# The minted package: Highlighted source code in LATEX

#### Geoffrey M. Poore

<gpoore@gmail.com> [github.com/gpoore/minted](https://github.com/gpoore/minted)

Originally created and maintained (2009–2013) by Konrad Rudolph

v2.1 from 2015/09/09

#### **Abstract**

minted is a package that facilitates expressive syntax highlighting using the powerful Pygments library. The package also provides options to customize the highlighted source code output.

### **License**

[LaTeX Project Public License \(LPPL\)](http://www.latex-project.org/lppl.txt) version 1.3.

Additionally, the project may be distributed under the terms of the 3-Clause ("New") BSD license: <http://opensource.org/licenses/BSD-3-Clause>.

# **Contents**

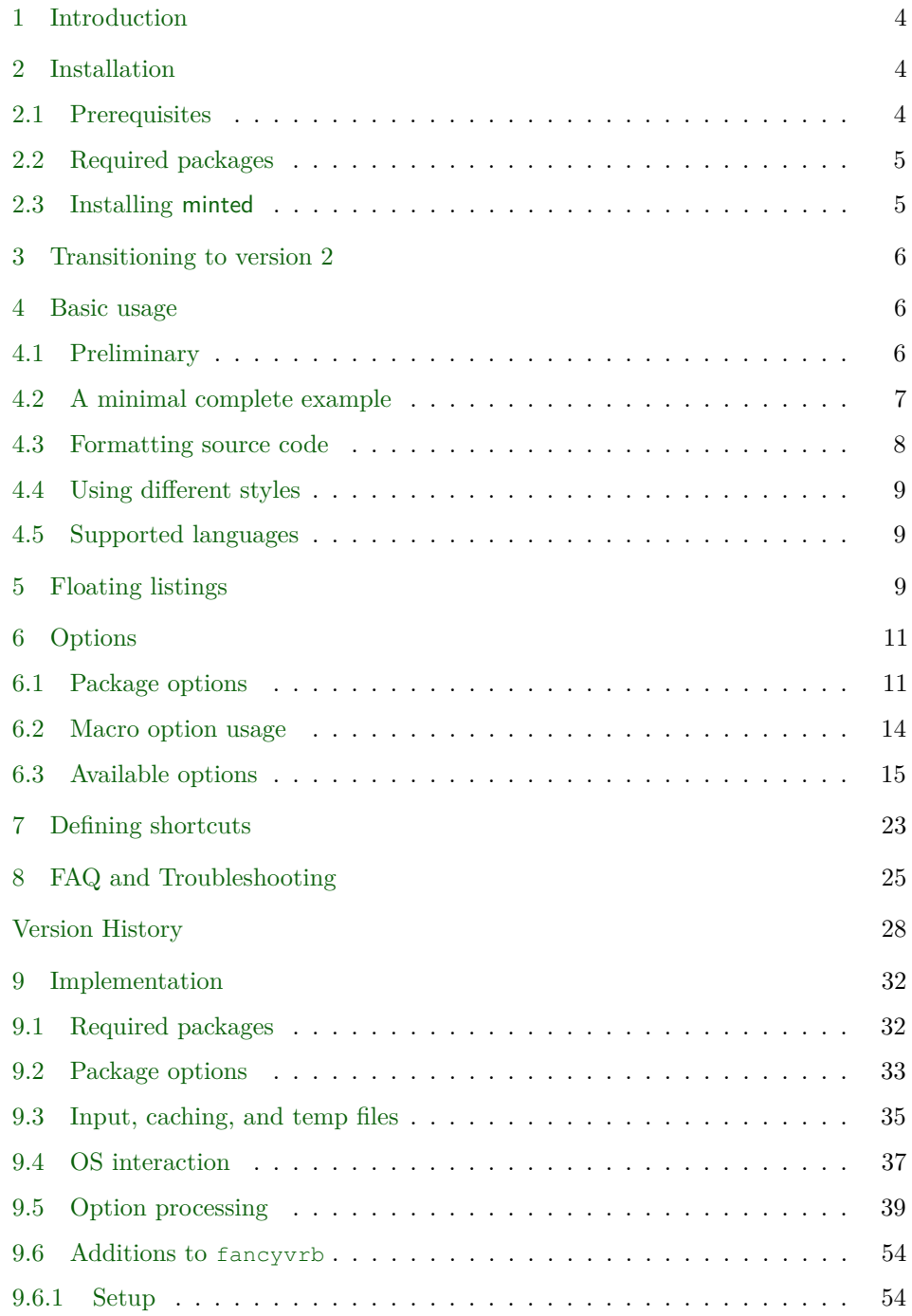

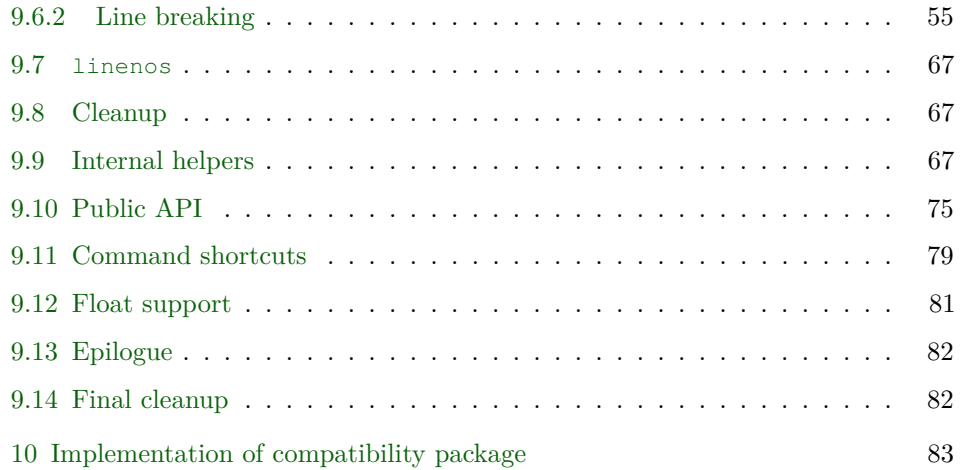

# <span id="page-3-0"></span>**1 Introduction**

minted is a package that allows formatting source code in LATEX. For example:

```
\begin{minted}{<language>}
  <code></code>
\end{minted}
```
will highlight a piece of code in a chosen language. The appearance can be customized with a number of options and color schemes.

Unlike some other packages, most notably listings, minted requires the installation of additional software, Pygments. This may seem like a disadvantage, but there are also significant advantages.

Pygments provides superior syntax highlighting compared to conventional packages. For example, listings basically only highlights strings, comments and keywords. Pygments, on the other hand, can be completely customized to highlight any kind of token the source language might support. This might include special formatting sequences inside strings, numbers, different kinds of identifiers and exotic constructs such as HTML tags.

Some languages make this especially desirable. Consider the following Ruby code as an extreme, but at the same time typical, example:

```
class Foo
  def init
   pi = Math::PI
    @var = "Pi is approx. #{pi}"
  end
end
```
Here we have four different colors for identifiers (five, if you count keywords) and escapes from inside strings, none of which pose a problem for Pygments.

Additionally, installing Pygments is actually incredibly easy (see the next section).

# <span id="page-3-1"></span>**2 Installation**

#### <span id="page-3-2"></span>**2.1 Prerequisites**

Pygments is written in Python, so make sure that you have Python 2.6 or later installed on your system. This may be easily checked from the command line:

```
$ python --version
Python 2.7.5
```
If you don't have Python installed, you can download it from the [Python website](http://www.python.org/download/) or use your operating system's package manager.

Some Python distributions include Pygments (see some of the options under "Alternative Implementations" on the Python site). Otherwise, you will need to install Pygments manually. This may be done by installing [setuptools](http://pypi.python.org/pypi/setuptools), which facilitates the distribution of Python applications. You can then install Pygments using the following command:

```
$ sudo easy_install Pygments
```
Under Windows, you will not need the sudo, but may need to run the command prompt as administrator. Pygments may also be installed with pip:

```
$ pip install Pygments
```
If you already have Pygments installed, be aware that the latest version is recommended (at least 1.4 or later). Some features, such as escapeinside, will only work with  $2.0+$ . minted may work with versions as early as 1.2, but there are no guarantees.

#### <span id="page-4-0"></span>**2.2 Required packages**

minted requires that the following packages be available and reasonably up to date on your system. All of these ship with recent TEX distributions.

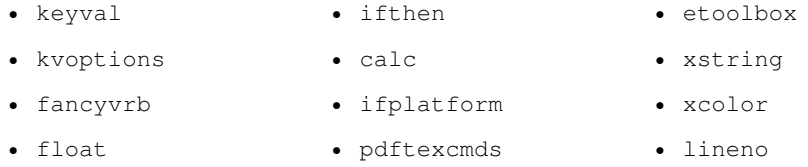

### <span id="page-4-1"></span>**2.3 Installing minted**

You can probably install minted with your T<sub>EX</sub> distribution's package manager. Otherwise, or if you want the absolute latest version, you can install it manually by following the directions below.

You may download minted.sty from the [project's homepage.](https://github.com/gpoore/minted) We have to install the file so that  $T_{F}X$  is able to find it. In order to do that, please refer to the  $T_{F}X$ [FAQ.](http://www.tex.ac.uk/cgi-bin/texfaq2html?label=inst-wlcf) If you just want to experiment with the latest version, you could locate your current minted.sty in your TEX installation and replace it with the latest version. Or you could just put the latest minted.sty in the same directory as the file you wish to use it with.

## <span id="page-5-0"></span>**3 Transitioning to version 2**

Transitioning from minted 1.7 to 2.0+ should require no changes in almost all cases. Version 2 provides the same interface and all of the same features.

In cases when custom code was used to hook into the minted internals, it may still be desirable to use the old minted 1.7. For those cases, the new package minted1 is provided. Simply load this before any other package attempts to load minted, and you will have the code from 1.7.

A brief summary of new features in version 2.0 is provided below. More detail is available in the [Version History.](#page-27-0)

- New inline command \mintinline.
- Support for caching highlighted code with new package option cache. This drastically reduces package overhead. Caching is on by default. A cache directory called \_minted- $\langle document \ name \rangle$  will be created in the document root directory. This may be modified with the cachedir package option.
- Automatic line breaking for all commands and environments with new option breaklines. Many additional options for customizing line breaking.
- Support for Unicode under the pdfTeX engine.
- Set document-wide options using \setminted{ $\langle \text{opts} \rangle$ }. Set language-specific options using  $\setminus$ setminted[ $\langle lang \rangle$ ]{ $\langle opts \rangle$ }. Similarly, set inline-specific options using \setmintedinline.
- Package option langlinenos: do line numbering by language.
- Many new options, including encoding, autogobble, and escapeinside (requires Pygments 2.0+).
- New package option outputdir provides compatibility with command-line options -output-directory and -aux-directory.
- New package option draft disables Python use to give maximum performance.
- \mint can now take code delimited by matched curly braces {}.

## <span id="page-5-1"></span>**4 Basic usage**

#### <span id="page-5-2"></span>**4.1 Preliminary**

Since minted makes calls to the outside world (that is, Pygments), you need to tell the LATEX processor about this by passing it the -shell-escape option or it won't allow such calls. In effect, instead of calling the processor like this:

\$ latex input

you need to call it like this:

```
$ latex -shell-escape input
```
The same holds for other processors, such as pdflatex or xelatex.

You should be aware that using  $-\text{shell}-\text{escape}$  allows LAT<sub>EX</sub> to run potentially arbitrary commands on your system. It is probably best to use -shell-escape only when you need it, and to use it only with documents from trusted sources.

#### **Working with OS X**

If you are using minted with some versions/configurations of OS X, and are using caching with a large number of code blocks (*>* 256), you may receive an error like

```
OSError: [Errno 24] Too many open files:
```
This is due to the way files are handled by the operating system, combined with the way that caching works. To resolve this, you may use the OS X commands launchctl limit maxfiles or ulimit -n to increase the number of files that may be used.

#### <span id="page-6-0"></span>**4.2 A minimal complete example**

The following file minimal.tex shows the basic usage of minted.

```
\documentclass{article}
\usepackage{minted}
\begin{document}
\begin{minted}{c}
int main() {
    printf("hello, world");
    return 0;
}
\end{minted}
\end{document}
```
By compiling the source file like this:

\$ pdflatex -shell-escape minimal

we end up with the following output in minimal.pdf:

```
int main() {
    printf("hello, world");
    return 0;
}
```
#### <span id="page-7-0"></span>**4.3 Formatting source code**

minted Using minted is straightforward. For example, to highlight some Python source code we might use the following code snippet (result on the right):

```
\begin{minted}{python}
def boring(args = None):
    pass
\end{minted}
                                      def boring(args = None):
                                          pass
```
Optionally, the environment accepts a number of options in key=value notation, which are described in more detail below.

\mint For a single line of source code, you can alternatively use a shorthand notation:

**\mint**{python}|import this| **import this**

This typesets a single line of code using a command rather than an environment, so it saves a little typing, but its output is equivalent to that of the minted environment.

The code is delimited by a pair of identical characters, similar to how \verb works. The complete syntax is  $\min\{\{options\} \ (\{language\} \ \{delim\} \ code \ \}{delim\}$ , where the code delimiter can be almost any punctuation character. The  $\langle code \rangle$  may also be delimited with matched curly braces  $\{\}$ , so long as  $\langle code \rangle$  itself does not contain unmatched curly braces. Again, this command supports a number of options described below.

Note that the \mint command **is not for inline use**. Rather, it is a shortcut for minted when only a single line of code is present. The \mintinline command is provided for inline use.

\mintinline Code can be typeset inline:

X**\mintinline**{python}{print(x\*\*2)}X X**print**(x\*\*2)X

The syntax is  $\min{i\{options\}}{\langle\delta\rangle}\{delim}\{code\rangle\}.$  The delimiters can be a pair of characters, as for \mint. They can also be a matched pair of curly braces, {}.

The command has been carefully crafted so that in most cases it will function correctly when used inside other commands.<sup>[1](#page-7-1)</sup>

<span id="page-7-1"></span><sup>1</sup>For example, **\mintinline** works in footnotes! The main exception is when the code

\inputminted Finally, there's the \inputminted command to read and format whole files. Its syntax is \inputminted[ $\langle options \rangle$ ]{ $\langle language \rangle$ }{ $\langle filename \rangle$ }.

#### <span id="page-8-0"></span>**4.4 Using different styles**

\usemintedstyle Instead of using the default style you may choose another stylesheet provided by Pygments. This may be done via the following:

**\usemintedstyle**{name}

The full syntax is \usemintedstyle[ $\langle \text{language}\rangle$ ]{ $\langle \text{style}\rangle$ }. The style may be set for the document as a whole (no language specified), or only for a particular language. Note that the style may also be set via \setminted and via the optional argument for each command and environment.[2](#page-8-3)

To get a list of all available stylesheets, see the online demo at the [Pygments](http://pygments.org/demo/) [website](http://pygments.org/demo/) or execute the following command on the command line:

```
$ pygmentize -L styles
```
Creating your own styles is also easy. Just follow the instructions provided on the [Pygments](http://pygments.org/docs/styles/#creating-own-styles) website.

#### <span id="page-8-1"></span>**4.5 Supported languages**

Pygments supports over 300 different programming languages, template languages, and other markup languages. To see an exhaustive list of the currently supported languages, use the command

```
$ pygmentize -L lexers
```
# <span id="page-8-2"></span>**5 Floating listings**

listing minted provides the listing environment to wrap around a source code block. This puts the code into a floating box. You can also provide a  $\setminus$  caption and a \label for such a listing in the usual way (that is, as for the table and figure environments):

<span id="page-8-3"></span>contains the percent % or hash # characters, or unmatched curly braces.

<sup>&</sup>lt;sup>2</sup>Version 2.0 added the optional language argument and removed the restriction that the command be used in the preamble.

```
\begin{listing}[H]
  \mint{cl}/(car (cons 1 '(2)))/
  \caption{Example of a listing.}
  \label{lst:example}
\end{listing}
Listing \ref{lst:example} contains an example of a listing.
```
will yield:

<span id="page-9-0"></span> $(car (cons 1 '(2)))$ 

Listing 1: Example of a listing.

Listing [1](#page-9-0) contains an example of a listing.

\listoflistings The \listoflistings macro will insert a list of all (floated) listings in the document:

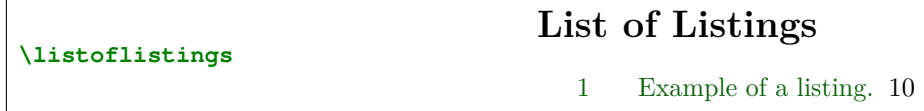

#### **Customizing the listing environment**

By default, the listing environment is created using the float package. In that case, the \listingscaption and \listoflistingscaption macros described below may be used to customize the caption and list of listings. If minted is loaded with the newfloat option, then the listing environment will be created with the more powerful [newfloat](http://www.ctan.org/pkg/newfloat) package instead. newfloat is part of [caption](http://www.ctan.org/pkg/caption), which provides many options for customizing captions.

When newfloat is used to create the listing environment, customization should be achieved using newfloat's \SetupFloatingEnvironment command. For example, the string "Listing" in the caption could be changed to "Program code" using

\SetupFloatingEnvironment{listing}{name=Program code}

And "List of Listings" could be changed to "List of Program Code" with

\SetupFloatingEnvironment{listing}{listname=List of Program Code}

Refer to the newfloat and caption documentation for additional information.

\listingscaption (Only applies when package option newfloat is not used.) The string "Listing"

in a listing's caption can be changed. To do this, simply redefine the macro \listingscaption, for example:

**\renewcommand**{**\listingscaption**}{Program code}

\listoflistingscaption (Only applies when package option newfloat is not used.) Likewise, the caption of the listings list, "List of Listings," can be changed by redefining \listoflistingscaption:

**\renewcommand**{**\listoflistingscaption**}{List of Program Code}

# <span id="page-10-0"></span>**6 Options**

#### <span id="page-10-1"></span>**6.1 Package options**

chapter To control how LATEX counts the listing floats, you can pass either the section or chapter option when loading the minted package. For example, the following will cause listings to be counted by chapter:

**\usepackage**[chapter]{minted}

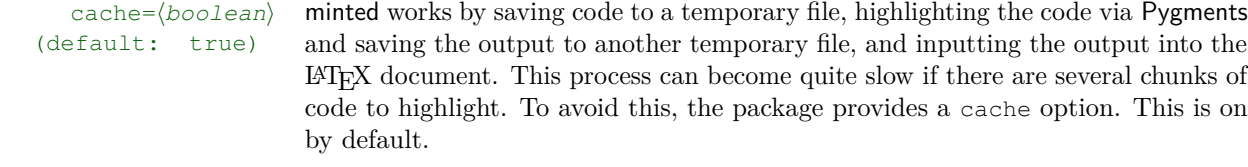

The cache option creates a directory \_minted- $\langle jobname \rangle$  in the document's root directory (this may be customized with the cachedir option).<sup>[3](#page-10-2)</sup> Files of highlighted code are stored in this directory, so that the code will not have to be highlighted again in the future. In most cases, caching will significantly speed up document compilation.

<span id="page-10-2"></span>Cached files that are no longer in use are automatically deleted.<sup>[4](#page-10-3)</sup>

cachedirectory) This allows the directory in which cached files are stored to be specified. Paths

<sup>(</sup>def: \_minted- $\langle jobname \rangle$ )  $\frac{3}{\text{The directory is actually named using a "sanitized" copy of } \langle jobname \rangle$ , in which spaces and asterisks have been replaced by underscores, and double quotation marks have been stripped. If the file name contains spaces, \jobname will contain a quote-wrapped name, except under older versions of MiKTeX which used the name with spaces replaced by asterisks. Using a "sanitized"  $\langle jobname \rangle$  is simpler than accomodating the various escaping conventions.

<span id="page-10-3"></span><sup>&</sup>lt;sup>4</sup>This depends on the main auxiliary file not being deleted or becoming corrupted. If that happens, you could simply delete the cache directory and start over.

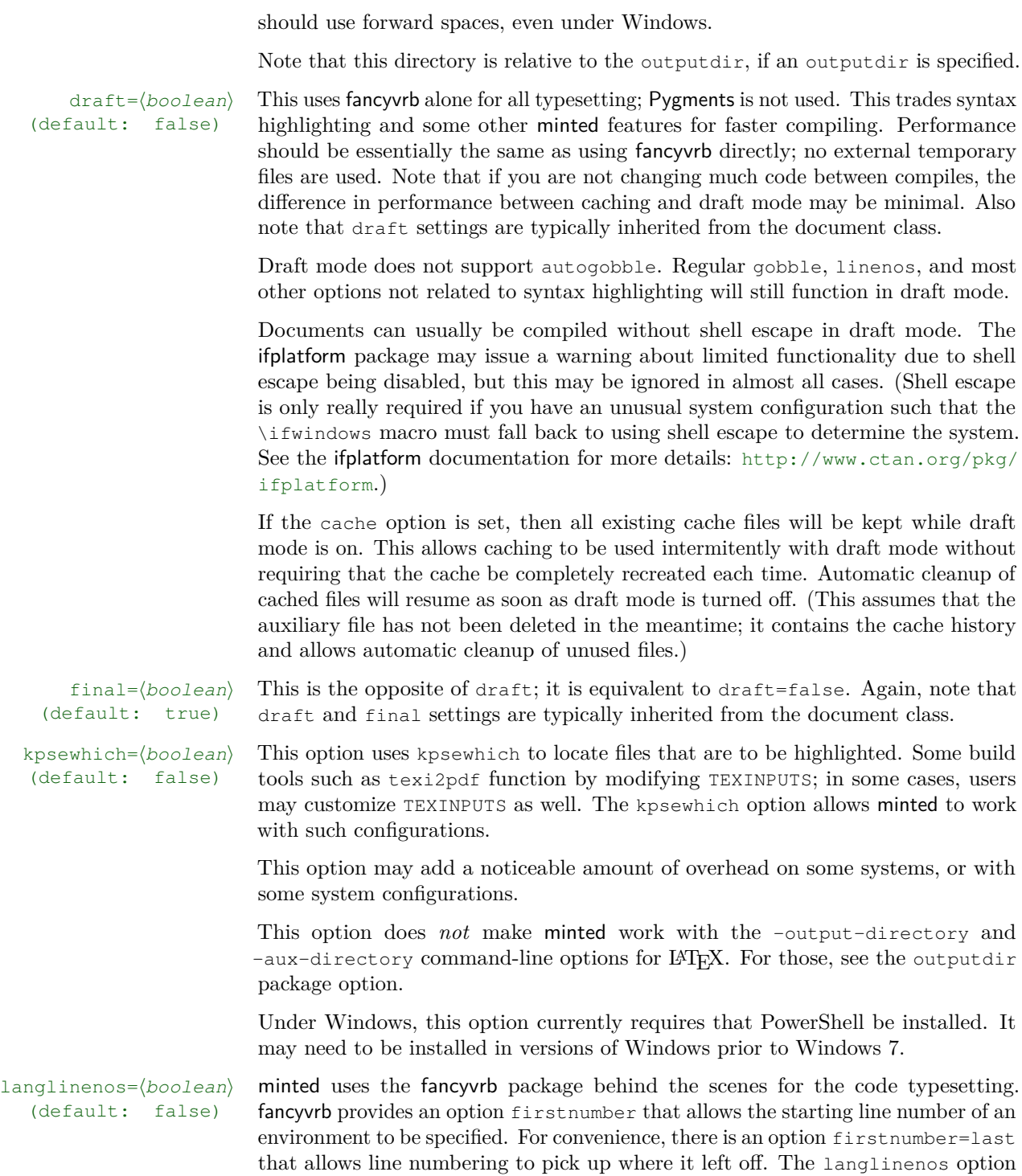

makes firstnumber work for each language individually with all minted and \mint usages. For example, consider the code and output below.

```
\begin{minted}[linenos]{python}
def f(x):return x**2
\end{minted}
\begin{minted}[linenos]{ruby}
def func
   puts "message"
end
\end{minted}
\begin{minted}[linenos, firstnumber=last]{python}
def g(x):
   return 2*x
\end{minted}
         1 def f(x):
```

```
2 return x**2
1 def func
2 puts "message"
3 end
3 def g(x):
4 return 2*x
```
Without the langlinenos option, the line numbering in the second Python environment would not pick up where the first Python environment left off. Rather, it would pick up with the Ruby line numbering.

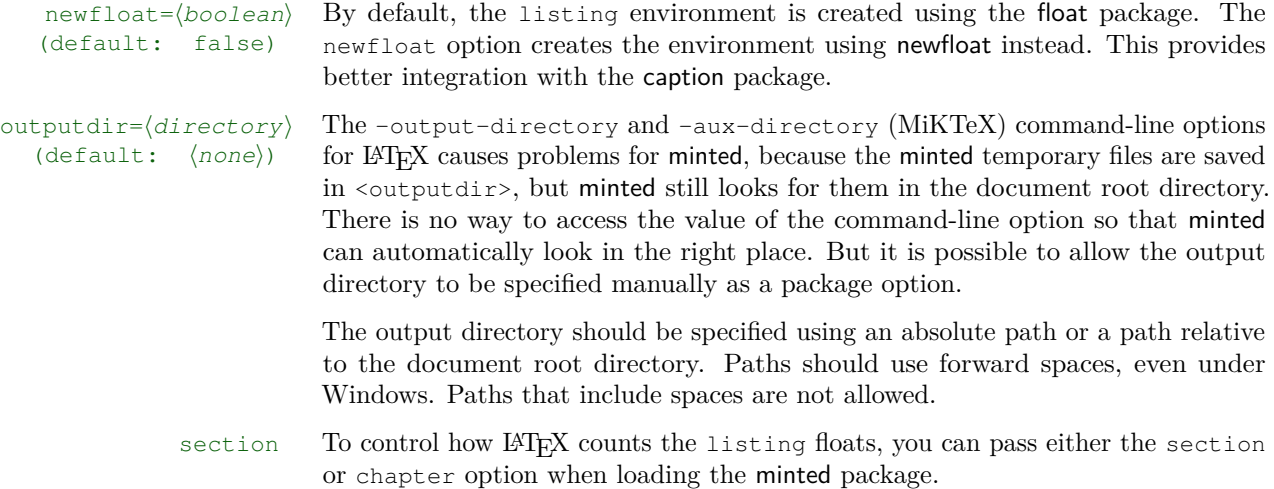

### <span id="page-13-0"></span>**6.2 Macro option usage**

All minted highlighting commands accept the same set of options. Options are specified as a comma-separated list of key=value pairs. For example, we can specify that the lines should be numbered:

```
\begin{minted}[linenos=true]{c++}
#include <iostream>
int main() {
   std::cout << "Hello "
             << "world"
             << std::endl;
}
\end{minted}
                                 1 #include <iostream>
                                2 int main() {
                                 3 std::cout << "Hello "
                                4 \langle\langle "world"
                                5 << std::endl;
                                 6 }
```
An option value of true may also be omitted entirely (including the "="). To customize the display of the line numbers further, override the \theFancyVerbLine command. Consult the fancyvrb documentation for details.

\mint accepts the same options:

 $\min$ [linenos]{perl}|\$x=~/foo/| 1 \$x=~/foo/

Here's another example: we want to use the L<sup>A</sup>T<sub>E</sub>X math mode inside comments:

```
\begin{minted}[mathescape]{python}
# Returns $\sum_{i=1}^{n}i$
def sum_from_one_to(n):
    r = range(1, n + 1)return sum(r)
\end{minted}
                                       # Returns \sum_{i=1}^{n} idef sum_from_one_to(n):
                                           r = range(1, n + 1)return sum(r)
```
To make your LATEX code more readable you might want to indent the code inside a minted environment. The option gobble removes these unnecessary whitespace characters from the output. There is also an autogobble option that detects the length of this whitespace automatically.

```
\begin{minted}[gobble=2,
  showspaces]{python}
  def boring(args = None):
      pass
\end{minted}
versus
\begin{minted}[showspaces]{python}
  def boring(args = None):
      pass
\end{minted}
                                     def\_boring(args<sub>-</sub>-None):
                                     pass
                                     versus
                                     def boring(args = None):
                                     pass
```
\setminted You may wish to set options for the document as a whole, or for an entire language. This is possible via  $\setminus$ setminted $\left[\langle \text{language-value}, \ldots \rangle\right]$ . Language-specific options override document-wide options. Individual command and environment

options override language-specific options.

\setmintedinline You may wish to set separate options for \mintinline, either for the document as a whole or for a specific language. This is possible via \setmintedinline. The syntax is  $\setminus$ setmintedinline $[\langle language \rangle]$  $\langle key=value,... \rangle$ . Language-specific options override document-wide options. Individual command options override language-specific options. All settings specified with \setmintedinline override those set with \setminted. That is, inline settings always have a higher precedence than general settings.

#### <span id="page-14-0"></span>**6.3 Available options**

Following is a full list of available options. For more detailed option descriptions please refer to the fancyvrb and Pygments documentation.

autogobble (boolean) (default: false) Remove (gobble) all common leading whitespace from code. Essentially a version of gobble that automatically determines what should be removed. Good for code that originally is not indented, but is manually indented after being pasted into a LATEX document.

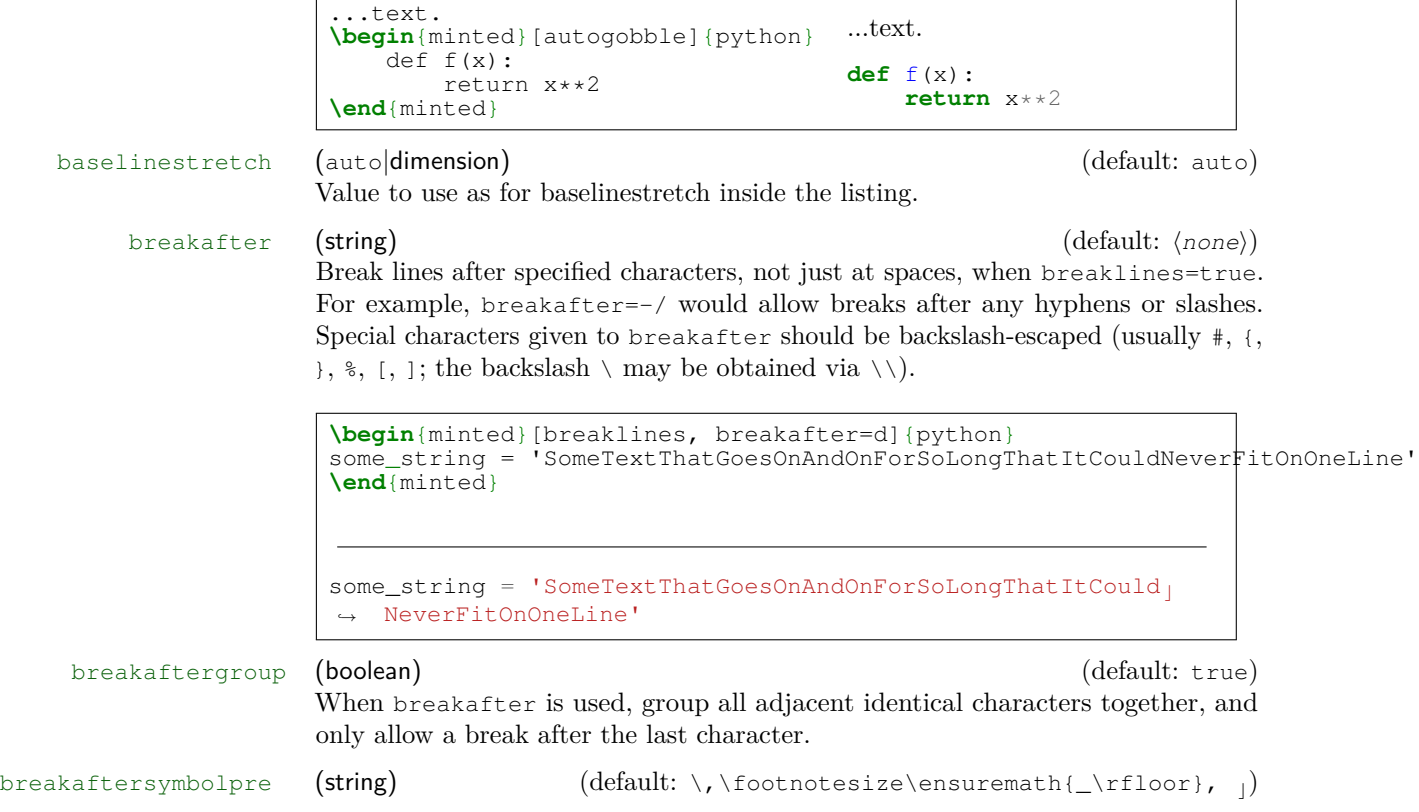

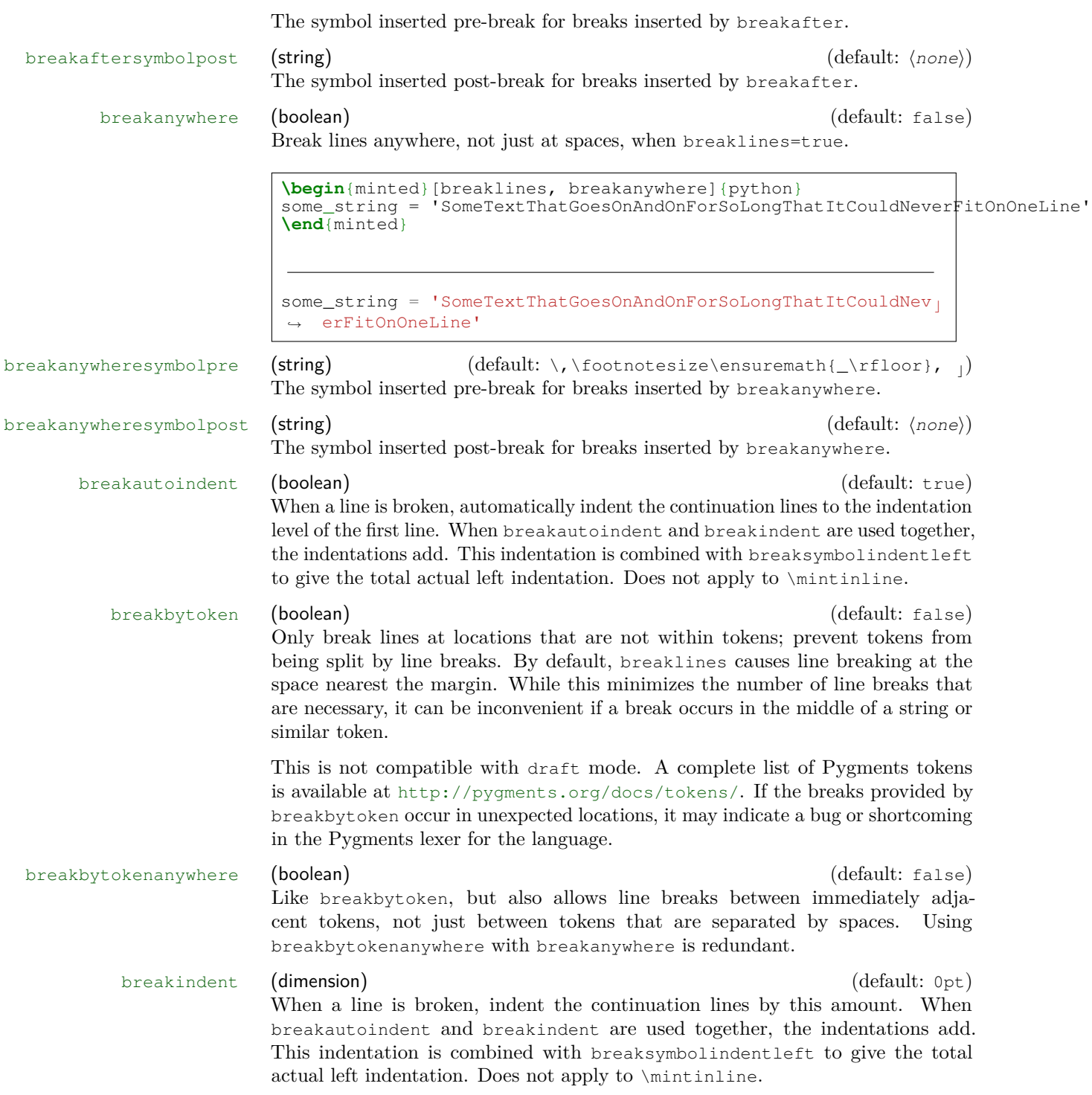

breaklines (boolean) (default: false)

Automatically break long lines in minted environments and \mint commands, and wrap longer lines in \mintinline. By default, automatic breaks occur at space characters. Use breakanywhere to enable breaking anywhere; use breakbytoken, breakbytokenanywhere, and breakafter for more fine-tuned breaking. Using escapeinside to escape to LATEX and then insert a manual break is also an option. For example, use  $\epsilon$  escapeinside= $|\cdot|$ , and then insert  $|\cdot|$  at the appropriate point. (Note that escapeinside does not work within strings.)

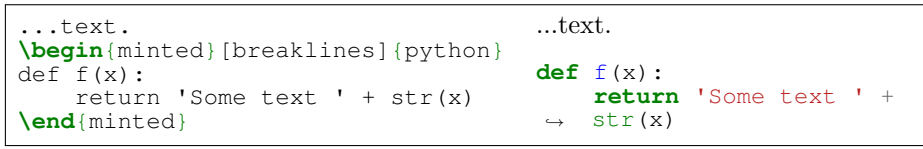

Breaking in minted and \mint may be customized in several ways. To customize the indentation of broken lines, see breakindent and breakautoindent. To customize the line continuation symbols, use breaksymbolleft and breaksymbolright. To customize the separation between the continuation symbols and the code, use breaksymbolsepleft and breaksymbolsepright. To customize the extra indentation that is supplied to make room for the break symbols, use breaksymbolindentleft and breaksymbolindentright. Since only the lefthand symbol is used by default, it may also be modified using the alias options breaksymbol, breaksymbolsep, and breaksymbolindent. Note than none of these options applies to \mintinline, since they are not relevant in the inline context.

An example using these options to customize the minted environment is shown below. This uses the \carriagereturn symbol from the dingbat package.

```
\begin{minted}[breaklines,
                breakautoindent=false,
                breaksymbolleft=\raisebox{0.8ex}{
                  \small\reflectbox{\carriagereturn}},
                breaksymbolindentleft=0pt,
                breaksymbolsepleft=0pt,
                breaksymbolright=\small\carriagereturn,
                breaksymbolindentright=0pt,
                breaksymbolsepright=0pt]{python}
 def f(x):
     return 'Some text ' + str(x) + ' some more text '
    str(x) + ' even more text that goes on for a while'
 \end{minted}
 def f(x):
return 'Some text ' + str(x) + ' some more text ' + \sum\zeta str(x) + ' even more text that goes on for a while
```
Automatic line breaks are limited with Pygments styles that use a colored background behind large chunks of text. This coloring is accomplished with  $\c{colorbox}$ ,

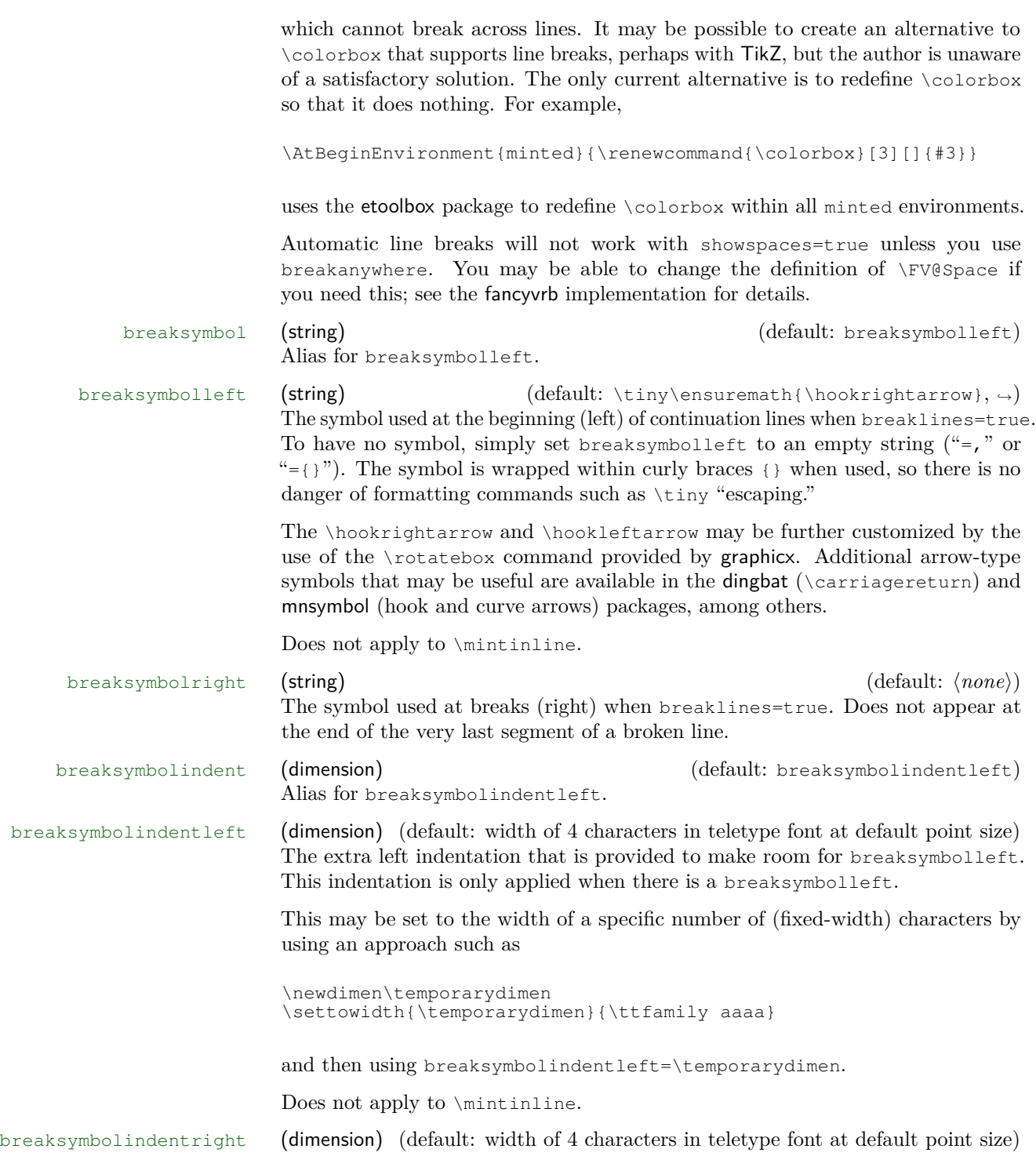

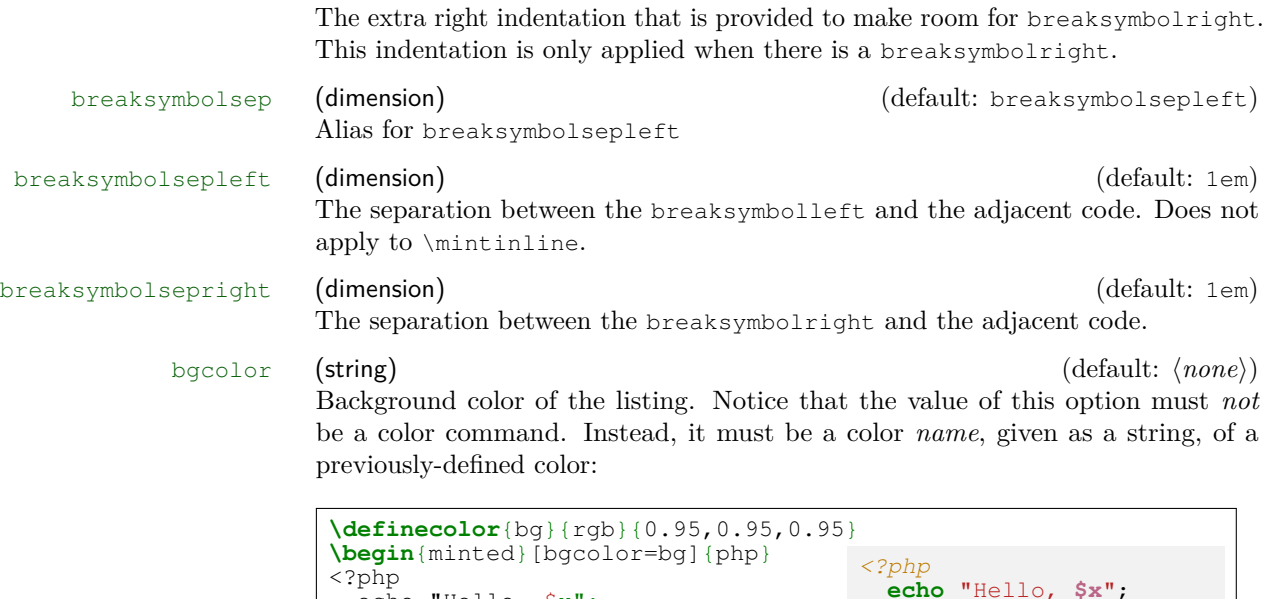

This option puts minted environments and \mint commands in a minipage with a colored background. It puts \mintinline inside a \colorbox. If you want to use \setminted to set background colors, and only want background colors on minted and \mint, you may use \setmintedinline{bgcolor={}} to turn off the coloring for inline commands.

?>

**This option will prevent breaklines from working with \mintinline.** A \colorbox cannot break across lines.

**This option will prevent environments from breaking across pages.** If you want support for page breaks and advanced options, you should consider a framing package such as framed, mdframed, or tcolorbox. It is easy to add framing to minted commands and environments using the etoolbox package. For example, using mdframed:

```
\BeforeBeginEnvironment{minted}{\begin{mdframed}}
\AfterEndEnvironment{minted}{\end{mdframed}}
```
Some framing packages also provide built-in commands for such purposes. For example, mdframed provides a \surroundwithmdframed command, which could be used to add a frame to all minted environments:

```
\surroundwithmdframed{minted}
```
echo "Hello, \$x";

?>

\end{minted}

tcolorbox even provides a built-in framing environment with minted support.

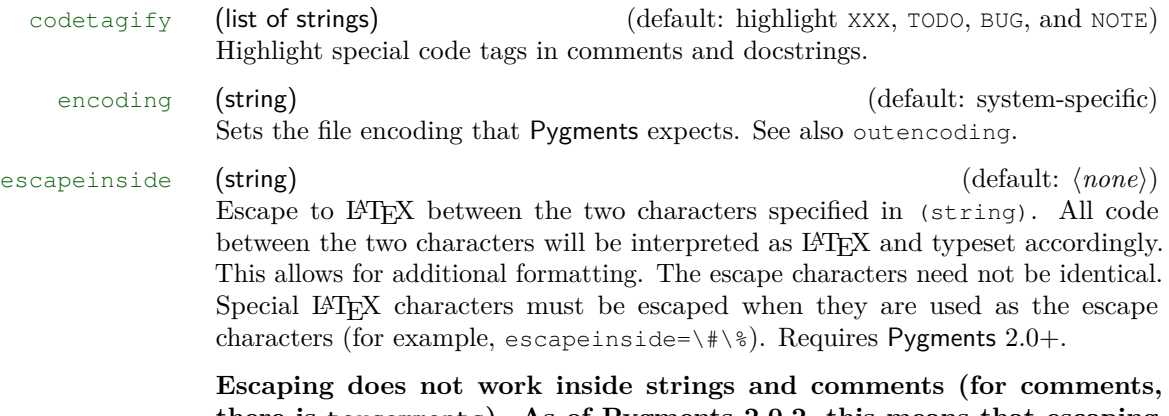

**there is texcomments). As of Pygments 2.0.2, this means that escaping is "fragile" with some lexers.** Due to the way that Pygments implements escapeinside, any "escaped" LATEX code that resembles a string or comment for the current lexer may break escapeinside. There is a [Pygments issue](https://bitbucket.org/birkenfeld/pygments-main/issue/1118) for this case. Additional details and a limited workaround for some scenarios are available on the minted [GitHub site.](https://github.com/gpoore/minted/issues/70#issuecomment-111729930)

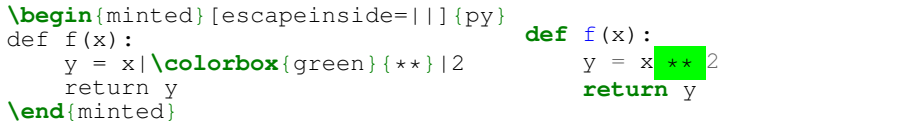

**Note that when math is used inside escapes, in a few cases ligature handling may need to be modified.** The single-quote character (') is normally a shortcut for  $\prime \prime$  ime in math mode, but this is disabled in verbatim content as a byproduct of ligatures being disabled. For the same reason, any package that relies on active characters in math mode (for example, icomma) will produce errors along the lines of TeX capacity exceeded and \leavevmode\kern\z@. This may be fixed by modifying \@noligs, as described at [http://tex.stackexchange.com/](http://tex.stackexchange.com/questions/223876) [questions/223876](http://tex.stackexchange.com/questions/223876). minted currently does not attempt to patch \@noligs due to the potential for package conflicts.

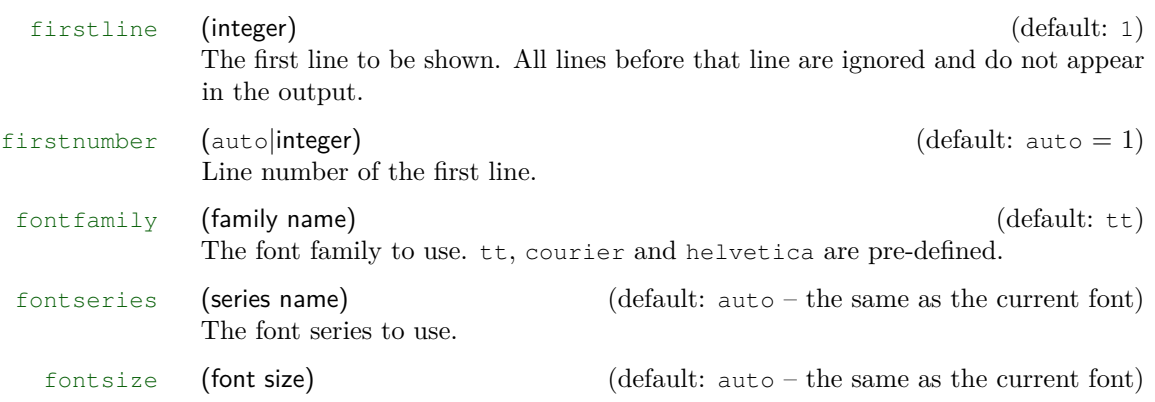

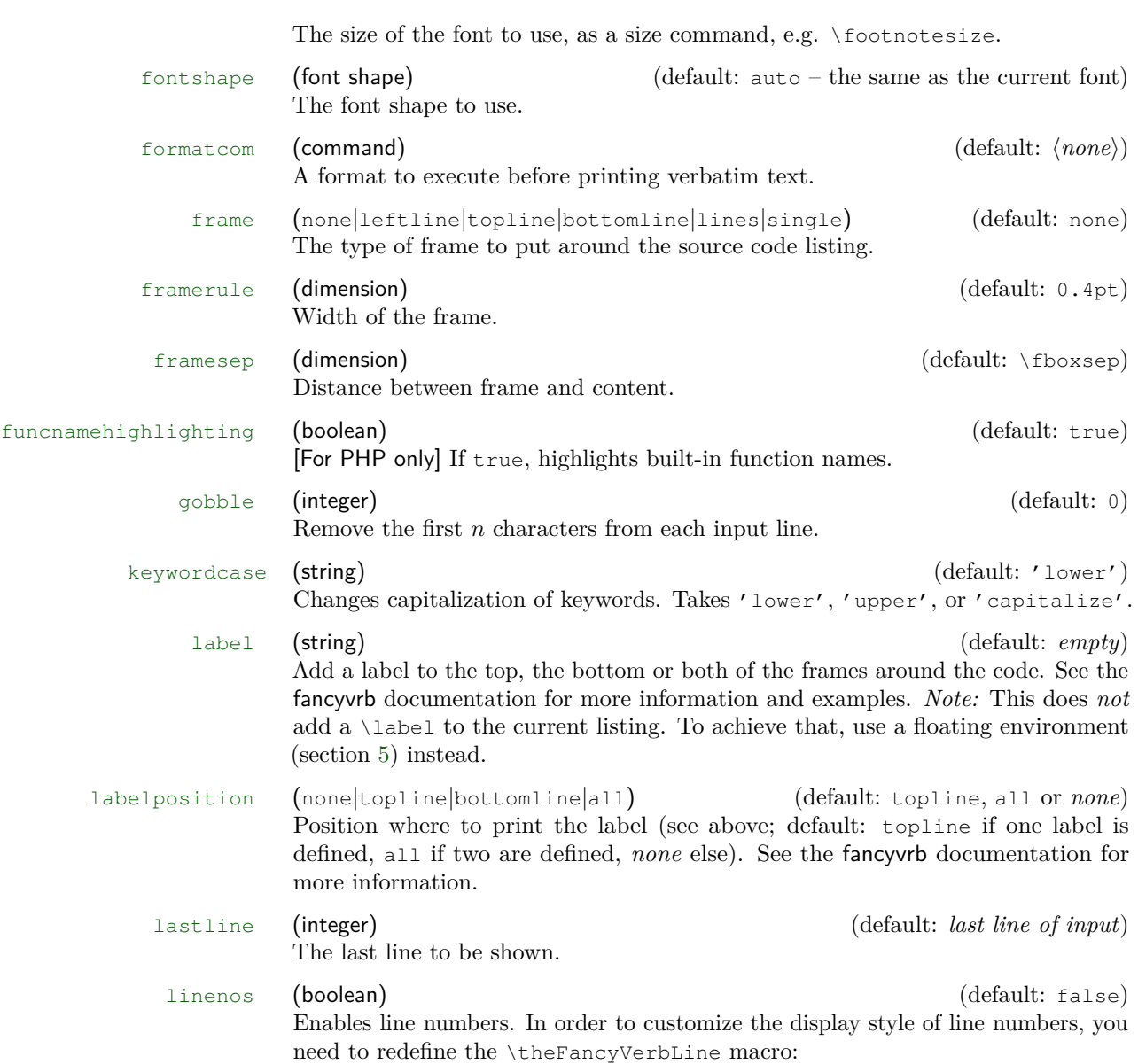

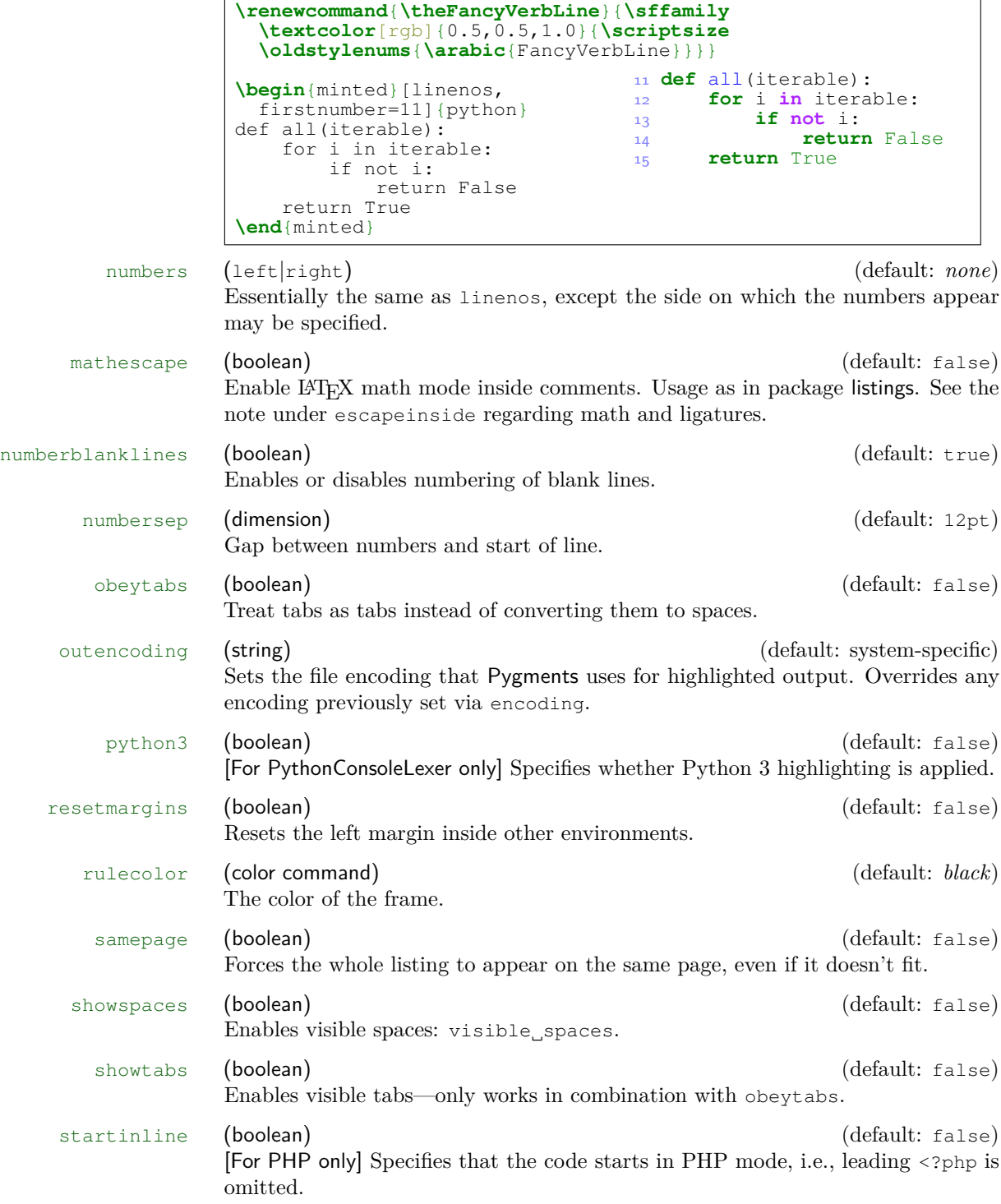

5

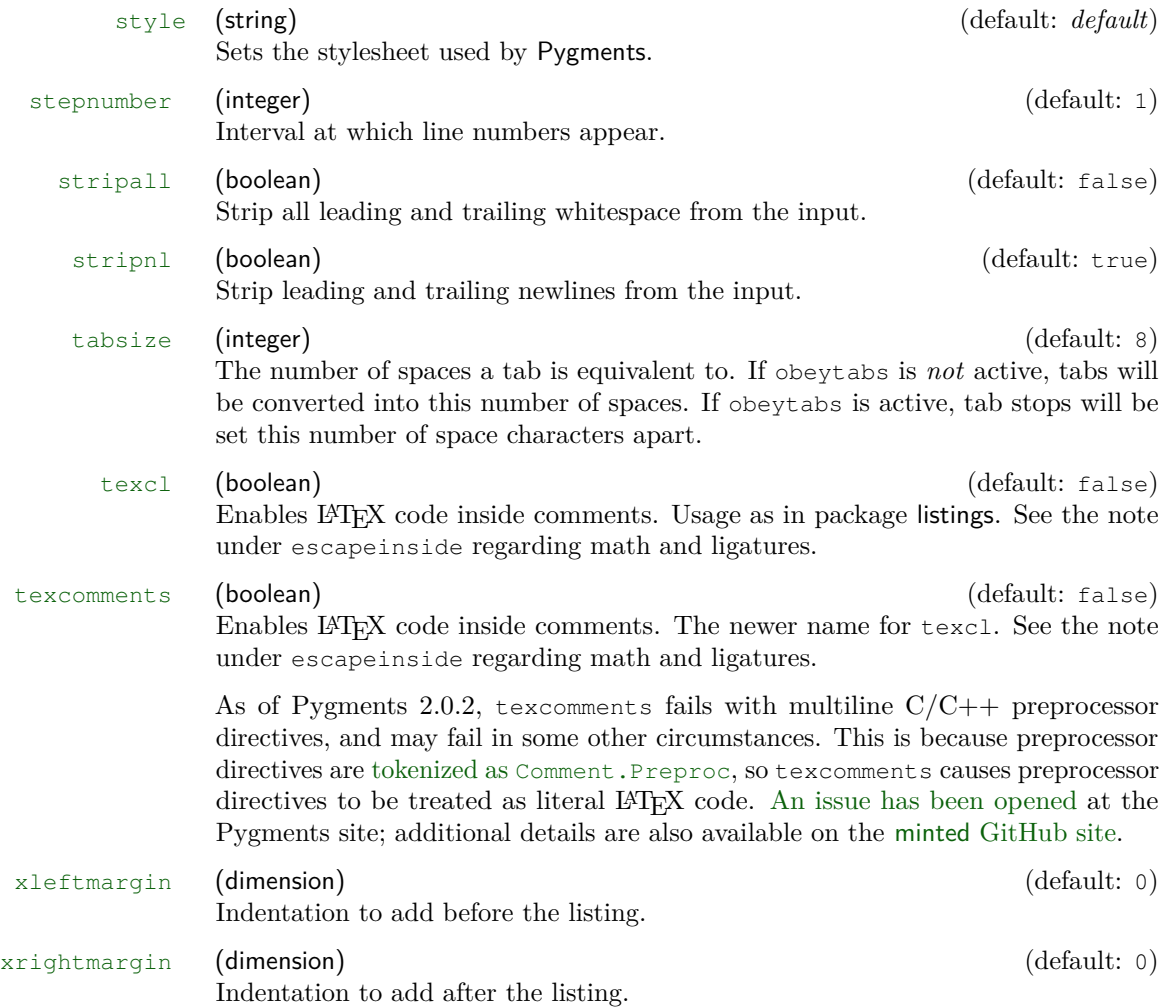

# <span id="page-22-0"></span>**7 Defining shortcuts**

Large documents with a lot of listings will nonetheless use the same source language and the same set of options for most listings. Always specifying all options is redundant, a lot to type and makes performing changes hard.

One option is to use *\setminted*, but even then you must still specify the language each time.

minted therefore defines a set of commands that lets you define shortcuts for the highlighting commands. Each shortcut is specific for one programming language.

\newminted \newminted defines a new alias for the minted environment:

```
\newminted{cpp}{gobble=2,linenos}
\begin{cppcode}
 template <typename T>
 T id(T value) {
     return value;
  }
\end{cppcode}
                                   1 template <typename T>
                                   2 T id(T value) {
                                   3 return value;
                                   4 }
```
If you want to provide extra options on the fly, or override existing default options, you can do that, too:

```
\newminted{cpp}{gobble=2,linenos}
\begin{cppcode*}{linenos=false,
                 frame=single}
  int const answer = 42;\end{cppcode*}
                                      int const answer = 42;
```
Notice the star " $\star$ " behind the environment name—due to restrictions in fancyvrb's handling of options, it is necessary to provide a *separate* environment that accepts options, and the options are *not* optional on the starred version of the environment.

The default name of the environment is  $\langle \text{language}\rangle$  code. If this name clashes with another environment or if you want to choose an own name for another reason, you may do so by specifying it as the first argument: \newminted[h*environment*  $name)$ ] { $\langle language\rangle$ } { $\langle options\rangle$ }.

\newmint The above macro only defines shortcuts for the minted environment. The main reason is that the short command form \mint often needs different options—at the very least, it will generally not use the gobble option. A shortcut for \mint is defined using \newmint [ $\langle macro \ name\rangle$ ] { $\langle longauge\rangle$ } { $\langle options\rangle$ }. The arguments and usage are identical to  $\neq$   $\{$  flag in  $\{$  *macro name* $\}$  is specified,  $\{$ *language* $\}$ is used.

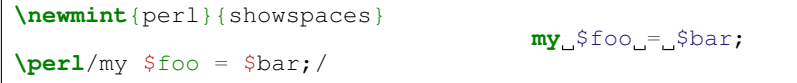

\newmintinline This creates custom versions of \mintinline. The syntax is the same as that for \newmint: \newmintinline  ${\langle macro \ name}{\langle{language}\}\ {\langle options{\rangle}}$ . If a  $\langle macro\ name\rangle$  is not specified, then the created macro is called  $\langle \langle language\rangle$ inline.

```
\newmintinline{perl}{showspaces}
X\perlinline/my $foo = $bar;/X
                                    Xmy $foo = $bar; X
```
\newmintedfile This creates custom versions of \inputminted. The syntax is

 $\neq$  \newmintedfile  $[\langle macro \ name\rangle] {\langle language\rangle} {\langle options\rangle}$ 

If no  $\langle macro\ name\rangle$  is given, then the macro is called  $\langle \langle language \rangle \text{file.}$ 

# <span id="page-24-0"></span>**8 FAQ and Troubleshooting**

In some cases, minted may not give the desired result due to other document settings that it cannot control. Common issues are described below, with workarounds or solutions. You may also wish to search [tex.stackexchange.com](http://tex.stackexchange.com/) or ask a question there, if you are working with minted in a non-typical context.

- **I receive a "Too many open files" error under OS X when using caching.** See the note on OS X under Section [4.1.](#page-5-2)
- **When I use minted with KOMA-Script document classes, I get warnings about \float@addtolists.** minted uses the float package to produce floated listings, but this conflicts with the way KOMA-Script does floats. Load the package scrhack to resolve the conflict. Or use minted's newfloat package option.
- **Tilde characters ~ are raised, almost like superscripts.** This is a font issue. You need a different font encoding, possibly with a different font. Try \usepackage[T1]{fontenc}, perhaps with \usepackage{lmodern}, or something similar.
- **I'm getting errors with math, something like TeX capacity exceeded and \leavevmode\kern\z@.** This is due to ligatures being disabled within verbatim content. See the note under escapeinside.
- **Quotation marks and backticks don't look right. Backtick characters ' are appearing as left quotes. Single quotes are appearing as curly right quotes.** This is due to how Pygments outputs LATEX code, combined with how LATEX deals with verbatim content. Try \usepackage{upquote}.
- **I'm getting errors with Beamer.** Due to how Beamer treats verbatim content, you may need to use either the fragile or fragile=singleslide options for frames that contain minted commands and environments. fragile=singleslide works best, but it disables overlays. fragile works by saving the contents of each frame to a temp file and then reusing them. This approach allows overlays, but will break if you have the string \end{frame} at the beginning of a line (for example, in a minted environment). To work around that, you can indent the content of the environment (so that the \end{frame} is preceded by one or more spaces) and then use the gobble or autogobble options to remove the indentation.
- **Tabs are eaten by Beamer.** This is due to [a bug in Beamer's treatment](https://bitbucket.org/rivanvx/beamer/issue/310/tab-characters-in-listings-lost-when-using) [of verbatim content.](https://bitbucket.org/rivanvx/beamer/issue/310/tab-characters-in-listings-lost-when-using) Upgrade Beamer or use the linked patch. Otherwise, try fragile=singleslide if you don't need overlays, or consider using \inputminted or converting the tabs into spaces.

• **I'm trying to create several new minted commands/environments, and want them all to have the same settings. I'm saving the settings in a macro and then using the macro when defining the commands/environments. But it's failing.** This is due to the way that keyval works (minted uses it to manage options). Arguments are not expanded. See [this](http://tex.stackexchange.com/questions/13563/building-keyval-arguments-using-a-macro/13564#13564) and [this](http://tex.stackexchange.com/questions/145363/why-does-includegraphics-varone-vartwo-not-compile/145366#145366) for more information. It is still possible to do what you want; you just need to expand the options macro before passing it to the commands that create the new commands/environments. An example is shown below. The \expandafter is the vital part.

```
\def\args{linenos,frame=single,fontsize=\footnotesize,style=bw}
\newcommand{\makenewmintedfiles}[1]{%
  \newmintedfile[inputlatex]{latex}{#1}%
  \newmintedfile[inputc]{c}{#1}%
}
```
\expandafter\makenewmintedfiles\expandafter{\args}

• **I want to use \mintinline in a context that normally doesn't allow verbatim content.** The \mintinline command will already work in many places that do not allow normal verbatim commands like \verb, so make sure to try it first. If it doesn't work, one of the simplest alternatives is to save your code in a box, and then use it later. For example,

```
\newsavebox\mybox
\begin{lrbox}{\mybox}
\mintinline{cpp}{std::cout}
\end{lrbox}
```
\commandthatdoesnotlikeverbatim{Text \usebox{\mybox}}

- **Extended characters do not work inside minted commands and environments, even when the inputenc package is used.** Version 2.0 adds support for extended characters under the pdfTeX engine. But if you need characters that are not supported by inputenc, you should use the XeTeX or LuaTeX engines instead.
- **The polyglossia package is doing undesirable things to code. (For example, adding extra space around colons in French.)** You may need to put your code within \begin{english}...\end{english}. This may done for all minted environments using etoolbox in the preamble:

```
\usepackage{etoolbox}
\BeforeBeginEnvironment{minted}{\begin{english}}
\AfterEndEnvironment{minted}{\end{english}}
```
- **Tabs are being turned into the character sequence ^^I**. This happens when you use XeLaTeX. You need to use the -8bit command-line option so that tabs may be written correctly to temporary files. See [http://tex.stackexchange.com/questions/58732/](http://tex.stackexchange.com/questions/58732/how-to-output-a-tabulation-into-a-file) [how-to-output-a-tabulation-into-a-file](http://tex.stackexchange.com/questions/58732/how-to-output-a-tabulation-into-a-file) for more on XeLaTeX's handling of tab characters.
- **The caption package produces an error when \captionof and other commands are used in combination with minted.** Load the caption package with the option compatibility=false. Or better yet, use minted's newfloat package option, which provides better caption compatibility.
- **I need a listing environment that supports page breaks.** The built-in listing environment is a standard float; it doesn't support page breaks. You will probably want to define a new environment for long floats. For example,

```
\usepackage{caption}
\newenvironment{longlisting}{\captionsetup{type=listing}}{}
```
With the caption package, it is best to use minted's newfloat package option. See <http://tex.stackexchange.com/a/53540/10742> for more on listing environments with page breaks.

• **I want to use a custom script/executable to access Pygments, rather than pygmentize.** Redefine \MintedPygmentize:

\renewcommand{\MintedPygmentize}{...}

- **I want to use the command-line option -output-directory, or MiK-TeX's -aux-directory, but am getting errors.** Use the package option outputdir to specify the location of the output directory. Unfortunately, there is no way for minted to detect the output directory automatically.
- **I want extended characters in frame labels, but am getting errors.** This can happen with minted  $\langle 2.0 \rangle$  and Python 2.7, due to a [terminal encoding](https://bitbucket.org/birkenfeld/pygments-main/issue/801/python-2-fails-to-detect-terminal-encoding) [issue with Pygments.](https://bitbucket.org/birkenfeld/pygments-main/issue/801/python-2-fails-to-detect-terminal-encoding) It should work with any version of Python with minted 2.0+, which processes labels internally and does not send them to Python.
- **minted environments have extra vertical space inside tabular.** It is possible to [create a custom environment](https://github.com/gpoore/minted/issues/82) that eliminates the extra space. However, a general solution that behaves as expected in the presence of adjacent text remains to be found.

# <span id="page-26-0"></span>**Acknowledgements**

Konrad Rudolph: Special thanks to Philipp Stephani and the rest of the guys from comp.text.tex and tex.stackexchange.com.

Geoffrey Poore: Thanks to Marco Daniel for the code on <tex.stackexchange.com> that inspired automatic line breaking.

# <span id="page-27-0"></span>**Version History**

**v2.1** (2015/09/09)

- Changing the highlighting style now no longer involves re-highlighing code. Style may be changed with almost no overhead.
- Improved control of automatic line breaks. New option breakanywhere allows line breaks anywhere when breaklines=true. The prebreak and post-break symbols for these types of breaks may be set with breakanywheresymbolpre and breakanywheresymbolpost  $(\#79)$ . New option breakafter allows specifying characters after which line breaks are allowed. Breaks between adjacent, identical characters may be controlled with breakaftergroup. The pre-break and post-break symbols for these types of breaks may be set with breakaftersymbolpre and breakaftersymbolpost.
- breakbytoken now only breaks lines between tokens that are separated by spaces, matching the documentation. The new option breakbytokenanywhere allows for breaking between tokens that are immediately adjacent. Fixed a bug in \mintinline that produced a following linebreak when \mintinline was the first thing in a paragraph and breakbytoken was true (#77).
- Fixed a bug in draft mode option handling for  $\infty$  inputminted  $(\#75)$ .
- Fixed a bug with \MintedPygmentize when a custom pygmentize was specified and there was no pygmentize on the default path  $(\#62)$ .
- Added note to docs on caching large numbers of code blocks under OS X  $(\#78)$ .
- Added discussion of current limitations of texcomments (#66) and escapeinside  $(\#70)$ .
- PGF/Ti*k*Z externalization is automatically detected and supported  $(\#73).$
- The package is now compatible with LAT<sub>EX</sub> files whose names contain spaces  $(\#85)$ .

**v2.0** (2015/01/31)

- Added the compatibility package minted1, which provides the minted 1.7 code. This may be loaded when 1.7 compatibility is required. This package works with other packages that \RequirePackage{minted}, so long as it is loaded first.
- Moved all old \changes into changelog.

#### **Development releases for 2.0** (2014–January 2015)

- Caching is now on by default.
- Fixed a bug that prevented compiling under Windows when file names contained commas.
- Added breaksymbolleft, breaksymbolsepleft, breaksymbolindentleft, breaksymbolright, breaksymbolsepright, and breaksymbolindentright options. breaksymbol, breaksymbolsep, and breaksymbolindent are now aliases for the correspondent \*left options.
- Added kpsewhich package option. This uses kpsewhich to locate the files that are to be highlighted. This provides compatibility with build tools like texi2pdf that function by modifying TEXINPUTS  $(\#25)$ .
- Fixed a bug that prevented \inputminted from working with outputdir.
- Added informative error messages when Pygments output is missing.
- Added final package option (opposite of draft).
- Renamed the default cache directory to minted-<jobname> (replaced leading period with underscore). The leading period caused the cache directory to be hidden on many systems, which was a potential source of confusion.
- breaklines and breakbytoken now work with \mintinline  $(\#31)$ .
- bgcolor may now be set through \setminted and \setmintedinline.
- When math is enabled via texcomments, mathescape, or escapeinside, space characters now behave as in normal math by vanishing, instead of appearing as literal spaces. Math need no longer be specially formatted to avoid undesired spaces.
- In default value of \listoflistingscaption, capitalized "Listings" so that capitalization is consistent with default values for other lists (figures, tables, algorithms, etc.).
- Added newfloat package option that creates the listing environment using newfloat rather than float, thus providing better compatibility with the caption package  $(\#12)$ .
- Added support for Pygments option stripall.
- Added breakbytoken option that prevents breaklines from breaking lines within Pygments tokens.
- \mintinline uses a \colorbox when bgcolor is set, to give more reasonable behavior (#57).
- For PHP, \mintinline automatically begins with startinline=true  $(\#23)$ .
- Fixed a bug that threw off line numbering in minted when langlinenos=false and firstnumber=last. Fixed a bug in \mintinline that threw off subsequent line numbering when langlinenos=false and firstnumber=last.
- Improved behavior of \mint and \mintinline in draft mode.
- The \mint command now has the additional capability to take code delimited by paired curly braces {}.
- It is now possible to set options only for  $\min$ tinline using the new \setmintedinline command. Inline options override options specified via \setminted.
- Completely rewrote option handling. fancyvrb options are now handled on the LATEX side directly, rather than being passed to Pygments and then returned. This makes caching more efficient, since code is no longer rehighlighted just because fancyvrb options changed.
- Fixed buffer size error caused by using cache with a very large number of files  $(\#61)$ .
- Fixed autogobble bug that caused failure under some operating systems.
- Added support for escapeinside (requires Pygments  $2.0+$ ;  $\#38$ ).
- Fixed issues with XeTeX and caching  $(\#40)$ .
- The upquote package now works correctly with single quotes when using Pygments  $1.6+$   $(\#34)$ .
- Fixed caching incompatibility with Linux and OS X under xelatex  $(\#18)$ and  $#42$ ).
- Fixed autogobble incompatibility with Linux and OS X.
- \mintinline and derived commands are now robust, via \newrobustcmd from etoolbox.
- Unused styles are now cleaned up when caching.
- Fixed a bug that could interfere with caching  $(\#24)$ .
- Added draft package option  $(\#39)$ . This typesets all code using fancyvrb; Pygments is not used. This trades syntax highlighting for maximum speed in compiling.
- Added automatic line breaking with breaklines and related options  $(\#1).$
- Fixed a bug with boolean options that needed a False argument to cooperate with \setminted (#48).

#### **v2.0-alpha3** (2013/12/21)

- Added autogobble option. This sends code through Python's textwrap.dedent() to remove common leading whitespace.
- Added package option cachedir. This allows the directory in which cached content is saved to be specified.
- Added package option outputdir. This allows an output directory for temporary files to be specified, so that the package can work with LaTeX's -output-directory command-line option.
- The kvoptions package is now required. It is needed to process keyvalue package options, such as the new cachedir option.
- Many small improvements, including better handling of paths under Windows and improved key system.

#### **v2.0-alpha2** (2013/08/21)

- \DeleteFile now only deletes files if they do indeed exist. This eliminates warning messages due to missing files.
- Fixed a bug in the definition of \DeleteFile for non-Windows systems.
- Added support for Pygments option stripnl.
- Settings macros that were previously defined globally are now defined locally, so that \setminted may be confined by \begingroup...\endgroup as expected.
- Macro definitions for a given style are now loaded only once per document, rather than once per command/environment. This works even without caching.
- A custom script/executable may now be substituted for pygmentize by redefining \MintedPygmentize.

#### **v2.0alpha** (2013/07/30)

- Added the package option cache. This significantly increases compilation speed by caching old output. For example, compiling the documentation is around 5x faster.
- New inline command \mintinline. Custom versions can be created via \newmintinline. The command works inside other commands (for example, footnotes) in most situations, so long as the percent and hash characters are avoided.
- The new \setminted command allows options to be specified at the document and language levels.
- All extended characters (Unicode, etc.) supported by inputenc now work under the pdfTeX engine. This involved using \detokenize on everything prior to saving.
- New package option langlinenos allows line numbering to pick up where it left off for a given language when firstnumber=last.
- New options, including style, encoding, outencoding, codetagify, keywordcase, texcomments (same as texcl), python3 (for the PythonConsoleLexer), and numbers.
- \usemintedstyle now takes an optional argument to specify the style for a particular language, and works anywhere in the document.
- xcolor is only loaded if color isn't, preventing potential package clashes.

**1.7** (2011/09/17)

- Options for float placement added [2011/09/12]
- Fixed tabsize option [2011/08/30]
- More robust detection of the -shell-escape option [2011/01/21]
- Added the label option  $[2011/01/04]$
- Installation instructions added [2010/03/16]
- Minimal working example added [2010/03/16]
- Added PHP-specific options [2010/03/14]
- Removed unportable flag from Unix shell command [2010/02/16]

#### **1.6** (2010/01/31)

- Added font-related options [2010/01/27]
- Windows support added  $[2010/01/27]$
- Added command shortcuts [2010/01/22]
- Simpler versioning scheme [2010/01/22]

#### **0.1.5** (2010/01/13)

- Added fillcolor option [2010/01/10]
- Added float support  $[2010/01/10]$
- Fixed firstnumber option [2010/01/10]
- Removed caption option  $[2010/01/10]$

**0.0.4** (2010/01/08)

• Initial version  $[2010/01/08]$ 

# <span id="page-31-0"></span>**9 Implementation**

### <span id="page-31-1"></span>**9.1 Required packages**

Load required packages. For compatibility reasons, most old functionality should be supported with the original set of packages. More recently added packages, such as etoolbox and xstring, should only be used for new features when possible.

- 1 \RequirePackage{keyval}
- 2 \RequirePackage{kvoptions}
- 3 \RequirePackage{fancyvrb}
- 4 \RequirePackage{float}
- 5 \RequirePackage{ifthen}
- 6 \RequirePackage{calc}

 \RequirePackage{ifplatform} \RequirePackage{pdftexcmds} \RequirePackage{etoolbox} \RequirePackage{xstring} \RequirePackage{lineno}

Make sure that either color or xcolor is loaded by the beginning of the document.

```
12 \AtBeginDocument{%
13 \@ifpackageloaded{color}{}{%
14 \@ifpackageloaded{xcolor}{}{\RequirePackage{xcolor}}}%
15 }
```
#### <span id="page-32-0"></span>**9.2 Package options**

\minted@float@within Define an option that controls the section numbering of the listing float.

- 16 \DeclareVoidOption{chapter}{\def\minted@float@within{chapter}}
- 17 \DeclareVoidOption{section}{\def\minted@float@within{section}}
- newfloat Define an option to use newfloat rather than float to create a floated listing environment.
	- 18 \DeclareBoolOption{newfloat}
	- cache Define an option that determines whether highlighted content is cached. We use a boolean to keep track of its state.
		- 19 \DeclareBoolOption[true]{cache}

\minted@jobname At various points, temporary files and directories will need to be named after the main .tex file. The typical way to do this is to use  $\iota$  jobname. However, if the file name contains spaces, then \jobname will contain the name wrapped in quotes (older versions of MiKTeX replace spaces with asterisks instead, and XeTeX apparently [allows double quotes within file names,](http://tex.stackexchange.com/a/93829/10742) in which case names are wrapped in single quotes). While that is perfectly fine for working with LATEX internally, it causes problems with \write18, since quotes will end up in unwanted locations in shell commands. It would be possible to strip the wrapping quotation marks when they are present, and maintain any spaces in the file name. But it is simplest to create a "sanitized" version of \jobname in which spaces and asterisks are replaced by underscores, and double quotes are stripped.

20 \StrSubstitute{\jobname}{ }{\_}[\minted@jobname]

```
21 \StrSubstitute{\minted@jobname}{*}{_}[\minted@jobname]
```

```
22 \StrSubstitute{\minted@jobname}{"}{}[\minted@jobname]
```
\minted@cachedir Set the directory in which cached content is saved. The default uses a mintedprefix followed by the sanitized \minted@jobname. 23 \newcommand{\minted@cachedir}{\detokenize{\_}minted-\minted@jobname} 24 \let\minted@cachedir@windows\minted@cachedir 25 \define@key{minted}{cachedir}{% 26 \@namedef{minted@cachedir}{#1}% 27 \StrSubstitute{\minted@cachedir}{/}{\@backslashchar}[\minted@cachedir@windows]} \minted@outputdir The -output-directory command-line option for LATEX causes problems for minted, because the minted temporary files are saved in the output directory, but minted still looks for them in the document root directory. There is no way to access the value of the command-line option. But it is possible to allow the output directory to be specified manually as a package option. A trailing slash is automatically appended to the outputdir, so that it may be directly joined to cachedir. This may be redundant if the user-supplied value already ends with a slash, but doubled slashes are ignored under \*nix and Windows, so it isn't a problem.

> \let\minted@outputdir\@empty \let\minted@outputdir@windows\@empty \define@key{minted}{outputdir}{% \@namedef{minted@outputdir}{#1/}% \StrSubstitute{\minted@outputdir}{/}% {\@backslashchar}[\minted@outputdir@windows]}

kpsewhich Define an option that invokes kpsewhich to locate the files that are to be pygmentized. This isn't done by default to avoid the extra overhead, but can be useful with some build tools such as texi2pdf that rely on modifying TEXINPUTS.

34 \DeclareBoolOption{kpsewhich}

langlinenos Define an option that makes all minted environments and \mint commands for a given language share cumulative line numbering (if firstnumber=last).

35 \DeclareBoolOption{langlinenos}

draft Define an option that allows fancyvrb to do all typesetting directly, without using Pygments. This trades syntax highlighting for speed. Note that in many cases, the difference in performance between caching and draft mode will be minimal. Also note that draft settings may be inherited from the document class.

36 \DeclareBoolOption{draft}

final Define a final option that is the opposite of draft, since many packages do this.

37 \DeclareComplementaryOption{final}{draft}

Process package options. Proceed with everything that immediately relies upon them. If PGF/Ti*k*Z externalization is in use, switch on draft mode and turn off cache. Externalization involves compiling the *entire* document; all parts not related to the current image are "silently thrown away." minted needs to cooperate with that by not writing any temp files or creating any directories.

```
38 \ProcessKeyvalOptions*
39 \ifthenelse{\boolean{minted@newfloat}}{\RequirePackage{newfloat}}{}
40 \ifcsname tikzexternalrealjob\endcsname
41 \minted@drafttrue
42 \minted@cachefalse
43 \else
44 \overline{f}45 \ifthenelse{\boolean{minted@cache}}{%
46 \AtEndOfPackage{\ProvideDirectory{\minted@outputdir\minted@cachedir}}}{}
```
#### <span id="page-34-0"></span>**9.3 Input, caching, and temp files**

\minted@input We need a wrapper for \input. In most cases, \input failure will be due to attempts to use \inputminted with files that don't exist, but we also want to give informative error messages when outputdir is needed or incompatible build tools are used.

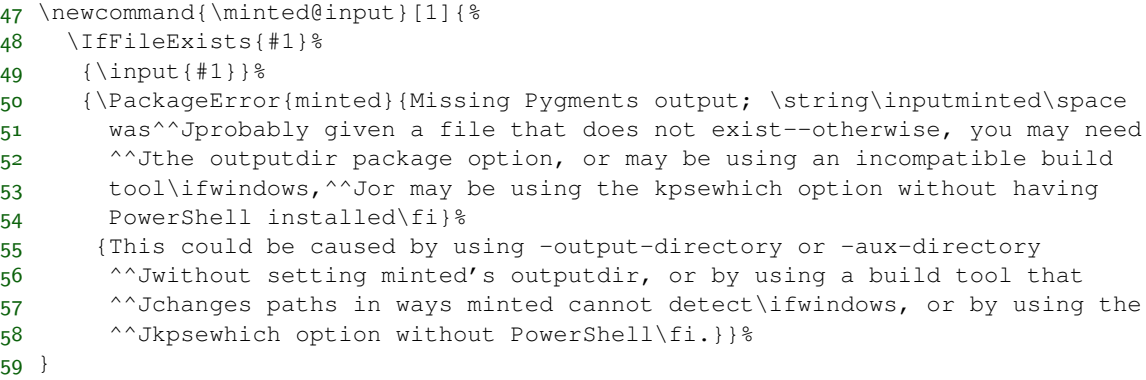

\minted@infile Define a default name for files of highlighted content that are brought it. Caching will redefine this. We start out with the default, non-caching value.

60 \newcommand{\minted@infile}{\minted@jobname.out.pyg}

We need a way to track the cache files that are created, and delete those that are not in use. This is accomplished by creating a comma-delimited list of cache files and saving this list to the .aux file so that it may be accessed on subsequent runs. During subsequent runs, this list is compared against the cache files that are actually used, and unused files are deleted. Cache file names are created with

```
MD5 hashes of highlighting settings and file contents, with a .pygtex extension, so
                        they never contain commas. Thus comma-delimiting the list of file names doesn't
                        introduce a potential for errors.
    \minted@cachelist This is a list of the current cache files.
                        61 \newcommand{\minted@cachelist}{}
 \minted@addcachefile This adds a file to the list of cache files. It also creates a macro involving the hash,
                        so that the current usage of the hash can be easily checked by seeing if the macro
                        exists. The list of cache files must be created with built-in linebreaks, so that when
                        it is written to the .aux file, it won't all be on one line and thereby risk buffer
                        errors.
                        62 \newcommand{\minted@addcachefile}[1]{%
                        63 \expandafter\long\expandafter\gdef\expandafter\minted@cachelist\expandafter{%
                        64 \minted@cachelist,^^J%
                        65 \space\space#1}%
                        66 \expandafter\gdef\csname minted@cached@#1\endcsname{}%
                        67 }
\minted@savecachelist We need to be able to save the list of cache files to the .aux file, so that we can
                        reload it on the next run.
                        68 \newcommand{\minted@savecachelist}{%
                        69 \ifdefempty{\minted@cachelist}{}{%
                        70 \immediate\write\@mainaux{%
                        71 \string\gdef\string\minted@oldcachelist\string{%
                        72 \minted@cachelist\string} } %
                        73 }%
                        74 }
   \minted@cleancache Clean up old cache files that are no longer in use.
                        75 \newcommand{\minted@cleancache}{%
                        76 \ifcsname minted@oldcachelist\endcsname
                        77 \def\do##1{%
                        78 \ifthenelse{\equal{##1}{}}{}{8
                        79 \ifcsname minted@cached@##1\endcsname\else
                        80 \DeleteFile[\minted@outputdir\minted@cachedir]{##1}%
                        81 \qquad \qquad \setminus fi
                        82 } \frac{8}{6}83 }&
                        84 \expandafter\docsvlist\expandafter{\minted@oldcachelist}%
                        85 \else
                        86 \fi
                        87 }
```
At the end of the document, save the list of cache files and clean the cache. If in draft mode, don't clean up the cache and save the old cache file list for next time. This allows draft mode to be switched on and off without requiring that all highlighted content be regenerated. The saving and cleaning operations may be called without conditionals, since their definitions already contain all necessary checks for their correct operation.

```
88 \ifthenelse{\boolean{minted@draft}}%
89 {\AtEndDocument{%
90 \ifcsname minted@oldcachelist\endcsname
91 \let\minted@cachelist\minted@oldcachelist
92 \minted@savecachelist
93 \quad \text{If} \quad \}94 {\AtEndDocument{%
95 \minted@savecachelist
96 \minted@cleancache}}%
```
# **9.4 OS interaction**

We need system-dependent macros for communicating with the "outside world."

\DeleteFile Delete a file. Define conditionally in case an equivalent macro has already been defined.

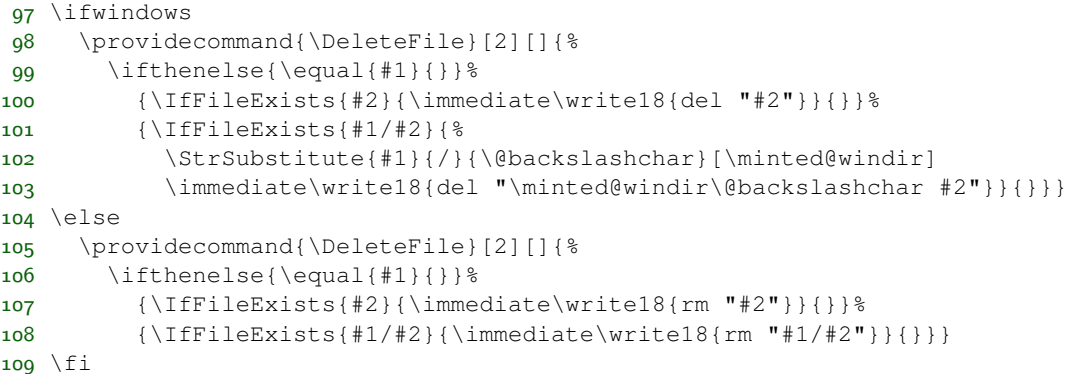

\ProvideDirectory We need to be able to create a directory, if it doesn't already exist. This is primarily for storing cached highlighted content.

```
110 \ifwindows
111 \newcommand{\ProvideDirectory}[1]{%
112 \StrSubstitute{#1}{/}{\@backslashchar}[\minted@windir]
113 \immediate\write18{if not exist "\minted@windir" mkdir "\minted@windir"}}
114 \else
115 \newcommand{\ProvideDirectory}[1]{%
```

```
116 \immediate\write18{mkdir -p "#1"}}
117 \ifmmode\big\vert\big\}
```
\TestAppExists Determine whether a given application exists.

Usage is a bit roundabout, but has been retained for backward compatibility. At some point, it may be worth replacing this with something using \@@input"|<command>". That would require MiKTeX users to --enable-pipes, however, which would make things a little more complicated. If Windows XP compatibility is ever no longer required, the where command could be used instead of the approach for Windows.

To test whether an application exists, use the following code:

```
\TestAppExists{appname}
 \ifthenelse{\boolean{AppExists}}{app exists}{app doesn't exist}
118 \newboolean{AppExists}
119 \newread\minted@appexistsfile
120 \newcommand{\TestAppExists}[1]{
121 \ifwindows
```
On Windows, we need to use path expansion and write the result to a file. If the application doesn't exist, the file will be empty (except for a newline); otherwise, it will contain the full path of the application.

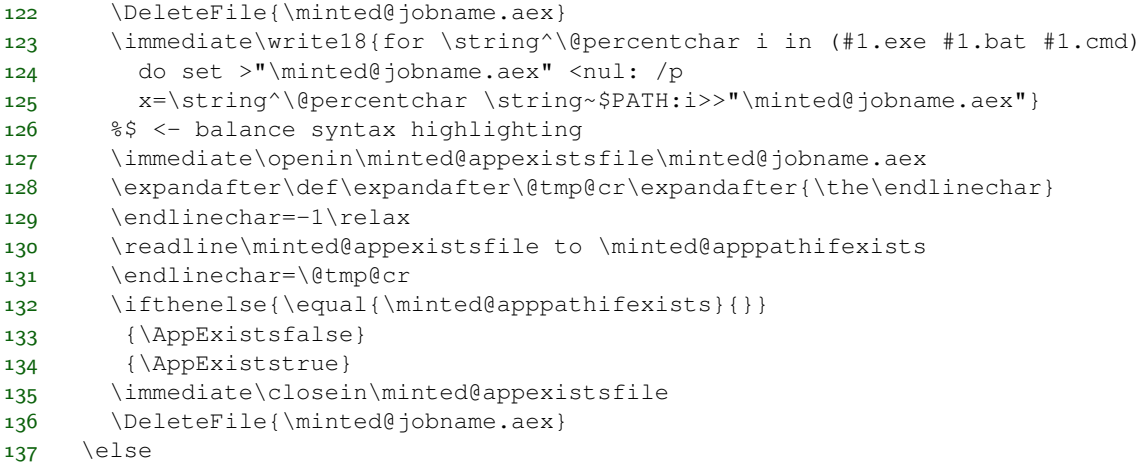

On Unix-like systems, we do a straightforward which test and create a file upon success, whose existence we can then check.

```
138 \immediate\write18{which "#1" && touch "\minted@jobname.aex"}
139 \IfFileExists{\minted@jobname.aex}
140 {\AppExiststrue
```

```
141 \DeleteFile{\minted@jobname.aex}}
142 {\AppExistsfalse}
143 \fi
144 }
```
# **9.5 Option processing**

Option processing is somewhat involved, because we want to be able to define options at various levels of hierarchy: individual command/environment, language, global (document). And once those options are defined, we need to go through the hierarchy in a defined order of precedence to determine which option to apply. As if that wasn't complicated enough, some options need to be sent to Pygments, some need to be sent to fancyvrb, and some need to be processed within minted itself.

To begin with, we need macros for storing lists of options that will later be passed via the command line to Pygments (optlistcl). These are defined at the global (cl@g), language (cl@lang), and command or environment (cl@cmd) levels, so that settings can be specified at various levels of hierarchy. The language macro is actually a placeholder. The current language will be tracked using \minted@lang. Each individual language will create a \minted@optlistcl@lang\*language*\macro. \minted@optlistcl@lang may be \let to this macro as convenient; otherwise, the general language macro merely serves as a placeholder.

The global- and language-level lists also have an inline (i) variant. This allows different settings to be applied in inline settings. An inline variant is not needed at the command/environment level, since at that level settings would not be present unless they were supposed to be applied.

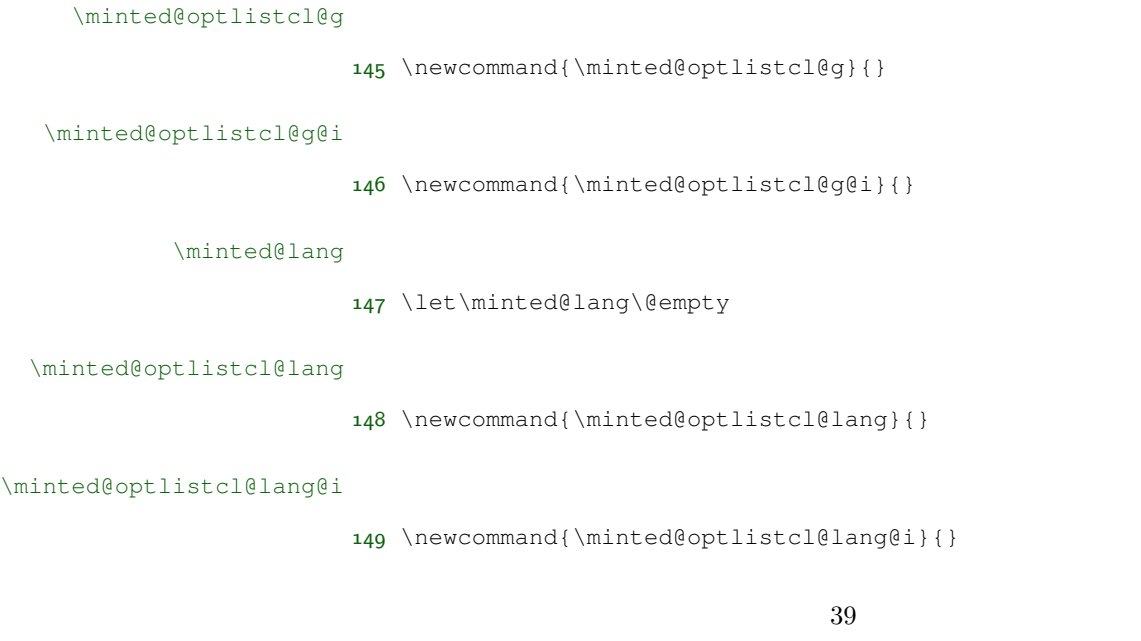

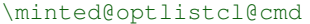

```
150 \newcommand{\minted@optlistcl@cmd}{}
```
We also need macros for storing lists of options that will later be passed to fancyvrb (optlistfv). As before, these exist at the global (fv@g), language (fv@lang), and command or environment ( $f \vee \theta$  cmd) levels. Pygments accepts fancyvrb options, but in almost all cases, these options may be applied via \fvset rather than via running Pygments. This is significantly more efficient when caching is turned on, since it allows formatting changes to be applied without having to re-highlight the code.

```
\minted@optlistfv@g
```

```
151 \newcommand{\minted@optlistfv@g}{}
```

```
\minted@optlistfv@g@i
```
152 \newcommand{\minted@optlistfv@g@i}{}

#### \minted@optlistfv@lang

153 \newcommand{\minted@optlistfv@lang}{}

#### \minted@optlistfv@lang@i

```
154 \newcommand{\minted@optlistfv@lang@i}{}
```

```
\minted@optlistfv@cmd
```

```
155 \newcommand{\minted@optlistfv@cmd}{}
```
\minted@configlang We need a way to check whether a language has had all its option list macros created. This generally occurs in a context where \minted@lang needs to be set. So we create a macro that does both at once. If the language list macros do not exist, we create them globally to simplify future operations.

```
156 \newcommand{\minted@configlang}[1]{%
157 \def\minted@lang{#1}%
158 \ifcsname minted@optlistcl@lang\minted@lang\endcsname\else
159 \expandafter\gdef\csname minted@optlistcl@lang\minted@lang\endcsname{}%
160 \fi
161 \ifcsname minted@optlistcl@lang\minted@lang @i\endcsname\else
162 \expandafter\gdef\csname minted@optlistcl@lang\minted@lang @i\endcsname{}%
163 \fi
164 \ifcsname minted@optlistfv@lang\minted@lang\endcsname\else
165 \expandafter\gdef\csname minted@optlistfv@lang\minted@lang\endcsname{}%
```

```
166 \fi
167 \ifcsname minted@optlistfv@lang\minted@lang @i\endcsname\else
168 \expandafter\gdef\csname minted@optlistfv@lang\minted@lang @i\endcsname{}%
169 \fi
170 }
```
We need a way to define options in bulk at the global, language, and command levels. How this is done will depend on the type of option. The keys created are grouped by level: minted@opt@g, minted@opt@lang, and minted@opt@cmd, plus inline variants. The language-level key groupings use \minted@lang internally, so we don't need to duplicate the internals for different languages. The key groupings are independent of whether a given option relates to Pygments, fancyvrb, etc. Organization by level is the only thing that is important here, since keys are applied in a hierarchical fashion. Key values are stored in macros of the form  $\mathcal{Q}(\text{level}): \{key\},$  so that they may be retrieved later. In practice, these key macros will generally not be used directly (hence the colon in the name). Rather, the hierarchy of macros will be traversed until an existing macro is found.

\minted@def@optcl Define a generic option that will be passed to the command line. Options are given in a  $\{key\}$  (value) format that is transformed into key=value and then passed to pygmentize. This allows value to be easily stored in a separate macro for later access. This is useful, for example, in separately accessing the value of encoding for performing autogobble.

> If a key option is specified without =value, the default is assumed. Options are automatically created at all levels.

> Options are added to the option lists in such a way that they will be detokenized. This is necessary since they will ultimately be used in \write18.

```
171 \newcommand{\minted@addto@optlistcl}[2]{%
172 \expandafter\def\expandafter#1\expandafter{#1%
173 \detokenize{#2}\space}}
174 \newcommand{\minted@addto@optlistcl@lang}[2]{%
175 \expandafter\let\expandafter\minted@tmp\csname #1\endcsname
176 \expandafter\def\expandafter\minted@tmp\expandafter{\minted@tmp%
177 \detokenize{#2}\space}%
178 \expandafter\let\csname #1\endcsname\minted@tmp}
179 \newcommand{\minted@def@optcl}[4][]{%
180 \ifthenelse{\equal{#1}{}}%
181 {\define@key{minted@opt@g}{#2}{%
182 \minted@addto@optlistcl{\minted@optlistcl@g}{#3=#4}%
183 \@namedef{minted@opt@g:#2}{#4}}%
184 \define@key{minted@opt@g@i}{#2}{%
185 \minted@addto@optlistcl{\minted@optlistcl@g@i}{#3=#4}%
186 \@namedef{minted@opt@g@i:#2}{#4}}%
187 \define@key{minted@opt@lang}{#2}{%
188 \minted@addto@optlistcl@lang{minted@optlistcl@lang\minted@lang}{#3=#4}%
189 \@namedef{minted@opt@lang\minted@lang:#2}{#4}}%
```
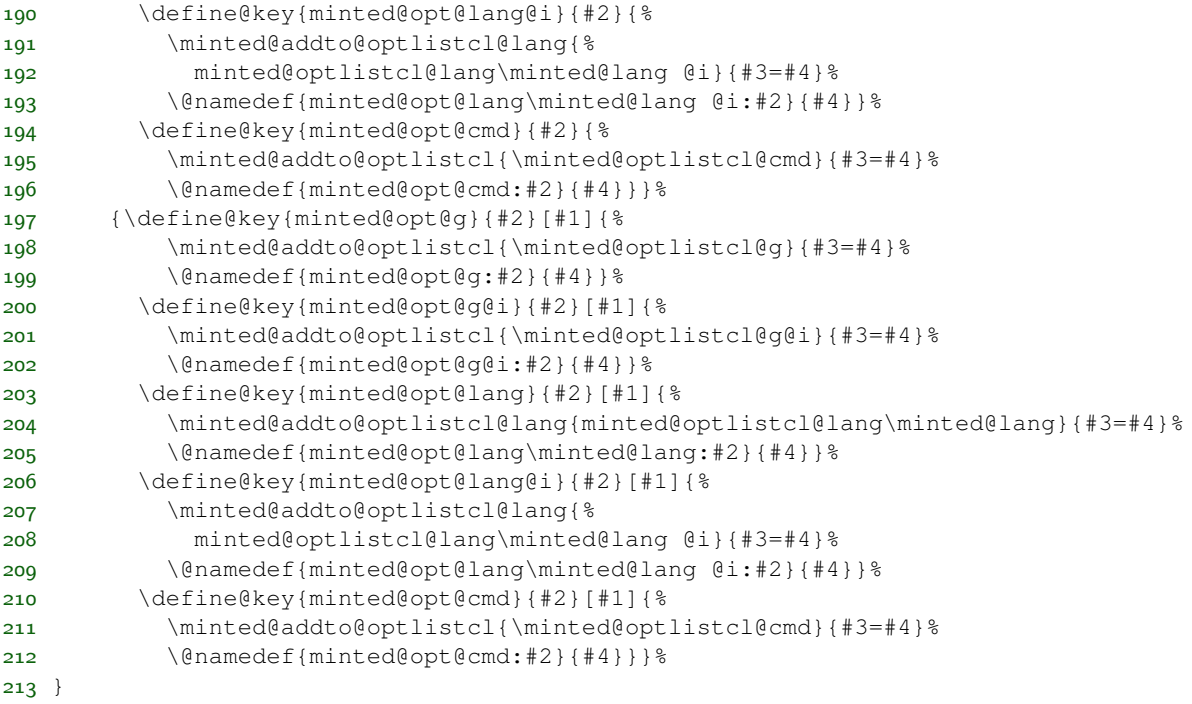

This covers the typical options that must be passed to Pygments. But some, particularly escapeinside, need more work. Since their arguments may contain escaped characters, expansion rather than detokenization is needed. Getting expansion to work as desired in a \write18 context requires the redefinition of some characters

\minted@escchars We need to define versions of common escaped characters that will work correctly under expansion for use in \write18.

```
214 \edef\minted@hashchar{\string#}
215 \edef\minted@dollarchar{\string$}
216 \edef\minted@ampchar{\string&}
217 \edef\minted@underscorechar{\string_}
218 \edef\minted@tildechar{\string~}
219 \edef\minted@leftsquarebracket{\string[}
220 \edef\minted@rightsquarebracket{\string]}
221 \newcommand{\minted@escchars}{%
222 \let\#\minted@hashchar
223 \let\%\@percentchar
224 \let\{\@charlb
225 \let\}\@charrb
226 \let\$\minted@dollarchar
```

```
227 \let\&\minted@ampchar
```

```
228 \let\_\minted@underscorechar
```
- \let\\\@backslashchar
- \let~\minted@tildechar
- \let\~\minted@tildechar
- \let\[\minted@leftsquarebracket
- \let\]\minted@rightsquarebracket
- } %\$ <- highlighting

\minted@def@optcl@e Now to define options that are expanded.

```
235 \newcommand{\minted@addto@optlistcl@e}[2]{%
236 \begingroup
237 \minted@escchars
238 \xdef\minted@xtmp{#2}%
239 \endgroup
240 \expandafter\minted@addto@optlistcl@e@i\expandafter{\minted@xtmp}{#1}}
241 \def\minted@addto@optlistcl@e@i#1#2{%
242 \expandafter\def\expandafter#2\expandafter{#2#1\space}}
243 \newcommand{\minted@addto@optlistcl@lang@e}[2]{%
244 \begingroup
245 \minted@escchars
246 \xdef\minted@xtmp{#2}%
247 \endgroup
248 \expandafter\minted@addto@optlistcl@lang@e@i\expandafter{\minted@xtmp}{#1}}
249 \def\minted@addto@optlistcl@lang@e@i#1#2{%
250 \expandafter\let\expandafter\minted@tmp\csname #2\endcsname
251 \expandafter\def\expandafter\minted@tmp\expandafter{\minted@tmp#1\space}%
252 \expandafter\let\csname #2\endcsname\minted@tmp}
253 \newcommand{\minted@def@optcl@e}[4][]{%
254 \ifthenelse{\equal{#1}{}}%
255 {\define@key{minted@opt@g}{#2}{%
256 \minted@addto@optlistcl@e{\minted@optlistcl@g}{#3=#4}%
257 \@namedef{minted@opt@g:#2}{#4}}%
258 \define@key{minted@opt@g@i}{#2}{%
259 \minted@addto@optlistcl@e{\minted@optlistcl@g@i}{#3=#4}%
260 \@namedef{minted@opt@g@i:#2}{#4}}%
261 \define@key{minted@opt@lang}{#2}{%
262 \minted@addto@optlistcl@lang@e{minted@optlistcl@lang\minted@lang}{#3=#4}%
263 \@namedef{minted@opt@lang\minted@lang:#2}{#4}}%
264 \define@key{minted@opt@lang@i}{#2}{%
265 \minted@addto@optlistcl@lang@e{%
266 minted@optlistcl@lang\minted@lang @i}{#3=#4}%
267 \@namedef{minted@opt@lang\minted@lang @i:#2}{#4}}%
268 \define@key{minted@opt@cmd}{#2}{%
269 \minted@addto@optlistcl@e{\minted@optlistcl@cmd}{#3=#4}%
270 \@namedef{minted@opt@cmd:#2}{#4}}}%
271 {\define@key{minted@opt@g}{#2}[#1]{%
272 \minted@addto@optlistcl@e{\minted@optlistcl@g}{#3=#4}%
273 \@namedef{minted@opt@g:#2}{#4}}%
274 \define@key{minted@opt@g@i}{#2}[#1]{%
275 \minted@addto@optlistcl@e{\minted@optlistcl@g@i}{#3=#4}%
```
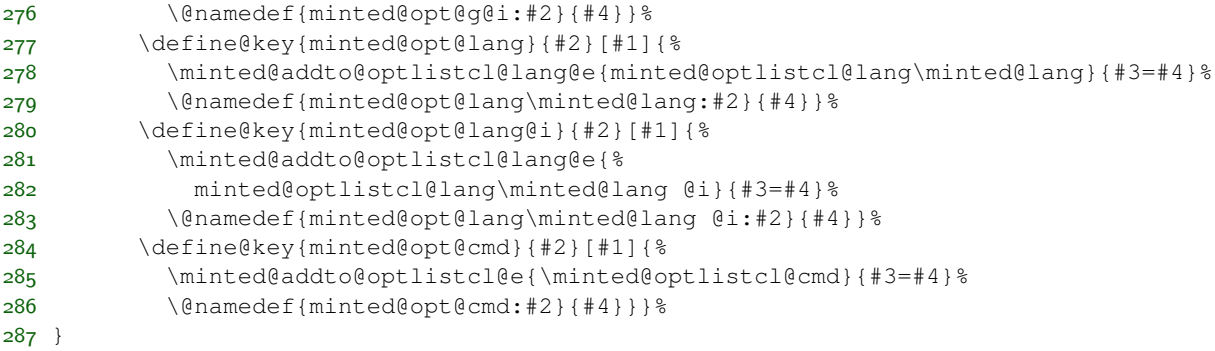

# \minted@def@optcl@switch Define a switch or boolean option that is passed to Pygments, which is true when no value is specified.

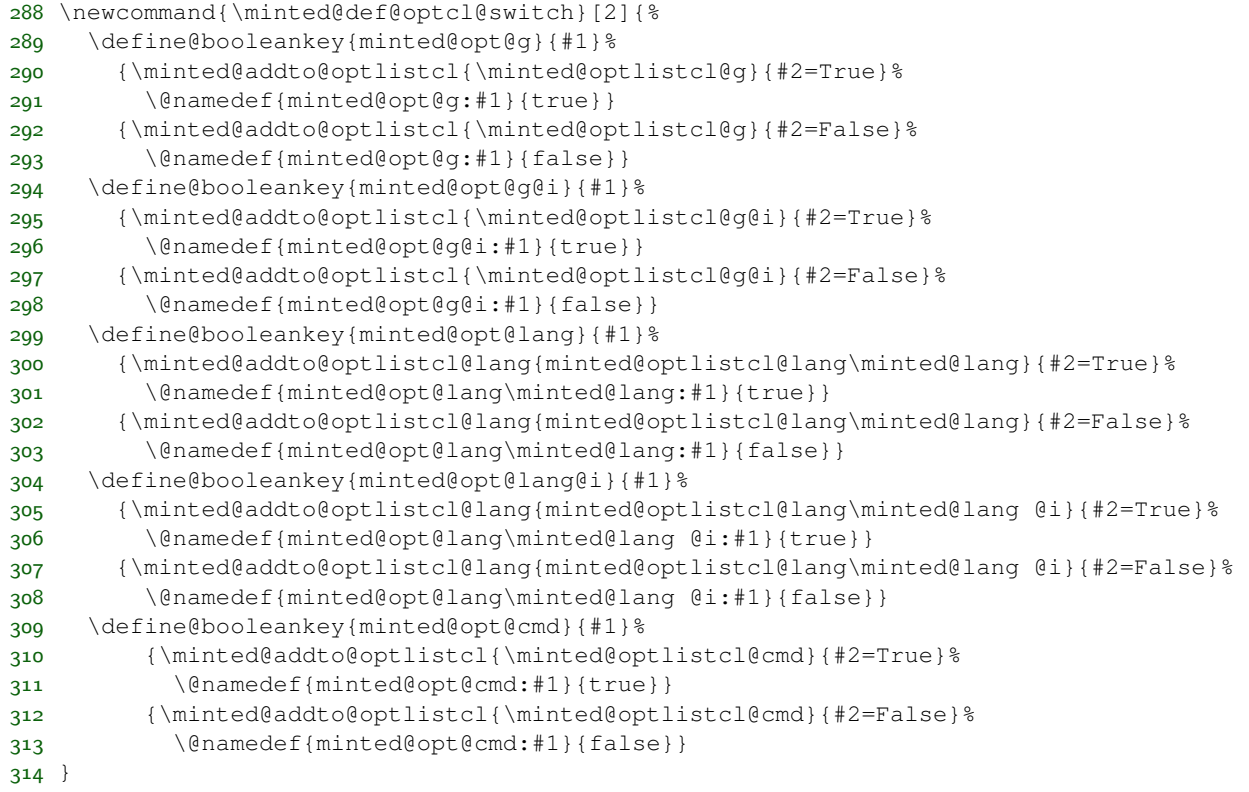

Now that all the machinery for Pygments options is in place, we can move on to fancyvrb options.

\minted@def@optfv Define fancyvrb options.

 \newcommand{\minted@def@optfv}[1]{% \define@key{minted@opt@g}{#1}{% \expandafter\def\expandafter\minted@optlistfv@g\expandafter{% \minted@optlistfv@g#1=##1,}% \@namedef{minted@opt@g:#1}{##1}} \define@key{minted@opt@g@i}{#1}{% \expandafter\def\expandafter\minted@optlistfv@g@i\expandafter{% \minted@optlistfv@g@i#1=##1,}% \@namedef{minted@opt@g@i:#1}{##1}} \define@key{minted@opt@lang}{#1}{% \expandafter\let\expandafter\minted@tmp% \csname minted@optlistfv@lang\minted@lang\endcsname \expandafter\def\expandafter\minted@tmp\expandafter{% \minted@tmp#1=##1,}% \expandafter\let\csname minted@optlistfv@lang\minted@lang\endcsname% 330 \minted@tmp \@namedef{minted@opt@lang\minted@lang:#1}{##1}} \define@key{minted@opt@lang@i}{#1}{% \expandafter\let\expandafter\minted@tmp% \csname minted@optlistfv@lang\minted@lang @i\endcsname \expandafter\def\expandafter\minted@tmp\expandafter{% \minted@tmp#1=##1,}% \expandafter\let\csname minted@optlistfv@lang\minted@lang @i\endcsname% 338 \minted@tmp \@namedef{minted@opt@lang\minted@lang @i:#1}{##1}} \define@key{minted@opt@cmd}{#1}{% \expandafter\def\expandafter\minted@optlistfv@cmd\expandafter{% \minted@optlistfv@cmd#1=##1,}% \@namedef{minted@opt@cmd:#1}{##1}} }

\minted@def@optfv@switch Define fancyvrb boolean options.

```
345 \newcommand{\minted@def@optfv@switch}[1]{%
346 \define@booleankey{minted@opt@g}{#1}%
347 {\expandafter\def\expandafter\minted@optlistfv@g\expandafter{%
348 \minted@optlistfv@g#1=true,}%
349 \@namedef{minted@opt@g:#1}{true}}%
350 {\expandafter\def\expandafter\minted@optlistfv@g\expandafter{%
351 \minted@optlistfv@g#1=false, }%
352 \@namedef{minted@opt@g:#1}{false}}%
353 \define@booleankey{minted@opt@g@i}{#1}%
354 {\expandafter\def\expandafter\minted@optlistfv@g@i\expandafter{%
355 \minted@optlistfv@g@i#1=true,}%
356 \@namedef{minted@opt@g@i:#1}{true}}%
357 {\expandafter\def\expandafter\minted@optlistfv@g@i\expandafter{%
358 \minted@optlistfv@g@i#1=false,}%
359 \@namedef{minted@opt@g@i:#1}{false}}%
360 \define@booleankey{minted@opt@lang}{#1}%
361 {\expandafter\let\expandafter\minted@tmp%
```
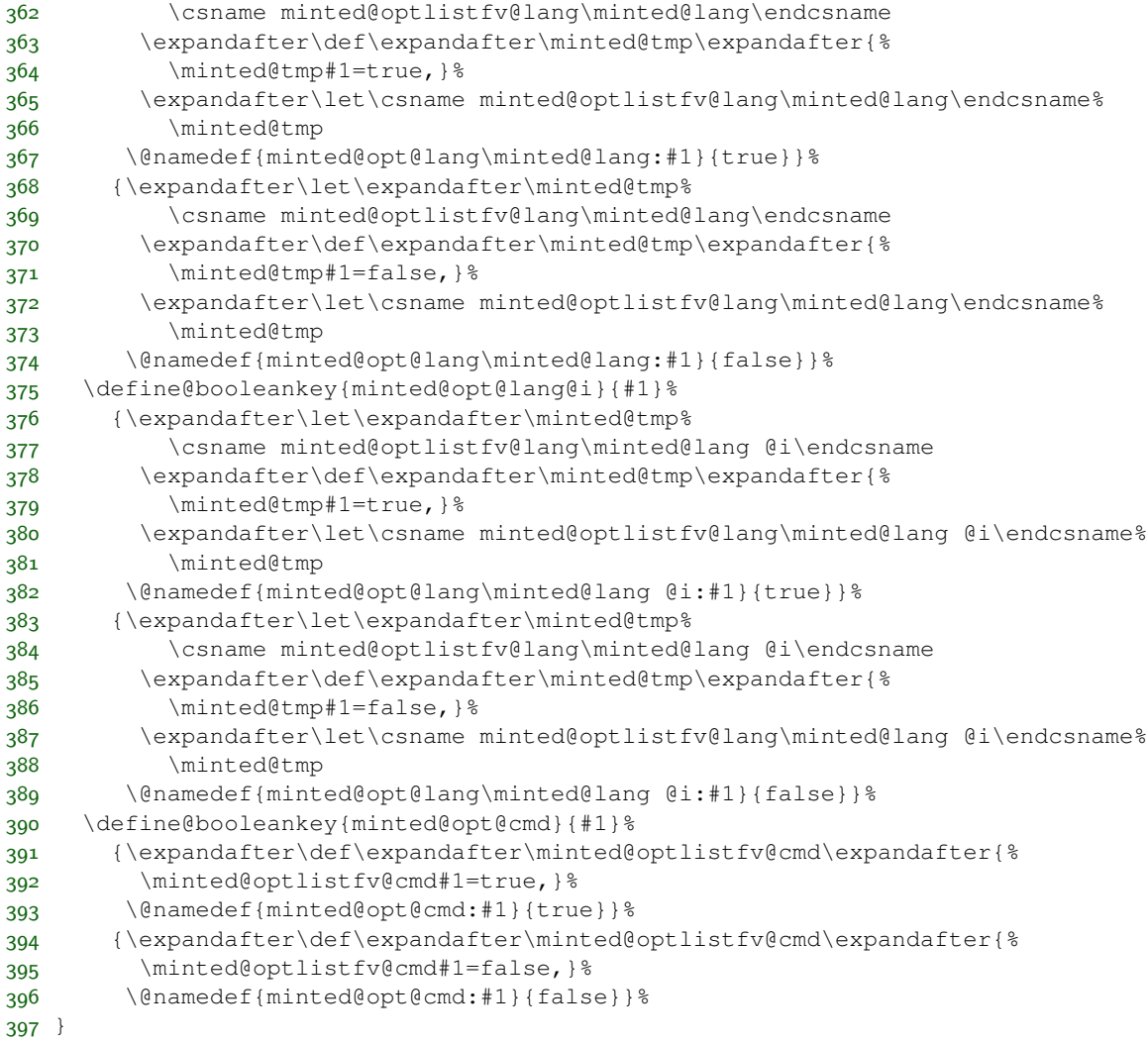

minted@isinline In resolving value precedence when actually using values, we need a way to determine whether we are in an inline context. This is accomplished via a boolean that is set at the beginning of inline commands.

\newboolean{minted@isinline}

\minted@fvset We will need a way to actually use the lists of stored fancyvrb options later on.

```
399 \newcommand{\minted@fvset}{%
400 \expandafter\fvset\expandafter{\minted@optlistfv@g}%
401 \expandafter\let\expandafter\minted@tmp%
402 \csname minted@optlistfv@lang\minted@lang\endcsname
```

```
403 \expandafter\fvset\expandafter{\minted@tmp}%
404 \ifthenelse{\boolean{minted@isinline}}%
405 {\expandafter\fvset\expandafter{\minted@optlistfv@g@i}%
406 \expandafter\let\expandafter\minted@tmp%
407 \csname minted@optlistfv@lang\minted@lang @i\endcsname
408 \expandafter\fvset\expandafter{\minted@tmp}}%
409 {}%
410 \expandafter\fvset\expandafter{\minted@optlistfv@cmd}%
411 }
```
We need a way to define minted-specific options at multiple levels of hierarchy, as well as a way to retrieve these options. As with previous types of options, values are stored in macros of the form  $\mathcal{e}(level): \langle key \rangle$ , since they are not meant to be accessed directly.

The order of precedence is cmd, lang@i, g@i, lang, g. A value specified at the command or environment level should override other settings. In its absence, a value specified for an inline command should override other settings, if we are indeed in an inline context. Otherwise, language settings take precedence over global settings.

Before actually creating the option-definition macro, we need a few helper macros.

\minted@def@opt Finally, on to the actual option definitions for minted-specific options.

Usage: \minted@def@opt[\*initial global value*}]{\*key name*}}

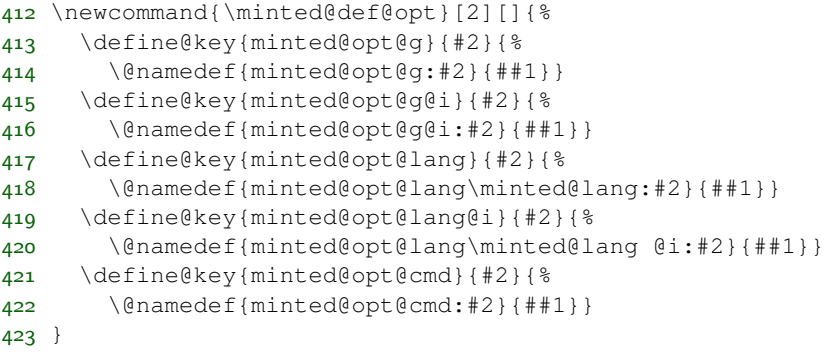

\minted@def@opt@style Define an option for styles. These are defined independently because styles need slightly different handling. It is conventient to create style macros when styles are set. Otherwise, it would be necessary to check for the existence of style macros at the beginning of every command or environment.

```
424 \newcommand{\minted@def@opt@style}{%
425 \define@key{minted@opt@g}{style}{%
426 \minted@checkstyle{##1}%
427 \@namedef{minted@opt@g:style}{##1}}%
```
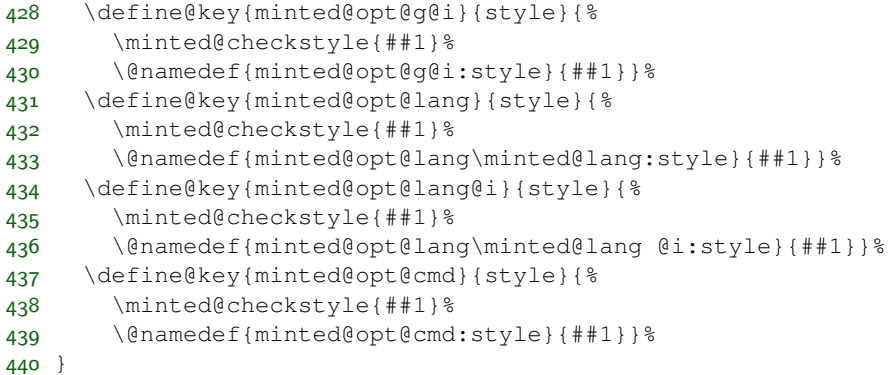

\minted@checkstyle Make sure that style macros exist.

We have to do some tricks with \endlinechar to prevent \input from inserting unwanted whitespace. That is primarily for inline commands, where it would introduce a line break. There is also the very unorthodox  $\let\def\geq\theta$  to make sure that macros are defined globally.

If a style is not given, then revert to the default style, but create macros with prefix PYG, and create default-pyg-prefix.pygstyle if caching is on. This allows a graceful fallback in the event that style is empty. It is also purposefully used to create a complete set of macros with prefix PYG, so that the symbol macros may be used, as described next.

The typical style macros created by \minted@checkstyle, which are of the form \PYG<style>, are used indirectly. All code is highlighted with commandprefix=PYG, so that it uses  $\PPG$ . Then  $\PPG$  is  $\let$  to  $\PPG$ way, code need not be highlighted again when the style is changed. This has the disadvantage that none of the  $\PyG\ll ymbol$  macros will be defined; rather, only \PYG<style><symbol> macros will be defined. It would be possible to \let \PYG<symbol> to \PYG<style><symbol>, but it is simpler to define a complete set of symbol macros using the PYG prefix, so that all symbol macros will be defined by default.<sup>[5](#page-47-0)</sup>

```
441 \newcommand{\minted@checkstyle}[1]{%
442 \ifcsname minted@styleloaded@\ifstrempty{#1}{default-pyg-prefix}{#1}\endcsname\else
443 \expandafter\gdef%
444 \csname minted@styleloaded@\ifstrempty{#1}{default-pyg-prefix}{#1}\endcsname{
445 \ifthenelse{\boolean{minted@cache}}%
446 {\IfFileExists
447 {\minted@outputdir\minted@cachedir/\ifstrempty{#1}{default-pyg-prefix}{#1}.p
```
<span id="page-47-0"></span><sup>&</sup>lt;sup>5</sup>It would be possible to hard-code the symbol macros in minted itself, but that would have the disadvantage of tying minted more closely to a particular version of Pygments. Similarly, \leting symbol macros assumes a complete, fixed list of symbol macros. The current approach is harder to break than these alternatives; the worst-case scenario should be needing to purge the cache, rather than dealing with an undefined macro.

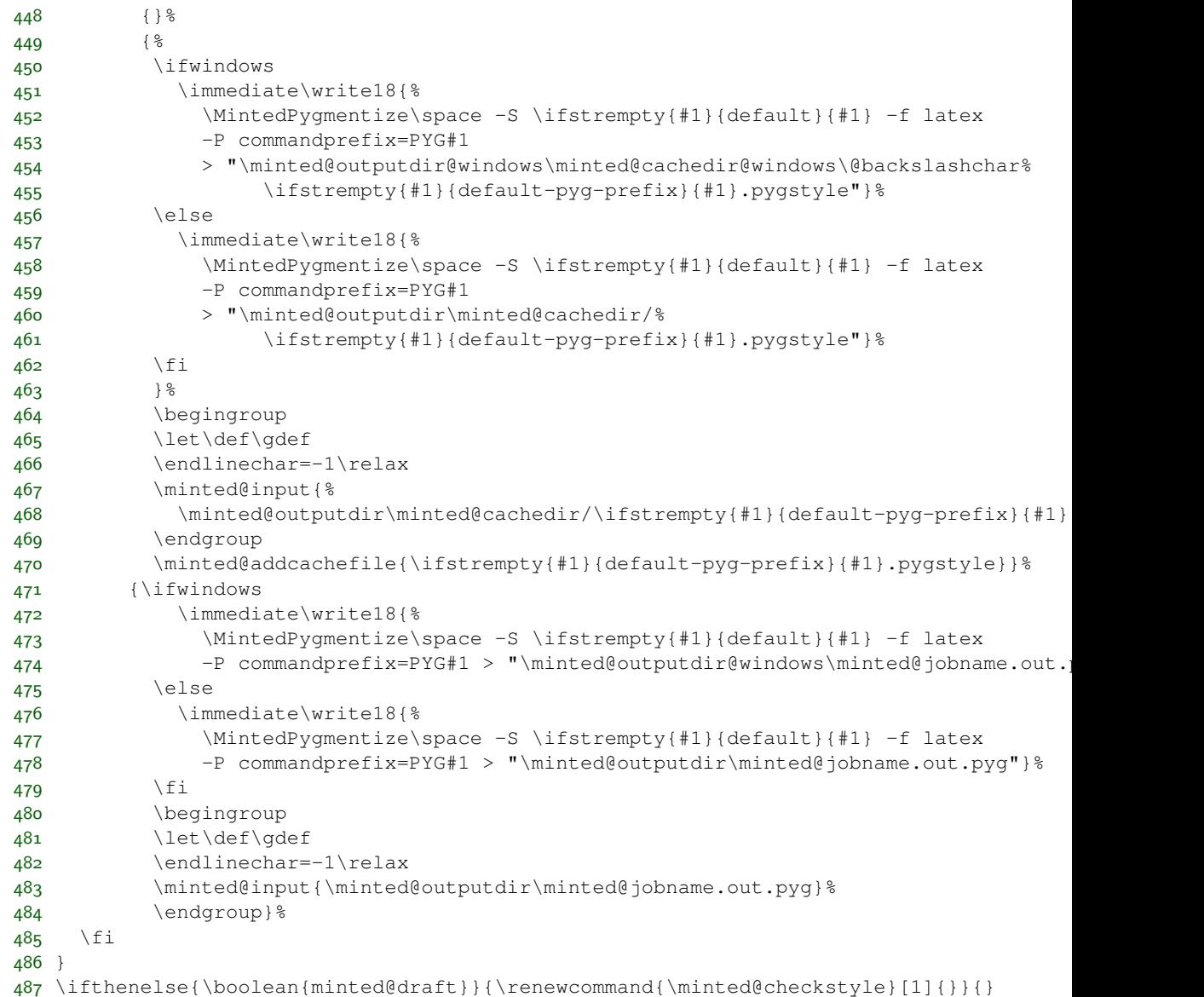

At the beginning of the document, create the symbol macros with PYG prefix. This must wait until \AtBeginDocument, because the existence of pygmentize isn't tested and may not be final until \AtEndPreamble.

\AtBeginDocument{\minted@checkstyle{}}

\minted@patch@PYGZsq Patch the Pygments single quote macro for upquote. The single quote macro from Pygments 1.6+ needs to be patched if the upquote package is in use. The conditionals for the patch definition are borrowed from upquote. Patching is done \AtBeginDocument, after the macros will have been created. Patching is only attempted if the macro exists, so that there is a graceful fallback in the event of a custom Pygments stylesheet.

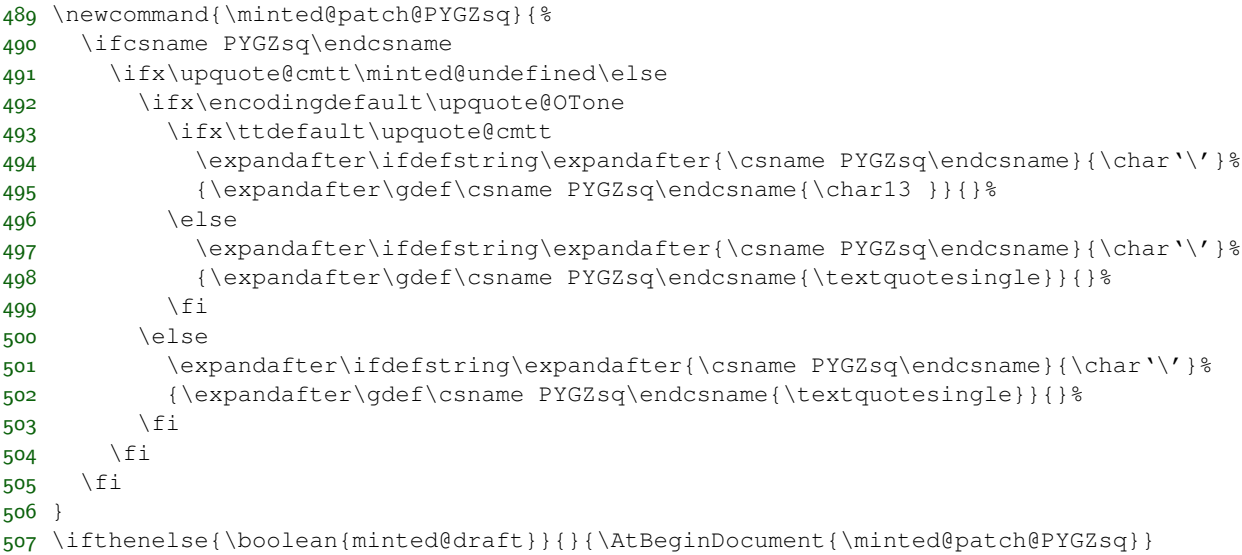

\minted@def@opt@switch And we need a switch version.

It would be possible to create a special version of \minted@get@opt to work with these, but that would be redundant. During the key processing, any values other than true and false are filtered out. So when using \minted@get@opt later, we know that that part has already been taken care of, and we can just use something like \ifthenelse{\equal{\minted@get@opt{<opt>}{<default>}}{true}}{...}{...}. Of course, there is the possibility that a default value has not been set, but \minted@def@opt@switch sets a global default of false to avoid this. And as usual, Pygments values shouldn't be used without considering whether \minted@get@opt needs a fallback value.

```
508 \newcommand{\minted@def@opt@switch}[2][false]{%
509 \define@booleankey{minted@opt@g}{#2}%
510 {\@namedef{minted@opt@g:#2}{true}}%
511 {\@namedef{minted@opt@g:#2}{false}}
512 \define@booleankey{minted@opt@g@i}{#2}%
513 {\@namedef{minted@opt@g@i:#2}{true}}%
514 {\@namedef{minted@opt@g@i:#2}{false}}
515 \define@booleankey{minted@opt@lang}{#2}%
516 {\@namedef{minted@opt@lang\minted@lang:#2}{true}}%
517 {\@namedef{minted@opt@lang\minted@lang:#2}{false}}
518 \define@booleankey{minted@opt@lang@i}{#2}%
519 {\@namedef{minted@opt@lang\minted@lang @i:#2}{true}}%
```

```
520 {\@namedef{minted@opt@lang\minted@lang @i:#2}{false}}
521 \define@booleankey{minted@opt@cmd}{#2}%
522 {\@namedef{minted@opt@cmd:#2}{true}}%
523 {\@namedef{minted@opt@cmd:#2}{false}}%
524 \@namedef{minted@opt@g:#2}{#1}%
525 }
```

```
\minted@get@opt We need a way to traverse the hierarchy of values for a given key and return the
                    current value that has precedence. In doing this, we need to specify a default value
                    to use if no value is found. When working with minted-specific values, there should
                    generally be a default value; in those cases, an empty default may be supplied. But
                    the macro should also work with Pygments settings, which are stored in macros of
                    the same form and will sometimes need to be accessed (for example, encoding).
                    In the Pygments case, there may very well be no default values on the L^2T_FX side,
                    because we are falling back on Pygments' own built-in defaults. There is no need
                    to duplicate those when very few Pygments values are ever needed; it is simpler to
                    specify the default fallback when accessing the macro value.
```
From a programming perspective, the default argument value needs to be mandatory, so that \minted@get@opt can be fully expandable. This significantly simplifies accessing options.

```
526 \def\minted@get@opt#1#2{%
527 \ifcsname minted@opt@cmd:#1\endcsname
528 \csname minted@opt@cmd:#1\endcsname
529 \else
530 \ifminted@isinline
531 \ifcsname minted@opt@lang\minted@lang @i:#1\endcsname
532 \csname minted@opt@lang\minted@lang @i:#1\endcsname
533 \else
534 \ifcsname minted@opt@g@i:#1\endcsname
535 \csname minted@opt@g@i:#1\endcsname
536 \else
537 \ifcsname minted@opt@lang\minted@lang:#1\endcsname
538 \csname minted@opt@lang\minted@lang:#1\endcsname
539 \else
540 \ifcsname minted@opt@g:#1\endcsname
541 \csname minted@opt@g:#1\endcsname
542 \else
543 #2%544 \quad \text{If}545 \fi
546 \fi
547 \setminusfi
548 \else
549 \ifcsname minted@opt@lang\minted@lang:#1\endcsname
550 \csname minted@opt@lang\minted@lang:#1\endcsname
551 \else
552 \ifcsname minted@opt@g:#1\endcsname
```

```
553 \csname minted@opt@g:#1\endcsname
554 \else
555 #2%
556 \fi
557 \setminusfi
558 \fi
559 \fi
560 }%
```
Actual option definitions. Some of these must be defined conditionally depending on whether we are in draft mode; in draft mode, we need to emulate Pygments functionality with L<sup>A</sup>T<sub>E</sub>X, particularly with fancyvrb, when possible. For example, gobbling must be performed by Pygments when draft is off, but when draft is on, fancyvrb can perform gobbling.

Lexers.

```
561 \minted@def@optcl{encoding}{-P encoding}{#1}
562 \minted@def@optcl{outencoding}{-P outencoding}{#1}
563 \minted@def@optcl@e{escapeinside}{-P "escapeinside}{#1"}
564 \minted@def@optcl@switch{stripnl}{-P stripnl}
565 \minted@def@optcl@switch{stripall}{-P stripall}
566 % Python console
567 \minted@def@optcl@switch{python3}{-P python3}
568 % PHP
569 \minted@def@optcl@switch{funcnamehighlighting}{-P funcnamehighlighting}
570 \minted@def@optcl@switch{startinline}{-P startinline}
```
Filters.

```
571 \ifthenelse{\boolean{minted@draft}}%
572 {\minted@def@optfv{gobble}}%
573 {\minted@def@optcl{gobble}{-F gobble:n}{#1}}
574 \minted@def@optcl{codetagify}{-F codetagify:codetags}{#1}
575 \minted@def@optcl{keywordcase}{-F keywordcase:case}{#1}
```
#### LATEX formatter.

```
576 \minted@def@optcl@switch{texcl}{-P texcomments}
577 \minted@def@optcl@switch{texcomments}{-P texcomments}
578 \minted@def@optcl@switch{mathescape}{-P mathescape}
579 \minted@def@optfv@switch{linenos}
580 \minted@def@opt@style
```
#### fancyvrb options.

```
581 \minted@def@optfv{frame}
582 \minted@def@optfv{framesep}
583 \minted@def@optfv{framerule}
584 \minted@def@optfv{rulecolor}
```

```
585 \minted@def@optfv{numbersep}
586 \minted@def@optfv{numbers}
587 \minted@def@optfv{firstnumber}
588 \minted@def@optfv{stepnumber}
589 \minted@def@optfv{firstline}
590 \minted@def@optfv{lastline}
591 \minted@def@optfv{baselinestretch}
592 \minted@def@optfv{xleftmargin}
593 \minted@def@optfv{xrightmargin}
594 \minted@def@optfv{fillcolor}
595 \minted@def@optfv{tabsize}
596 \minted@def@optfv{fontfamily}
597 \minted@def@optfv{fontsize}
598 \minted@def@optfv{fontshape}
599 \minted@def@optfv{fontseries}
600 \minted@def@optfv{formatcom}
601 \minted@def@optfv{label}
602 \minted@def@optfv@switch{numberblanklines}
603 \minted@def@optfv@switch{showspaces}
604 \minted@def@optfv@switch{resetmargins}
605 \minted@def@optfv@switch{samepage}
606 \minted@def@optfv@switch{showtabs}
607 \minted@def@optfv@switch{obeytabs}
608 % The following are patches currently added onto fancyvrb
609 \minted@def@optfv@switch{breaklines}
610 \minted@def@optfv{breakindent}
611 \minted@def@optfv@switch{breakautoindent}
612 \minted@def@optfv{breaksymbol}
613 \minted@def@optfv{breaksymbolsep}
614 \minted@def@optfv{breaksymbolindent}
615 \minted@def@optfv{breaksymbolleft}
616 \minted@def@optfv{breaksymbolsepleft}
617 \minted@def@optfv{breaksymbolindentleft}
618 \minted@def@optfv{breaksymbolright}
619 \minted@def@optfv{breaksymbolsepright}
620 \minted@def@optfv{breaksymbolindentright}
621 \minted@def@optfv{breakafter}
622 \minted@def@optfv@switch{breakaftergroup}
623 \minted@def@optfv{breakaftersymbolpre}
624 \minted@def@optfv{breakaftersymbolpost}
625 \minted@def@optfv@switch{breakanywhere}
626 \minted@def@optfv{breakanywheresymbolpre}
627 \minted@def@optfv{breakanywheresymbolpost}
```
Finally, options specific to minted.

An option to force breaklines to work at the Pygments token level, rather than at the character level. This is useful in keeping things like strings from being split between lines.

```
628 \minted@def@opt@switch{breakbytoken}
629 \minted@def@opt@switch{breakbytokenanywhere}
```
bgcolor: The old bgcolor is retained for compatibility. A dedicated framing package will often be preferable.

630 \minted@def@opt{bgcolor}

Autogobble. We create an option that governs when Python's textwrap.dedent() is used to autogobble code.

631 \minted@def@opt@switch{autogobble}

- \minted@encoding When working with encoding, we will need access to the current encoding. That may be done via \minted@get@opt, but it is more convenient to go ahead and define a shortcut with an appropriate default
	- 632 \newcommand{\minted@encoding}{\minted@get@opt{encoding}{UTF8}}

# **9.6 Additions to fancyvrb**

The following code adds automatic line breaking functionality to fancyvrb's Verbatim environment. The code is intentionally written as an extension to fancyvrb, rather than as part of minted. Once the code has received more use and been further refined, it probably should be separated out into its own package as an extension of fancyvrb.

The line breaking defined here is used in minted's minted environment and \mint command, which use Verbatim internally. The \mintinline command implements line wrapping using a slightly different system (essentially, BVerbatim, with the  $\forall x \in \mathbb{R}$ . This is implemented separately within minted, rather than as an extension to fancyvrb, for simplicity and because BVerbatim wouldn't be itself without the box. Likewise, breaklines is not applied to fancyvrb's \Verb or short verb, since their implementation is different from that of \mintinline. Ideally, an extension of fancyvrb would add line breaking to these, or (probable better) provide equivalent commands that support breaks.

### **9.6.1 Setup**

**All of the additions to fancyvrb should be defined conditionally.** If an extension to fancyvrb (such as that proposed above) is loaded before minted, and if this extension provides breaklines, then we don't want to overwrite that definition and create a conflict. We assume that any extension of fancyvrb would use the keyval package, since that is what fancyvrb currently uses, and test for the existence of a fancyrvb keyval key breaklines.

633 \ifcsname KV@FV@breaklines\endcsname\else

# **9.6.2 Line breaking**

Begin by defining keys, with associated macros, bools, and dimens.

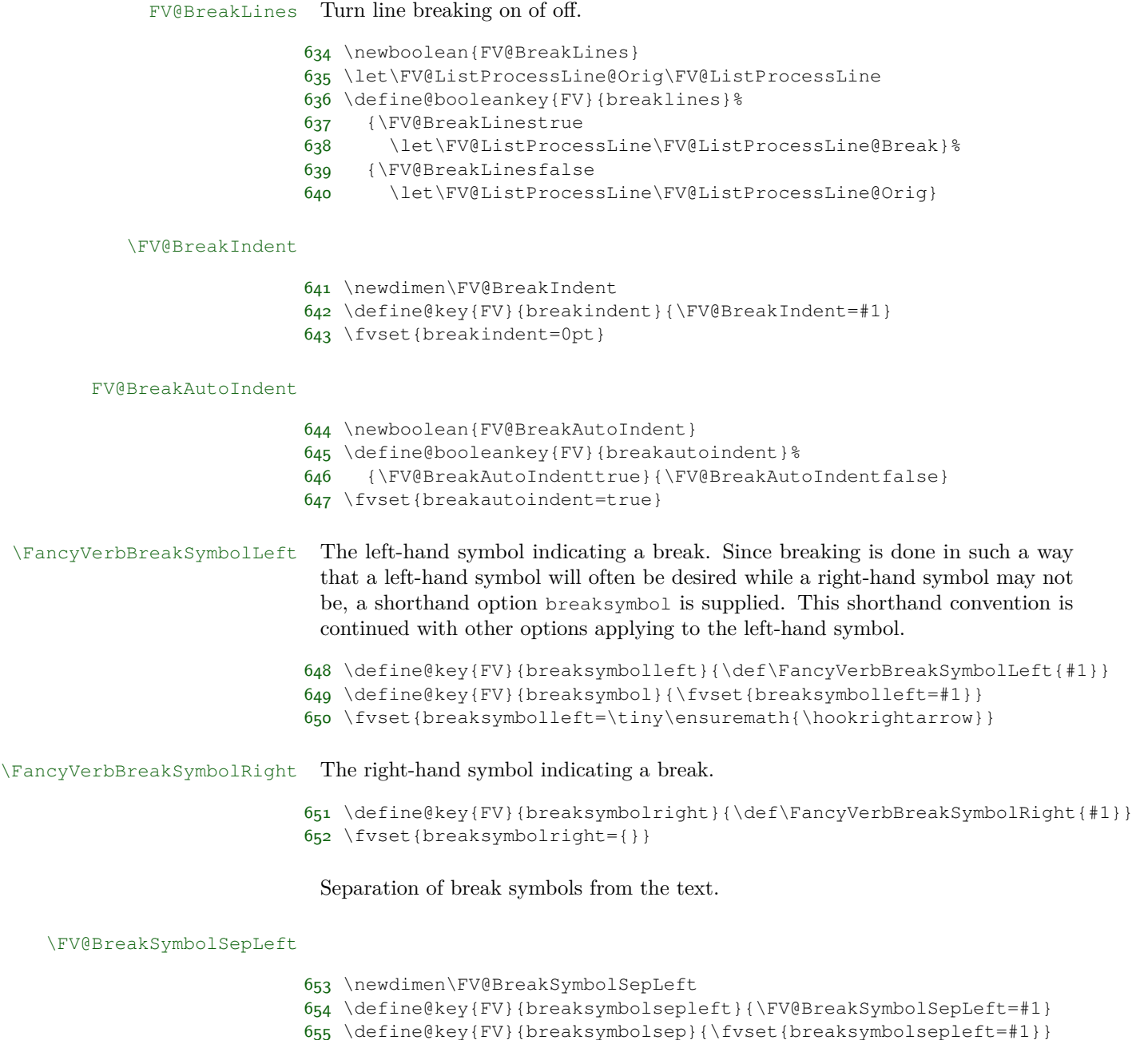

\fvset{breaksymbolsepleft=1em}

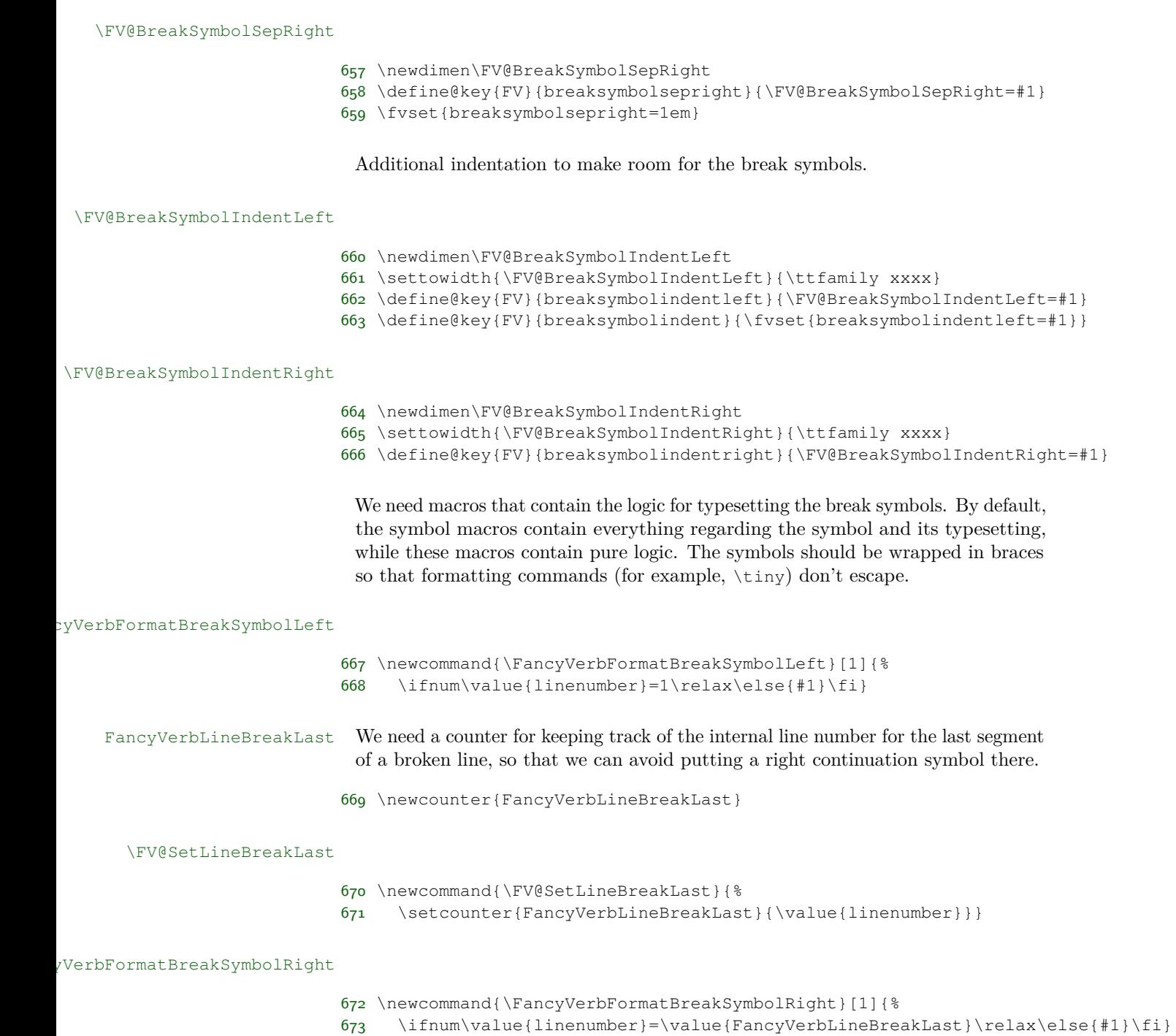

FV@BreakAnywhere Allow line breaking (almost) anywhere.

 \newboolean{FV@BreakAnywhere} \define@booleankey{FV}{breakanywhere}% {\FV@BreakAnywheretrue \let\FancyVerbBreakStart\FV@Break \let\FancyVerbBreakStop\FV@EndBreak \let\FV@Break@Token\FV@Break@AnyToken}% {\FV@BreakAnywherefalse \let\FancyVerbBreakStart\relax \let\FancyVerbBreakStop\relax} \fvset{breakanywhere=false}

\FancyVerbBreakStart

\let\FancyVerbBreakStart\relax

#### \FancyVerbBreakStop

- \let\FancyVerbBreakStop\relax
- \FV@EscChars We need to define versions of common escaped characters that reduce to raw characters.

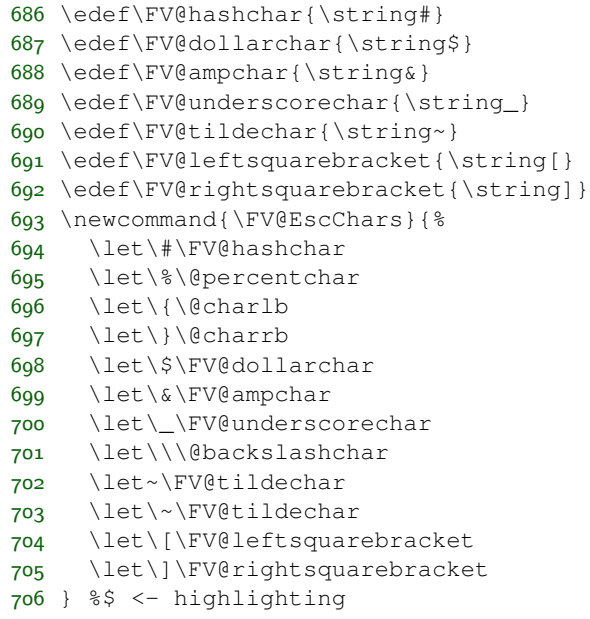

\FV@BreakAfter Allow line breaking (almost) anywhere, but only after specified characters.

\define@key{FV}{breakafter}{%

```
708 \ifstrempty{#1}%
709 {\let\FV@BreakAfter\@empty
710 \let\FancyVerbBreakStart\relax
711 \let\FancyVerbBreakStop\relax}%
712 {\def\FV@BreakAfter{#1}%
713 \let\FancyVerbBreakStart\FV@Break
714 \let\FancyVerbBreakStop\FV@EndBreak
715 \let\FV@Break@Token\FV@Break@AfterToken}%
716 }
717 \fvset{breakafter={}}
```
FV@BreakAfterGroup Determine whether breaking after specified characters is always allowed after each individual character, or is only allowed after groups of identical characters.

> \newboolean{FV@BreakAfterGroup} \define@booleankey{FV}{breakaftergroup}% {\FV@BreakAfterGrouptrue}% {\FV@BreakAfterGroupfalse}% \fvset{breakaftergroup=true}

\FV@BreakAfterPrep We need a way to break after characters if they have been specified as breaking characters. It would be possible to do that via a nested conditional, but that would be messy. It is much simpler to create an empty macro whose name contains the character, and test for the existence of this macro. This needs to be done inside a \begingroup...\endgroup so that the macros do not have to be cleaned up manually. A good place to do this is in  $\FveC\FormattingPrep$ , which is inside a group and before processing starts.

> The procedure here is a bit roundabout. We need to use \FV@EscChars to handle character escapes, but the character redefinitions need to be kept local, requiring that we work within a  $\begin{bmatrix} 1 & 0 \\ 0 & 0 \end{bmatrix}$ . So we loop through the breaking tokens and assemble a macro that will itself define character macros. Only this defining macro is declared global, and it contains *expanded* characters so that there is no longer any dependence on \FV@EscChars.

```
723 \def\FV@BreakAfterPrep{%
724 \ifx\FV@BreakAfter\@empty\relax
725 \else
726 \gdef\FV@BreakAfter@Def{}%
727 \begingroup
728 \def\FV@BreakAfter@Process##1##2\FV@Undefined{%
729 \expandafter\FV@BreakAfter@Process@i\expandafter{##1}%
730 \expandafter\ifx\expandafter\relax\detokenize{##2}\relax
731 \else
732 \FV@BreakAfter@Process##2\FV@Undefined
733 \qquad \qquad \int fi
734 }%
735 \def\FV@BreakAfter@Process@i##1{%
736 \g@addto@macro\FV@BreakAfter@Def{%
```
737 \@namedef{FV@BreakAfter@Token\detokenize{##1}}{}}% }% \FV@EscChars \expandafter\FV@BreakAfter@Process\FV@BreakAfter\FV@Undefined 741 \endgroup \FV@BreakAfter@Def \fi } \expandafter\def\expandafter\FV@FormattingPrep\expandafter{% \expandafter\FV@BreakAfterPrep\FV@FormattingPrep} \FancyVerbBreakAnywhereSymbolPre The pre-break symbol for breaks introduced by breakanywhere. That is, the symbol before breaks that occur between characters, rather than at spaces. \define@key{FV}{breakanywheresymbolpre}{% \ifstrempty{#1}% {\def\FancyVerbBreakAnywhereSymbolPre{}}% {\def\FancyVerbBreakAnywhereSymbolPre{\hbox{#1}}}} \fvset{breakanywheresymbolpre={\,\footnotesize\ensuremath{\_\rfloor}}}  $\Phi$ JerbBreakAnywhereSymbolPost  $\Gamma$  The post-break symbol for breaks introduced by breakanywhere. \define@key{FV}{breakanywheresymbolpost}{% \ifstrempty{#1}% {\def\FancyVerbBreakAnywhereSymbolPost{}}% 755 {\def\FancyVerbBreakAnywhereSymbolPost{\hbox{#1}}}} \fvset{breakanywheresymbolpost={}} \FancyVerbBreakAfterSymbolPre The pre-break symbol for breaks introduced by breakafter. \define@key{FV}{breakaftersymbolpre}{% \ifstrempty{#1}% {\def\FancyVerbBreakAfterSymbolPre{}}% {\def\FancyVerbBreakAfterSymbolPre{\hbox{#1}}}} \fvset{breakaftersymbolpre={\,\footnotesize\ensuremath{\_\rfloor}}} \FancyVerbBreakAfterSymbolPost The post-break symbol for breaks introduced by breakafter. \define@key{FV}{breakaftersymbolpost}{% \ifstrempty{#1}% {\def\FancyVerbBreakAfterSymbolPost{}}% {\def\FancyVerbBreakAfterSymbolPost{\hbox{#1}}}} \fvset{breakaftersymbolpost={}}  $\mathbb F$ ancyVerbBreakAnywhereBreak  $\;$  When breakanywhere=true, line breaks may occur at almost any location. This is the macro that governs the breaking in those cases. By default, \discretionary is used. \discretionary takes three arguments: a character to insert before the

break, a character to insert after the break, and a character to insert if there is no break.

\discretionary will generally only insert breaks when breaking at spaces simply cannot make lines short enough (this may be tweaked to some extent with hyphenation settings). This can produce a somewhat ragged appearance in some cases. If you want breaks exactly at the margin (or as close as possible) regardless of whether a break at a space is an option, you may want to use \allowbreak instead.

```
767 \newcommand{\FancyVerbBreakAnywhereBreak}{%
768 \discretionary{\FancyVerbBreakAnywhereSymbolPre}%
769 {\FancyVerbBreakAnywhereSymbolPost}{}}
```
\FancyVerbBreakAfterBreak The macro governing breaking for breakafter=true.

```
770 \newcommand{\FancyVerbBreakAfterBreak}{%
771 \discretionary{\FancyVerbBreakAfterSymbolPre}%
```

```
772 {\FancyVerbBreakAfterSymbolPost}{}}
```
Define helper macros.

\FV@LineBox A box for saving a line of code, so that its dimensions may be determined and thus we may figure out if it needs line breaking.

- 773 \newsavebox{\FV@LineBox}
- \FV@LineIndentBox A box for saving the indentation of code, so that its dimensions may be determined for use in autoindentation of continuation lines.
	- 774 \newsavebox{\FV@LineIndentBox}
- \FV@LineIndentChars A macro for storing the indentation characters, if any, of a given line. For use in autoindentation of continuation lines
	- 775 \let\FV@LineIndentChars\@empty
	- \FV@GetLineIndent A macro that takes a line and determines the indentation, storing the indentation chars in \FV@LineIndentChars.

```
776 \def\FV@GetNextChar{\let\FV@NextChar=}
777 \def\FV@CleanRemainingChars#1\FV@Undefined{}
778 \def\FV@GetLineIndent{\afterassignment\FV@CheckIndentChar\FV@GetNextChar}
779 \def\FV@CheckIndentChar{%
780 \ifx\FV@NextChar\FV@Undefined
781 \let\FV@Next=\relax
782 \else
783 \expandafter\ifx\FV@NextChar\FV@Space
```

```
784 \g@addto@macro{\FV@LineIndentChars}{\FV@Space}%
785 \let\FV@Next=\FV@GetLineIndent
786 \else
787 \expandafter\ifx\FV@NextChar\FV@Tab
788 \g@addto@macro{\FV@LineIndentChars}{\FV@Tab}%
789 \let\FV@Next=\FV@GetLineIndent
790 \else
791 \let\FV@Next=\FV@CleanRemainingChars
792 \setminusfi
793 \setminusfi
794 \fi
795 \FV@Next
796 }
```
Define the macros that actually perform breakanywhere.

\FV@Break The entry macro for breaking lines, either anywhere or after specified characters. The current line (or argument) will be scanned token by token/group by group, and accumulated (with added potential breaks) in  $\FveTmp$ . After scanning is complete, \FV@Tmp will be inserted. It would be possible to insert each token/group into the document immediately after it is scanned, instead of accumulating them in a "buffer." But that would interfere with macros. Even in the current approach, macros that take optional arguments are problematic.<sup>[6](#page-60-0)</sup>

```
797 \def\FV@Break{%
798 \def\FV@Tmp{}%
799 \FV@Break@Scan
800 }
```
### \FV@EndBreak

```
801 \def\FV@EndBreak{\FV@Tmp}
```
\FV@Break@Scan Look ahead via \@ifnextchar. Don't do anything if we're at the end of the region to be scanned. Otherwise, invoke a macro to deal with what's next based on whether it is math, or a group, or something else.

> This and some following macros are defined inside of groups, to ensure proper catcodes.

```
802 \begingroup
803 \catcode'\$=3%
804 \gdef\FV@Break@Scan{%
805 \@ifnextchar\FV@EndBreak%
806 {}%
```
<span id="page-60-0"></span> $6$ Through a suitable definition that tracks the current state and looks for square brackets, this might be circumvented. Then again, in verbatim contexts, macro use should be minimal, so the restriction to macros without optional arguments should generally not be an issue.

```
807 {\ifx\@let@token$\relax
808 \let\FV@Break@Next\FV@Break@Math
800 \else
810 \ifx\@let@token\bgroup\relax
811 \let\FV@Break@Next\FV@Break@Group
812 \else
813 \let\FV@Break@Next\FV@Break@Token
814 \fi
815 \fi
816 \FV@Break@Next}%
817 }
818 \endgroup
```
\FV@Break@Math Grab an entire math span, and insert it into \FV@Tmp. Due to grouping, this works even when math contains things like  $\text{Sx$}.$  After dealing with the math span, continue scanning.

```
819 \begingroup
820 \catcode'\$=3%
821 \gdef\FV@Break@Math$#1${%
822 \g@addto@macro{\FV@Tmp}{$#1$}%
823 \FV@Break@Scan}
824 \endgroup
```
\FV@Break@Group Grab the group, and insert it into \FV@Tmp (as a group) before continuing scanning.

```
825 \def\FV@Break@Group#1{%
826 \g@addto@macro{\FV@Tmp}{{#1}}%
827 \FV@Break@Scan}
```
\FV@Break@Token This macro is \let to \FV@Break@AnyToken or \FV@Break@AfterToken by the breakanywhere and breakafter options, so it is not explicitly defined.

\FV@Break@AnyToken Deal with breaking around any token.

If it is ever necessary, it would be possible to create a more sophisticated version involving catcode checks via \ifcat. Something like this:

```
\begingroup
\catcode`\a=11
\catcode`\+=12
\gdef\FV@Break...
  \ifcat\noexpand#1a
    \g@addto@macro{\FV@Tmp}...
  \else
...
\endgroup
```
This doesn't break macros with *mandatory* arguments, because \FancyVerbBreakAnywhereBreak is inserted *before* the token. Groups themselves are added without any special

handling. So a macro would end up right next to its original arguments, without anything being inserted. Optional arguments will cause this approach to fail; there is currently no attempt to identify them, since that is a much harder problem.

828 \def\FV@Break@AnyToken#1{% 829 \g@addto@macro{\FV@Tmp}{\FancyVerbBreakAnywhereBreak#1}% 830 \FV@Break@Scan}

\FV@Break@AfterToken Deal with breaking around only specified tokens. This is a bit trickier. We only break if a macro corresponding to the token exists. We also need to check whether the specified token should be grouped, that is, whether breaks are allowed between identical characters. All of this has to be written carefully so that nothing is accidentally inserted into the stream for future scanning.

> Dealing with tokens followed by empty groups (for example,  $\{x\}\$ ) is particularly challenging when we want to avoid breaks between identical characters. When a token is followed by a group, we need to save the current token for later reference  $(\times$  in the example), then capture and save the following group, and then—only if the group was empty—see if the following token is identical to the old saved token.

```
831 \def\FV@Break@AfterToken#1{%
832 \ifcsname FV@BreakAfter@Token\detokenize{#1}\endcsname
833 \let\FV@Break@Next\FV@Break@AfterTokenBreak
834 \else
835 \let\FV@Break@Next\FV@Break@AfterTokenNoBreak
836 \fi
837 \FV@Break@Next{#1}%
838 }
839 \def\FV@Break@AfterTokenNoBreak#1{%
840 \g@addto@macro{\FV@Tmp}{#1}%
841 \FV@Break@Scan}
842 \def\FV@Break@AfterTokenBreak#1{%
843 \@ifnextchar\FV@Space%
844 {\g@addto@macro{\FV@Tmp}{#1}\FV@Break@Scan}%
845 {\ifthenelse{\boolean{FV@BreakAfterGroup}}%
846 {\ifx\@let@token#1\relax
847 \g@addto@macro{\FV@Tmp}{#1}%
848 \let\FV@Break@Next\FV@Break@Scan
849 \else
850 \ifx\@let@token\bgroup\relax
851 \g@addto@macro{\FV@Tmp}{#1}%
852 \let\FV@TmpToken#1%
853 \let\FV@Break@Next\FV@Break@AfterTokenBreak@Group
854 \else
855 \g@addto@macro{\FV@Tmp}{#1\FancyVerbBreakAfterBreak}%
856 \let\FV@Break@Next\FV@Break@Scan
857 \fi
858 \fi}%
859 {\g@addto@macro{\FV@Tmp}{#1\FancyVerbBreakAfterBreak}%
```

```
860 \let\FV@Break@Next\FV@Break@Scan}%
861 \FV@Break@Next}%
862 \quad 1863 \def\FV@Break@AfterTokenBreak@Group#1{%
864 \g@addto@macro{\FV@Tmp}{{#1}}%
865 \ifstrempty{#1}%
866 {\let\FV@Break@Next\FV@Break@AfterTokenBreak@Group@i}%
867 {\let\FV@Break@Next\FV@Break@Scan}%
868 \FV@Break@Next}
869 \def\FV@Break@AfterTokenBreak@Group@i{%
870 \@ifnextchar\FV@TmpToken%
871 {\FV@Break@Scan}%
872 {\g@addto@macro{\FV@Tmp}{\FancyVerbBreakAfterBreak}%
873 \FV@Break@Scan}}
```
And finally the really important things.

\FV@makeLineNumber We need a version of lineno's \makeLineNumber that is adapted for our purposes. This is adapted directly from the example \makeLineNumber that is given in the lineno documentation under the discussion of internal line numbers. The \FV@SetLineBreakLast is needed to determine the internal line number of the last segment of the broken line, so that we can disable the right-hand break symbol on this segment. When a right-hand break symbol is in use, a line of code will be processed twice: once to determine the last internal line number, and once to use this information only to insert right-hand break symbols on the appropriate lines. During the second run, \FV@SetLineBreakLast is disabled by \letting it to \relax.

```
874 \def\FV@makeLineNumber{%
875 \hss
876 \FancyVerbFormatBreakSymbolLeft{\FancyVerbBreakSymbolLeft}%
877 \hbox to \FV@BreakSymbolSepLeft{\hfill}%
878 \rlap{\hskip\linewidth
879 \hbox to \FV@BreakSymbolSepRight{\hfill}%
880 \FancyVerbFormatBreakSymbolRight{\FancyVerbBreakSymbolRight}%
881 \FV@SetLineBreakLast
882 }%
883 }
```

```
\FV@SaveLineBox This is the macro that does most of the work. This was inspired by Marco Daniel's
                  code at http://tex.stackexchange.com/a/112573/10742.
```
This macro is invoked when a line is too long. We modify the \linewidth to take into account breakindent and breakautoindent, and insert \hboxes to fill the empty space. We also account for breaksymbolindentleft and breaksymbolindentright, but *only* when there are actually break symbols. The code is placed in a \parbox. Break symbols are inserted via lineno's internallinenumbers\*, which does internal line numbers without continuity

between environments (the linenumber counter is automatically reset). The beginning of the code has negative \hspace inserted to pull it out to the correct starting position. \struts are used to maintain correct line heights. The \parbox is followed by an empty \hbox that takes up the space needed for a right-hand break symbol (if any).

```
884 \def\FV@SaveLineBox#1{%
885 \savebox{\FV@LineBox}{%
886 \advance\linewidth by -\FV@BreakIndent
887 \hbox to \FV@BreakIndent{\hfill}%
888 \ifthenelse{\boolean{FV@BreakAutoIndent}}%
889 {\let\FV@LineIndentChars\@empty
890 \FV@GetLineIndent#1\FV@Undefined
891 \savebox{\FV@LineIndentBox}{\FV@LineIndentChars}%
892 \hbox to \wd\FV@LineIndentBox{\hfill}%
893 \advance\linewidth by -\wd\FV@LineIndentBox}%
894 {}%
895 \ifdefempty{\FancyVerbBreakSymbolLeft}{}%
896 {\hbox to \FV@BreakSymbolIndentLeft{\hfill}%
897 \advance\linewidth by -\FV@BreakSymbolIndentLeft}%
898 \ifdefempty{\FancyVerbBreakSymbolRight}{}%
899 {\advance\linewidth by -\FV@BreakSymbolIndentRight}%
900 \parbox[t]{\linewidth}{%
901 \raggedright
902 \leftlinenumbers*
903 \begin{internallinenumbers*}%
904 \let\makeLineNumber\FV@makeLineNumber
905 \noindent\hspace*{-\FV@BreakIndent}%
906 \ifdefempty{\FancyVerbBreakSymbolLeft}{}{%
907 \hspace*{-\FV@BreakSymbolIndentLeft}}%
908 \ifthenelse{\boolean{FV@BreakAutoIndent}}%
909 {\hspace*{-\wd\FV@LineIndentBox}}%
910 {}%
911 \strut#1\nobreak\strut
912 \end{internallinenumbers*}
913 } \frac{8}{9}914 \ifdefempty{\FancyVerbBreakSymbolRight}{}%
915 {\hbox to \FV@BreakSymbolIndentRight{\hfill}}%
916 }%
917 }
```
\FancyVerbFormatText The introduction of line breaks introduces an issue for \FancyVerbFormatLine. Does it format the entire line (outside the \parbox), or only the text part of the line (inside the  $\parrow$ parbox)? Since both might be desirable,  $\frac{1}{\text{cancel{V}}$ erbFormatLine is assigned to the entire line, and a new macro \FancyVerbFormatText is assigned to the text, within the \parbox.

\def\FancyVerbFormatText#1{#1}

\FV@ListProcessLine@Break This macro is based on \FV@ListProcessLine and follows it as closely as possible. The \linewidth is reduced by \FV@FrameSep and \FV@FrameRule so that text will not overrun frames. This is done conditionally based on which frames are in use. We save the current line in a box, and only do special things if the box is too wide. For uniformity, all text is placed in a  $\partial x$ , even if it doesn't need to be wrapped.

> If a line is too wide, then it is passed to \FV@SaveLineBox. If there is no right-hand break symbol, then the saved result in \FV@LineBox may be used immediately. If there is a right-hand break symbol, then the line must be processed a second time, so that the right-hand break symbol may be removed from the final segment of the broken line (since it does not continue). During the first use of \FV@SaveLineBox, the counter FancyVerbLineBreakLast is set to the internal line number of the last segment of the broken line. During the second use of \FV@SaveLineBox, we disable this (\let\FV@SetLineBreakLast\relax) so that the value of FancyVerbLineBreakLast remains fixed and thus may be used to determine when a right-hand break symbol should be inserted.

```
919 \def\FV@ListProcessLine@Break#1{%
920 \hbox to \hsize{%
921 \kern\leftmargin
922 \hbox to \linewidth{%
923 \ifx\FV@RightListFrame\relax\else
924 \advance\linewidth by -\FV@FrameSep
925 \advance\linewidth by -\FV@FrameRule
926 \fi
927 \ifx\FV@LeftListFrame\relax\else
q28 \advance\linewidth by -\FV@FrameSep
929 \advance\linewidth by -\FV@FrameRule
930 \fi
931 \sbox{\FV@LineBox}{\FancyVerbFormatLine{\FancyVerbFormatText{#1}}}%
932 \ifdim\wd\FV@LineBox>\linewidth
933 \setcounter{FancyVerbLineBreakLast}{0}%
934 \FV@SaveLineBox{\FancyVerbFormatText{%
935 \FancyVerbBreakStart#1\FancyVerbBreakStop}}%
936 \ifdefempty{\FancyVerbBreakSymbolRight}{}{%
937 \let\FV@SetLineBreakLast\relax
938 \FV@SaveLineBox{\FancyVerbFormatText{%
939 \FancyVerbBreakStart#1\FancyVerbBreakStop}}}%
940 \FV@LeftListNumber
941 \FV@LeftListFrame
942 \FancyVerbFormatLine{\usebox{\FV@LineBox}}%
943 \FV@RightListFrame
944 \FV@RightListNumber
945 \else
946 \FV@LeftListNumber
947 \FV@LeftListFrame
948 \FancyVerbFormatLine{%
949 \parbox[t]{\linewidth}{\noindent\strut\FancyVerbFormatText{#1}\strut}}%
```

```
950 \FV@RightListFrame
951 \FV@RightListNumber
952 \fi}%
953 \hss}\baselineskip\z@\lineskip\z@}
```
# **9.7 linenos**

Since fancyvrb currently doesn't have a linenos key, we create one that mimics numbers=left (but only after checking to make sure that another package hasn't already patched this).

```
954 \ifcsname KV@FV@linenos\endcsname\else
955 \define@booleankey{FV}{linenos}%
956 {\@nameuse{FV@Numbers@left}}{\@nameuse{FV@Numbers@none}}
957 \fi
```
# **9.8 Cleanup**

Finally, end the conditional creation of fancyvrb extensions.

958 \fi

# **9.9 Internal helpers**

\minted@bgbox Define an environment that may be wrapped around a minted environment to assign a background color. This is retained as a holdover from version 1.0. In most cases, it is probably better to use a dedicated framing package, such as tcolorbox or mdframed.

First, we need to define a new save box.

```
959 \newsavebox{\minted@bgbox}
```
Now we can define the environment that captures a code fragment inside a minipage and applies a background color.

```
960 \newenvironment{minted@colorbg}[1]{
961 %\setlength{\fboxsep}{-\fboxrule}
962 \def\minted@bgcol{#1}
963 \noindent
964 \begin{lrbox}{\minted@bgbox}
965 \begin{minipage}{\linewidth-2\fboxsep}}
966 {\end{minipage}
967 \end{lrbox}%
968 \colorbox{\minted@bgcol}{\usebox{\minted@bgbox}}}
```
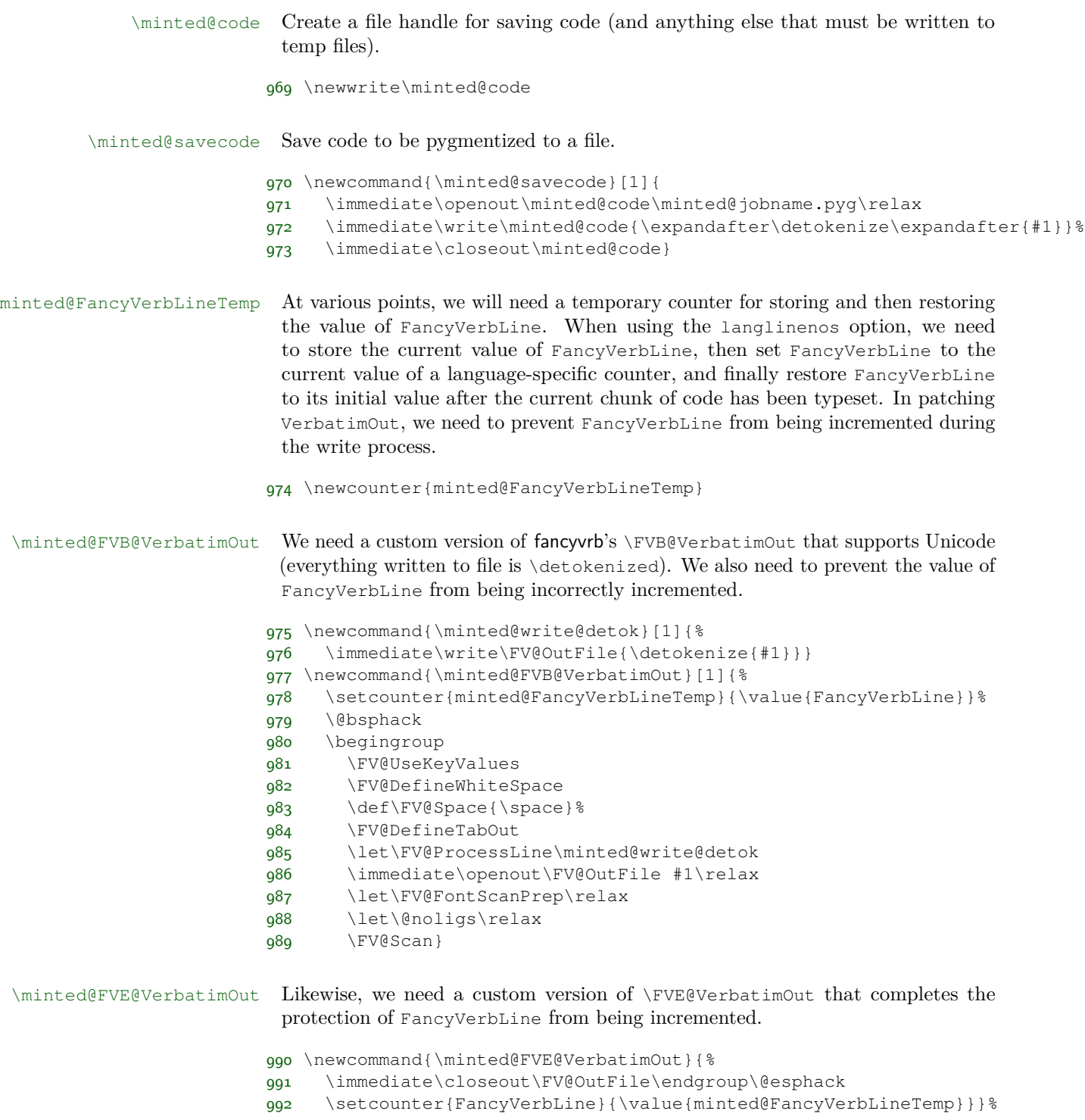

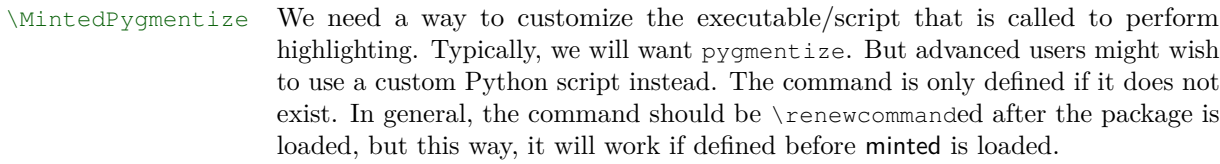

```
993 \ifcsname MintedPygmentize\endcsname\else
994 \newcommand{\MintedPygmentize}{pygmentize}
995 \fi
```
\minted@pygmentize Pygmentize a file (default: \minted@outputdir\minted@jobname.pyg) using the options provided.

> Unfortunately, the logic for caching is a little complex due to operations that are OS- and engine-dependent.

> The name of cached files is the result of concatenating the md5 of the code and the md5 of the command. This results in a filename that is longer than ideal (64 characters plus path and extension). Unfortunately, this is the only robust approach that is possible using the built-in pdfTeX hashing capabilities.[7](#page-68-0) LuaTeX could do better, by hashing the command and code together. The Python script that provides XeTeX capabilities simply runs both the command and the code through a single sha1 hasher, but has the additional overhead of the \write18 call and Python execution.

> One potential concern is that caching should also keep track of the command from which code originates. What if identical code is highlighted with identical settings in both the minted environment and \mintinline command? In both cases, what is actually saved by Pygments is identical. The difference in final appearance is due to how the environment and command treat the Pygments output.

> **This macro must always be checked carefully whenever it is modified.** Under no circumstances should  $\#1$  be written to or opened by Python in write mode. When \inputminted is used, #1 will be an external file that is brought in for highlighting, so it must be left intact.

```
996 \newcommand{\minted@pygmentize}[2][\minted@outputdir\minted@jobname.pyg]{%
997 \ifthenelse{\equal{\minted@get@opt{autogobble}{false}}{true}}%
998 {\def\minted@codefile{\minted@outputdir\minted@jobname.pyg}}%
999 {\def\minted@codefile{#1}}%
1000 \ifthenelse{\boolean{minted@isinline}}%
1001 {\def\minted@optlistcl@inlines{%
1002 \minted@optlistcl@g@i
1003 \csname minted@optlistcl@lang\minted@lang @i\endcsname}}%
1004 {\let\minted@optlistcl@inlines\@empty}%
1005 \def\minted@cmd{%
```
<span id="page-68-0"></span><sup>7</sup> It would be possible to use only the cache of the code, but that approach breaks down as soon as the code is used multiple times with different options. While that may seem unlikely in practice, it occurs in this documentation and may be expected to occur in other docs.

```
1006 \ifminted@kpsewhich\ifwindows powershell\space\fi\fi
1007 \MintedPygmentize\space -1 #2
1008 -f latex -P commandprefix=PYG -F tokenmerge
1009 \minted@optlistcl@g \csname minted@optlistcl@lang\minted@lang\endcsname
1010 \minted@optlistcl@inlines
1011 \minted@optlistcl@cmd -o "\minted@outputdir\minted@infile"
1012 \ifminted@kpsewhich
1013 \ifwindows
1014 \detokenize{$}(kpsewhich "\minted@codefile")%
1015 \else
1016 \detokenize{'}kpsewhich "\minted@codefile"
1017 \detokenize{||} "\minted@codefile"\detokenize{'}%
1018 \fi
1019 \else
1020 "\minted@codefile"
1021 \{f_i\}1022 % For debugging, uncomment: %%%%
1023 % \immediate\typeout{\minted@cmd}%
1024 % %%%%
1025 \ifthenelse{\boolean{minted@cache}}%
1026 {%
1027 \ifx\XeTeXinterchartoks\minted@undefined
1028 \ifthenelse{\equal{\minted@get@opt{autogobble}{false}}{true}}%
1029 {\edef\minted@hash{\pdf@filemdfivesum{#1}%
1030 \pdf@mdfivesum{\minted@cmd autogobble}}}%
1031 {\edef\minted@hash{\pdf@filemdfivesum{#1}%
1032 \pdf@mdfivesum{\minted@cmd}}}%
1033 \else
1034 \immediate\openout\minted@code\minted@jobname.mintedcmd\relax
1035 \immediate\write\minted@code{\minted@cmd}%
1036 \ifthenelse{\equal{\minted@get@opt{autogobble}{false}}{true}}%
1037 {\immediate\write\minted@code{autogobble}}{}%
1038 \immediate\closeout\minted@code
1039 %Cheating a little here by using ASCII codes to write '{' and '}'
1040 %in the Python code
1041 \def\minted@hashcmd{%
1042 \detokenize{python -c "import hashlib;
1043 hasher = hashlib.shal();
1044 f = open(\"}\minted@outputdir\minted@jobname.mintedcmd\detokenize{\", \mpmatrix
1045 hasher.update(f.read());
1046 f.close();
1047 f = open(\"}#1\detokenize{\", \"rb\");
1048 hasher.update(f.read());
1049 f.close();
1050 f = open(\"}\minted@outputdir\minted@jobname.mintedmd5\detokenize{\", \"
1051 macro = \"\\edef\\minted@hash\" + chr(123) + hasher.hexdigest() + chr(1
1052 f.write(\"\\makeatletter\" + macro + \"\\makeatother\\endinput\n\");
1053 f.close();"}}%
1054 \immediate\write18{\minted@hashcmd}%
1055 \minted@input{\minted@outputdir\minted@jobname.mintedmd5}%
```

```
1056 \fi
1057 \edef\minted@infile{\minted@cachedir/\minted@hash.pygtex}%
1058 \IfFileExists{\minted@infile}{}{%
1059 \ifthenelse{\equal{\minted@get@opt{autogobble}{false}}{true}}{%
1060 %Need a version of open() that supports encoding under Python 2
1061 \edef\minted@autogobblecmd{%
1062 \detokenize{python -c "import sys;
1063 import textwrap;
1064 from io import open;
1065 f = open(\"}#1\detokenize{\", \"r\", encoding=\"}\minted@encoding\detok
1066 t = f.read();1067 f.close();
1068 f = open(\"}\minted@outputdir\minted@jobname.pyg\detokenize{\", \"w\",
1069 f.write(textwrap.dedent(t));
1070 f.close();"}%
1071 } \frac{6}{3}1072 \immediate\write18{\minted@autogobblecmd}}{}%
1073 \immediate\write18{\minted@cmd}}%
1074 \expandafter\minted@addcachefile\expandafter{\minted@hash.pygtex}%
1075 \minted@inputpyg}%
1076 { 응
1077 \ifthenelse{\equal{\minted@get@opt{autogobble}{false}}{true}}{%
1078 %Need a version of open() that supports encoding under Python 2
1079 \edef\minted@autogobblecmd{%
1080 \detokenize{python -c "import sys;
1081 import textwrap;
1082 from io import open;
1083 f = open(\"}#1\detokenize{\", \"r\", encoding=\"}\minted@encoding\detokenize{\");
1084 t = f.read();1085 f.close();
1086 f = open(\"}\minted@outputdir\minted@jobname.pyg\detokenize{\", \"w\", en
1087 f.write(textwrap.dedent(t));
1088 f.close();"}%
1089 } \frac{8}{3}1000 \immediate\write18{\minted@autogobblecmd}}{}%
1091 \immediate\write18{\minted@cmd}%
1092 \minted@inputpyg}%
1093 }
```
\minted@inputpyg For increased clarity, the actual \input process is separated out into its own macro. The bgcolor option needs to be dealt with in different ways depending on whether we are using \mintinline. It is simplest to apply this option here, so that the macro redefinitions may be local and thus do not need to be manually reset later. \FV@Space is also patched for math mode, so that space characters will vanish rather than appear as literal spaces within math mode. To simplify the logic, breakbytoken is turned on if breakbytokenanywhere is on.

> At the last possible moment, \PYG is \let to \PYG<style>. All modifications to the style macro for breaking are made to \PYG<style> rather than \PYG, so that

the \leting that must ultimately take place will indeed do what is intended.

```
1094 \def\FV@SpaceMMode{ }
1095 \def\minted@BreakAfterPrep@extension{%
1096 \ifcsname FV@BreakAfter@Token\@backslashchar\endcsname
1097 \@namedef{FV@BreakAfter@Token\detokenize{\PYGZbs}}{}%
1098 \fi
1099 \ifcsname FV@BreakAfter@Token\FV@underscorechar\endcsname
1100 \@namedef{FV@BreakAfter@Token\detokenize{\PYGZus}}{}%
1101 \fi
1102 \ifcsname FV@BreakAfter@Token\@charlb\endcsname
1103 \@namedef{FV@BreakAfter@Token\detokenize{\PYGZob}}{}%
1104 \setminus fi
1105 \ifcsname FV@BreakAfter@Token\@charrb\endcsname
1106 \@namedef{FV@BreakAfter@Token\detokenize{\PYGZcb}}{}%
1107 \ifmmode{\big\vert} \else{ 1107 \fi \fi
1108 \ifcsname FV@BreakAfter@Token\detokenize{^}\endcsname
1109 \@namedef{FV@BreakAfter@Token\detokenize{\PYGZca}}{}%
1110 \ifmmode \big\vert\else\fi \fi
1111 \ifcsname FV@BreakAfter@Token\FV@ampchar\endcsname
1112 \@namedef{FV@BreakAfter@Token\detokenize{\PYGZam}}{}%
1113 \fi
1114 \ifcsname FV@BreakAfter@Token\detokenize{<}\endcsname
1115 \@namedef{FV@BreakAfter@Token\detokenize{\PYGZlt}}{}%
1116 \fi
1117 \ifcsname FV@BreakAfter@Token\detokenize{>}\endcsname
1118 \@namedef{FV@BreakAfter@Token\detokenize{\PYGZgt}}{}%
1119 \setminusfi
1120 \ifcsname FV@BreakAfter@Token\FV@hashchar\endcsname
1121 \@namedef{FV@BreakAfter@Token\detokenize{\PYGZsh}}{}%
1122 \fi
1123 \ifcsname FV@BreakAfter@Token\@percentchar\endcsname
1124 \@namedef{FV@BreakAfter@Token\detokenize{\PYGZpc}}{}%
1125 \fi
1126 \ifcsname FV@BreakAfter@Token\FV@dollarchar\endcsname
1127 \@namedef{FV@BreakAfter@Token\detokenize{\PYGZdl}}{}%
1128 \fi
1129 \ifcsname FV@BreakAfter@Token\detokenize{-}\endcsname
1130 \@namedef{FV@BreakAfter@Token\detokenize{\PYGZhy}}{}%
1131 \fi
1132 \ifcsname FV@BreakAfter@Token\detokenize{'}\endcsname
1133 \@namedef{FV@BreakAfter@Token\detokenize{\PYGZsq}}{}%
1134 \fi
1135 \ifcsname FV@BreakAfter@Token\detokenize{"}\endcsname
1136 \@namedef{FV@BreakAfter@Token\detokenize{\PYGZdq}}{}%
1137 \setminusfi
1138 \ifcsname FV@BreakAfter@Token\FV@tildechar\endcsname
1139 \@namedef{FV@BreakAfter@Token\detokenize{\PYGZti}}{}%
1140 \fi
1141 \ifcsname FV@BreakAfter@Token\detokenize{@}\endcsname
```
```
1142 \@namedef{FV@BreakAfter@Token\detokenize{\PYGZat}}{}%
1143 \setminusfi
1144 \ifcsname FV@BreakAfter@Token\detokenize{[}\endcsname
1145 \@namedef{FV@BreakAfter@Token\detokenize{\PYGZlb}}{}%
1146 \fi
1147 \ifcsname FV@BreakAfter@Token\detokenize{]}\endcsname
1148 \@namedef{FV@BreakAfter@Token\detokenize{\PYGZrb}}{}%
1140 \fi
1150 }
1151 \newcommand{\minted@inputpyg}{%
1152 \let\FV@BreakAfterPrep@orig\FV@BreakAfterPrep
1153 \def\FV@BreakAfterPrep{%
1154 \FV@BreakAfterPrep@orig\minted@BreakAfterPrep@extension}%
1155 \everymath\expandafter{\the\everymath\let\FV@Space\FV@SpaceMMode}%
1156 \ifthenelse{\equal{\minted@get@opt{breakbytokenanywhere}{false}}{true}}%
1157 {\setkeys{minted@opt@cmd}{breakbytoken=true}}{}%
1158 \ifthenelse{\boolean{FV@BreakAnywhere}}%
1159 {\expandafter\let\expandafter\minted@orig@PYG@breakanywhere%
1160 \csname PYG\minted@get@opt{style}{default}\endcsname
1161 \expandafter\def\csname PYG\minted@get@opt{style}{default}\endcsname##1##2{%
1162 \minted@orig@PYG@breakanywhere{##1}%
1163 {\FancyVerbBreakStart##2\FancyVerbBreakStop}}}{}%
1164 \ifx\FV@BreakAfter\@empty
1165 \else
1166 \expandafter\let\expandafter\minted@orig@PYG@breakafter%
1167 \csname PYG\minted@get@opt{style}{default}\endcsname
1168 \expandafter\def\csname PYG\minted@get@opt{style}{default}\endcsname##1##2{%
1169 \minted@orig@PYG@breakafter{##1}%
1170 {\FancyVerbBreakStart##2\FancyVerbBreakStop}}%
1171 \fi
1172 \ifthenelse{\boolean{minted@isinline}}%
1173 {\ifthenelse{\equal{\minted@get@opt{breaklines}{false}}{true}}%
1174 {\let\FV@BeginVBox\relax
1175 \let\FV@EndVBox\relax
1176 \def\FV@BProcessLine##1{\FancyVerbFormatLine{##1}}%
1177 \ifthenelse{\equal{\minted@get@opt{breakbytoken}{false}}{true}}%
1178 {\minted@inputpyg@breakbytoken
1179 \minted@inputpyg@inline}%
1180 {\minted@inputpyg@inline}}%
1181 {\minted@inputpyg@inline}}%
1182 {\ifthenelse{\equal{\minted@get@opt{breaklines}{false}}{true}}%
1183 {\ifthenelse{\equal{\minted@get@opt{breakbytoken}{false}}{true}}%
1184 {\minted@inputpyg@breakbytoken
1185 \minted@inputpyg@block}%
1186 {\minted@inputpyg@block}}%
1187 {\minted@inputpyg@block}}%
1188 }
1189 \def\minted@inputpyg@breakbytoken{%
1190 \expandafter\let\expandafter\minted@orig@PYG@breakbytoken%
1191 \csname PYG\minted@get@opt{style}{default}\endcsname
```

```
1192 \ifthenelse{\equal{\minted@get@opt{breakbytokenanywhere}{false}}{true}}%
1193 {\let\minted@orig@allowbreak\allowbreak
1194 \def\allowbreak{\let\allowbreak\minted@orig@allowbreak}%
1195 \expandafter\def\csname PYG\minted@get@opt{style}{default}\endcsname##1##2{%
1196 \allowbreak{}\leavevmode\hbox{\minted@orig@PYG@breakbytoken{##1}{##2}}}}%
1197 {\expandafter\def\csname PYG\minted@get@opt{style}{default}\endcsname##1##2{%
1198 \leavevmode\hbox{\minted@orig@PYG@breakbytoken{##1}{##2}}}}%
1100 }
1200 \def\minted@inputpyg@inline{%
1201 \expandafter\let\expandafter\PYG%
1202 \csname PYG\minted@get@opt{style}{default}\endcsname
1203 \ifthenelse{\equal{\minted@get@opt{bgcolor}{}}{}}%
1204 {\minted@input{\minted@outputdir\minted@infile}}%
1205 {\colorbox{\minted@get@opt{bgcolor}{}}{%
1206 \minted@input{\minted@outputdir\minted@infile}}}%
1207 }
1208 \def\minted@inputpyg@block{%
1209 \expandafter\let\expandafter\PYG%
1210 \csname PYG\minted@get@opt{style}{default}\endcsname
1211 \ifthenelse{\equal{\minted@get@opt{bgcolor}{}}{}}%
1212 {\minted@input{\minted@outputdir\minted@infile}}%
1213 {\begin{minted@colorbg}{\minted@get@opt{bgcolor}{}}%
1214 \minted@input{\minted@outputdir\minted@infile}%
1215 \end{minted@colorbg}}}
```
We need a way to have line counters on a per-language basis.

#### \minted@langlinenoson

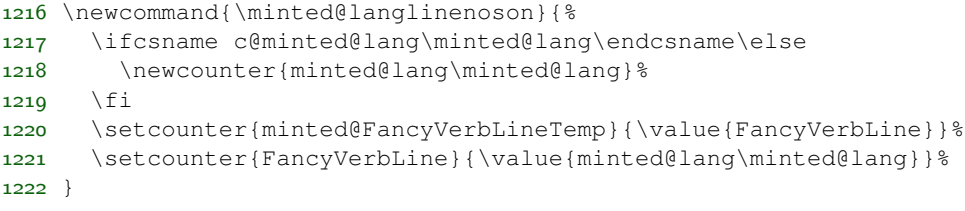

#### \minted@langlinenosoff

```
1223 \newcommand{\minted@langlinenosoff}{%
1224 \setcounter{minted@lang\minted@lang}{\value{FancyVerbLine}}%
1225 \setcounter{FancyVerbLine}{\value{minted@FancyVerbLineTemp}}%
1226 }
```
Disable the language-specific settings if the package option isn't used.

```
1227 \ifthenelse{\boolean{minted@langlinenos}}{}{%
1228 \let\minted@langlinenoson\relax
1229 \let\minted@langlinenosoff\relax
1230 }
```
# **9.10 Public API**

\setminted Set global or language-level options.

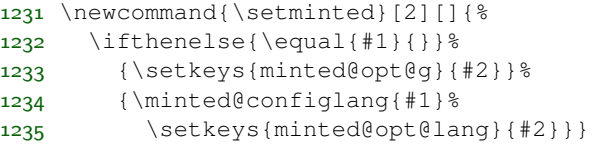

\setmintedinline Set global or language-level options, but only for inline (\mintinline) content. These settings will override the corresponding \setminted settings.

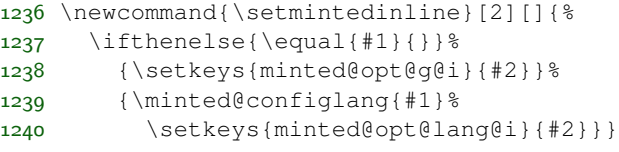

Now that the settings macros exist, we go ahead and create any needed defaults.

1241 \setmintedinline[php]{startinline=true}

\usemintedstyle Set style. This is a holdover from version 1, since \setminted can now accomplish this, and a hierarchy of style settings are now possible.

1242 \newcommand{\usemintedstyle}[2][]{\setminted[#1]{style=#2}}

\minted@defwhitespace@retok The \mint and \mintinline commands need to be able to retokenize the code they collect, particularly in draft mode. Retokenizeation involves expansion combined with \scantokens, with active space and tab characters. The active characters need to expand to the appropriate fancyvrb macros, but the macros themselves should not be expanded. We need a macro that will accomplish the appropriate definitions.

```
1243 \begingroup
1244 \catcode' \ =\active1245 \catcode'\^^I=\active
1246 \gdef\minted@defwhitespace@retok{\def {\noexpand\FV@Space}\def^^I{\noexpand\FV@Tab}
1247 \endgroup
```
\minted@writecmdcode The \mintinline and \mint commands will need to write the code they capture to a temporary file for highlighting. It will be convenient to be able to accomplish this via a simple macro, since that makes it simpler to deal with any expansion of what is to be written. This isn't needed for the minted environment, because the (patched) VerbatimOut is used.

1248 \newcommand{\minted@writecmdcode}[1]{%

```
1249 \immediate\openout\minted@code\minted@jobname.pyg\relax
1250 \immediate\write\minted@code{\detokenize{#1}}%
1251 \immediate\closeout\minted@code}
```
\mintinline Define an inline command. This requires some catcode acrobatics. The typical verbatim methods are not used. Rather, a different approach is taken that is generally more robust when used within other commands (for example, when used in footnotes).

> Pygments saves code wrapped in a Verbatim environment. Getting the inline command to work correctly require redefining Verbatim to be BVerbatim temporarily. This approach would break if BVerbatim were ever redefined elsewhere.

> Everything needs to be within a  $\begin{bmatrix}$  begingroup...  $\end{bmatrix}$  be prevent settings from escaping.

> In the case of draft mode, the code is captured and retokenized. Then the internals of fancyvrb are used to emulate SaveVerbatim, so that \BUseVerbatim may be employed.

> The FancyVerbLine counter is altered somehow within \minted@pygmentize, so we protect against this.

```
1252 \newrobustcmd{\mintinline}[2][]{%
1253 \begingroup
1254 \setboolean{minted@isinline}{true}%
1255 \minted@configlang{#2}%
1256 \setkeys{minted@opt@cmd}{#1}%
1257 \minted@fvset
1258 \begingroup
1259 \let\do\@makeother\dospecials
1260 \catcode'=11261 \cdot \cdot \cdot \cdot \cdot \cdot =2
1262 \catcode'\^^I=\active
1263 \@difnextchar\bgroup
1264 {\minted@inline@iii}%
1265 {\catcode'\{=12\catcode'\}=12
1266 \minted@inline@i}}
1267 \def\minted@inline@i#1{%
1268 \endgroup
1269 \def\minted@inline@ii##1#1{%
1270 \minted@inline@iii{##1}}%
1271 \begingroup
1272 \let\do\@makeother\dospecials
1273 \catcode'\^^I=\active
1274 \minted@inline@ii}
1275 \ifthenelse{\boolean{minted@draft}}%
1276 {\newcommand{\minted@inline@iii}[1]{%
1277 \endgroup
1278 \begingroup
```
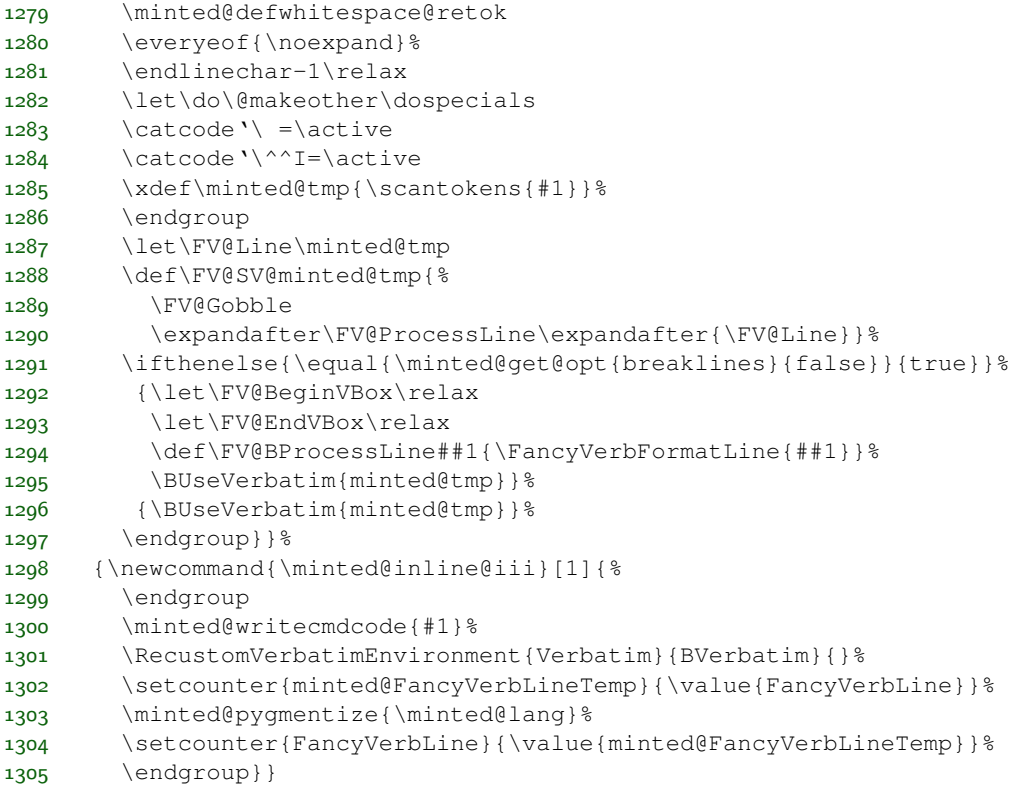

\mint Highlight a small piece of verbatim code (a single line).

The draft version digs into a good deal of fancyvrb internals. We want to employ \UseVerbatim, and this requires assembling a macro equivalent to what SaveVerbatim would have created. Actually, this is superior to what SaveVerbatim would yield, because line numbering is handled correctly.

```
1306 \newrobustcmd{\mint}[2][]{%
1307 \begingroup
1308 \minted@configlang{#2}%
1309 \setkeys{minted@opt@cmd}{#1}%
1310 \minted@fvset
1311 \begingroup
1312 \let\do\@makeother\dospecials
1313 \catcode \backslash {=1
1314 \text{catcode'}\}=21315 \catcode'\^^I=\active
1316 \@ifnextchar\bgroup
1317 {\mint@iii}%
1318 {\text{`}}=12\catcode'1319 \mint@i}}
1320 \def\mint@i#1{%
```

```
1321 \endgroup
1322 \def\mint@ii##1#1{%
1323 \mint@iii{##1}}%
1324 \begingroup
1325 \let\do\@makeother\dospecials
1326 \catcode'\^^I=\active
1327 \mint@ii}
1328 \ifthenelse{\boolean{minted@draft}}%
1329 {\newcommand{\mint@iii}[1]{%
1330 \endgroup
1331 \begingroup
1332 \minted@defwhitespace@retok
1333 \everyeof{\noexpand}%
1334 \endlinechar-1\relax
1335 \let\do\@makeother\dospecials
1336 \catcode' \ =\active1337 \catcode'\^^I=\active
1338 \xdef\minted@tmp{\scantokens{#1}}%
1339 \endgroup
1340 \let\FV@Line\minted@tmp
1341 \def\FV@SV@minted@tmp{%
1342 \FV@CodeLineNo=1\FV@StepLineNo
1343 \FV@Gobble
1344 \expandafter\FV@ProcessLine\expandafter{\FV@Line}}%
1345 \minted@langlinenoson
1346 \UseVerbatim{minted@tmp}%
1347 \minted@langlinenosoff
1348 \endgroup}}%
1349 {\newcommand{\mint@iii}[1]{%
1350 \endgroup
1351 \minted@writecmdcode{#1}%
1352 \minted@langlinenoson
1353 \minted@pygmentize{\minted@lang}%
1354 \minted@langlinenosoff
1355 \endgroup} }
```
minted Highlight a longer piece of code inside a verbatim environment.

```
1356 \ifthenelse{\boolean{minted@draft}}%
1357 {\newenvironment{minted}[2][]
1358 {\VerbatimEnvironment
1359 \minted@configlang{#2}%
1360 \setkeys{minted@opt@cmd}{#1}%
1361 \minted@fvset
1362 \minted@langlinenoson
1363 \begin{Verbatim}}%
1364 {\end{Verbatim}%
1365 \minted@langlinenosoff}}%
1366 {\newenvironment{minted}[2][]
1367 {\VerbatimEnvironment
```
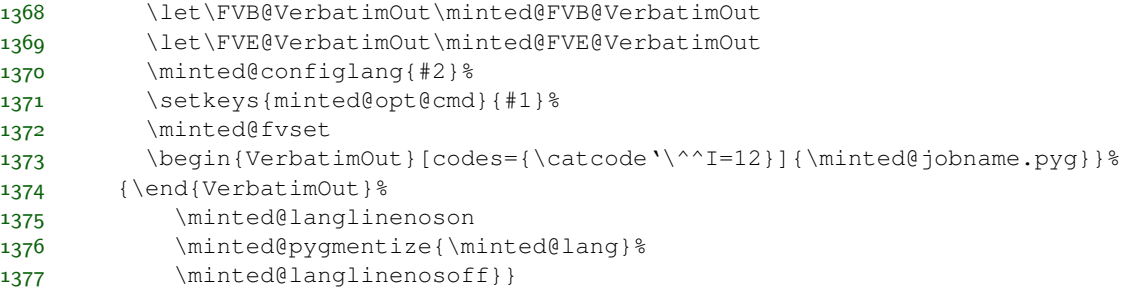

\inputminted Highlight an external source file.

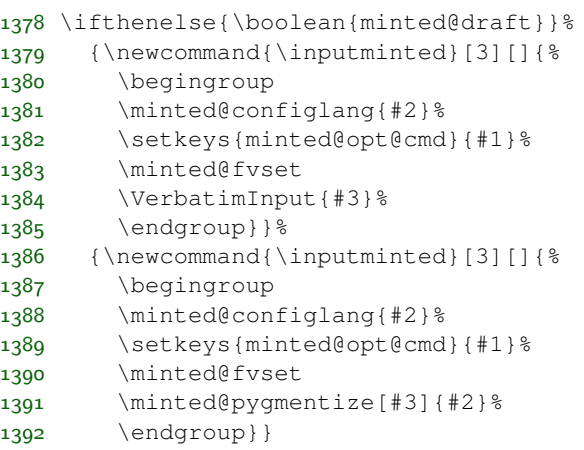

# **9.11 Command shortcuts**

We allow the user to define shortcuts for the highlighting commands.

\newminted Define a new language-specific alias for the minted environment.

\newcommand{\newminted}[3][]{

First, we look whether a custom environment name was given as the first optional argument. If that's not the case, construct it from the language name (append "code").

```
1394 \left\{ \equiv \{ \equiv 1\} \}1395 {\def\minted@envname{#2code}}
1396 {\def\minted@envname{#1}}
```
Now, we define two environments. The first takes no further arguments. The second, starred version, takes an extra argument that specifies option overrides.

```
1397 \newenvironment{\minted@envname}
1398 {\VerbatimEnvironment
1399 \begin{minted}[#3]{#2}}
1400 {\end{minted}}
1401 \newenvironment{\minted@envname *}[1]
1402 {\VerbatimEnvironment\begin{minted}[#3,##1]{#2}}
1403 {\end{minted}}}
```
\newmint Define a new language-specific alias for the \mint short form.

1404 \newcommand{\newmint}[3][]{

Same as with \newminted, look whether an explicit name is provided. If not, take the language name as command name.

```
1405 \ifthenelse{\equal{#1}{}}
1406 {\def\minted@shortname{#2}}
1407 {\def\minted@shortname{#1}}
```
And define the macro.

```
1408 \expandafter\newcommand\csname\minted@shortname\endcsname[2][]{
1409 \mint[#3,##1]{#2}##2}}
```
\newmintedfile Define a new language-specific alias for \inputminted.

```
1410 \newcommand{\newmintedfile}[3][]{
```
Here, the default macro name (if none is provided) appends "file" to the language name.

```
1411 \ifthenelse{\equal{#1}{}}
1412 {\def\minted@shortname{#2file}}
1413 {\def\minted@shortname{#1}}
```
. . . and define the macro.

```
1414 \expandafter\newcommand\csname\minted@shortname\endcsname[2][]{
1415 \inputminted[#3,##1]{#2}{##2}}}
```
\newmintinline Define an alias for \mintinline.

As is usual with inline commands, a little catcode trickery must be employed.

```
1416 \newcommand{\newmintinline}[3][]{%
1417 \ifthenelse{\equal{#1}{}}%
1418 {\def\minted@shortname{#2inline}}%
1419 {\def\minted@shortname{#1}}%
1420 \expandafter\newrobustcmd\csname\minted@shortname\endcsname{%
1421 \begingroup
```

```
1422 \let\do\@makeother\dospecials
1423 \operatorname{2423} \operatorname{2423}1424 \catcode' =2
1425 \@ifnextchar[{\endgroup\minted@inliner[#3][#2]}%
1426 {\endgroup\minted@inliner[#3][#2][]}}%
1427 \def\minted@inliner[##1][##2][##3]{\mintinline[##1,##3]{##2}}%
1428 }
```
# **9.12 Float support**

listing Define a new floating environment to use for floated listings. This is defined conditionally based on the newfloat package option.

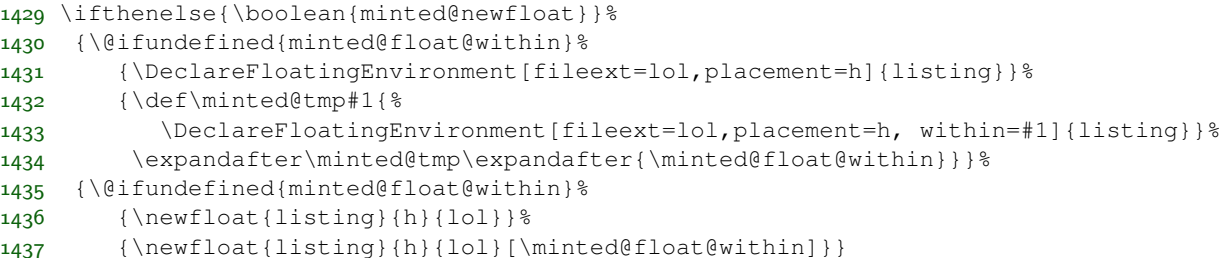

The following macros only apply when listing is created with the float package. When listing is created with newfloat, its properties should be modified using newfloat's \SetupFloatingEnvironment.

1438 \ifminted@newfloat\else

\listingcaption The name that is displayed before each individual listings caption and its number. The macro \listingscaption can be redefined by the user.

1439 \newcommand{\listingscaption}{Listing}

The following definition should not be changed by the user.

1440 \floatname{listing}{\listingscaption}

\listoflistingscaption The caption that is displayed for the list of listings.

1441 \newcommand{\listoflistingscaption}{List of Listings}

\listoflistings Used to produce a list of listings (like \listoffigures etc.). This may well clash with other packages (for example, listings) but we choose to ignore this since these two packages shouldn't be used together in the first place.

1442 \providecommand{\listoflistings}{\listof{listing}{\listoflistingscaption}}

Again, the preceding macros only apply when float is used to create listings, so we need to end the conditional.

1443 \fi

## **9.13 Epilogue**

Check whether LaTeX was invoked with -shell-escape option, set the default style, and make sure pygmentize exists. Checking for pygmentize must wait until the end of the preamble, in case it is specified via \MintedPygmentize (which would typically be after the package is loaded).

```
1444 \AtEndOfPackage{%
1445 \ifthenelse{\boolean{minted@draft}}{}{%
1446 \ifnum\pdf@shellescape=1\relax\else
1447 \PackageError{minted}%
1448 {You must invoke LaTeX with the
1449 -shell-escape flag}%
1450 {Pass the -shell-escape flag to LaTeX. Refer to the minted.sty
1451 documentation for more information.}%
1452 \setminusfi
1453 \setminted{style=default}%
1454 } \frac{6}{9}1455 }
1456 \AtEndPreamble{%
1457 \ifthenelse{\boolean{minted@draft}}{}{%
1458 \TestAppExists{pygmentize}%
1459 \ifAppExists\else
1460 \PackageError{minted}%
1461 {You must have 'pygmentize' installed
1462 to use this package}%
1463 {Refer to the installation instructions in the minted
1464 documentation for more information.}%
1465 \fi
1466 } \frac{6}{3}1467 }
```
# **9.14 Final cleanup**

Clean up temp files. What actually needs to be done depends on caching and engine.

```
1468 \AtEndDocument{
1469 \ifx\XeTeXinterchartoks\minted@undefined
1470 \else
1471 \DeleteFile[\minted@outputdir]{\minted@jobname.mintedcmd}%
1472 \DeleteFile[\minted@outputdir]{\minted@jobname.mintedmd5}%
```

```
1473 \fi
1474 \DeleteFile[\minted@outputdir]{\minted@jobname.pyg}%
1475 \DeleteFile[\minted@outputdir]{\minted@jobname.out.pyg}%
1476 }
```
# **10 Implementation of compatibility package**

minted version 2 is designed to be completely compatible with version 1.7. All of the same options and commands still exist. As far as most users are concerned, the only difference should be the new commands and options.

However, minted 2 does require some additional packages compared to minted 1.7. More importantly, since minted 2 has almost completely new internal code, user code that accessed the internals of 1.7 will generally not work with 2.0, at least not without some modification. For these reasons, a copy of minted 1.7 is supplied as the package minted1. This is intended *only* for compatibility cases when using the current version is too inconvenient.

The code in minted1 is an exact copy of minted version 1.7, except for two things: (1) the package has been renamed, and (2) code has been added that allows minted1 to act as (impersonate) minted, so that it can cooperate with other packages that require minted to be loaded.[8](#page-82-0) When minted1 is used, it must be loaded *before* any other packages that would require minted.

All modifications to the original minted 1.7 source are indicated with comments. All original code that has been replaced has been commented out rather than deleted. Any future modifications of minted1 should *only* be for the purpose of allowing it to serve better as a drop-in compatibility substitute for the current release of minted.

```
1 \NeedsTeXFormat{LaTeX2e}
2 %%%% Begin minted1 modification
3 %%\ProvidesPackage{minted}[2011/09/17 v1.7 Yet another Pygments shim for LaTeX]
4 \ProvidesPackage{minted1}[2015/01/31 v1.0 minted 1.7 compatibility package]
5 %%%% End minted1 modification
6 \RequirePackage{keyval}
7 \RequirePackage{fancyvrb}
8 \RequirePackage{xcolor}
9 \RequirePackage{float}
10 \RequirePackage{ifthen}
11 %%%% Begin minted1 modification
12 \newboolean{mintedone@mintedloaded}
13 \@ifpackageloaded{minted}%
14 {\setboolean{mintedone@mintedloaded}{true}%
15 \PackageError{minted1}{The package "minted1" may not be loaded after
```
<span id="page-82-0"></span><sup>&</sup>lt;sup>8</sup>The approach used for doing this is described at  $http://tex.stackchange.com/$ [a/39418/10742](http://tex.stackexchange.com/a/39418/10742).

```
16 ^^J"minted" has already been loaded--load "minted1" only for "minted"
17 ^^Jversion 1.7 compatibility}%
18 {Load "minted1" only when "minted" version 1.7 compatibility is required}}%
19 {}
20 \ifmintedone@mintedloaded\else
21 \@namedef{ver@minted.sty}{2011/09/17 v1.7 Yet another Pygments shim for LaTeX}
22 \expandafter\let\expandafter\minted@tmp\csname opt@minted1.sty\endcsname
23 \expandafter\let\csname opt@minted.sty\endcsname\minted@tmp
24 \let\minted@tmp\relax
25 %%%% End minted1 modification
26 \RequirePackage{calc}
27 \RequirePackage{ifplatform}
28 \DeclareOption{chapter}{\def\minted@float@within{chapter}}
29 \DeclareOption{section}{\def\minted@float@within{section}}
30 \ProcessOptions\relax
31 \ifwindows
32 \providecommand\DeleteFile[1]{\immediate\write18{del #1}}
33 \else
34 \providecommand\DeleteFile[1]{\immediate\write18{rm #1}}
35 \fi
36 \newboolean{AppExists}
37 \newcommand\TestAppExists[1]{
38 \ifwindows
39 \DeleteFile{\jobname.aex}
40 \immediate\write18{for \string^\@percentchar i in (#1.exe #1.bat #1.cmd)
41 do set >\jobname.aex <nul: /p x=\string^\@percentchar \string~$PATH:i>>\jobname.aex} %$
42 \newread\@appexistsfile
43 \immediate\openin\@appexistsfile\jobname.aex
44 \expandafter\def\expandafter\@tmp@cr\expandafter{\the\endlinechar}
45 \endlinechar=-1\relax
46 \readline\@appexistsfile to \@apppathifexists
47 \endlinechar=\@tmp@cr
48 \ifthenelse{\equal{\@apppathifexists}{}}
49 {\AppExistsfalse}
50 {\AppExiststrue}
51 \immediate\closein\@appexistsfile
52 \DeleteFile{\jobname.aex}
53 \immediate\typeout{file deleted}
54 \else
55 \immediate\write18{which #1 && touch \jobname.aex}
56 \IfFileExists{\jobname.aex}
57 {\AppExiststrue
58 \DeleteFile{\jobname.aex}}
59 {\AppExistsfalse}
60 \fi}
61 \newcommand\minted@resetoptions{}
62 \newcommand\minted@defopt[1]{
63 \expandafter\def\expandafter\minted@resetoptions\expandafter{%
64 \minted@resetoptions
65 \@namedef{minted@opt@#1}{}}}
```

```
66 \newcommand\minted@opt[1]{
67 \expandafter\detokenize%
68 \expandafter\expandafter\expandafter{\csname minted@opt@#1\endcsname}}
69 \newcommand\minted@define@opt[3][]{
70 \minted@defopt{#2}
71 \ifthenelse{\equal{#1}{}}{
72 \define@key{minted@opt}{#2}{\@namedef{minted@opt@#2}{#3}}}
73 {\define@key{minted@opt}{#2}[#1]{\@namedef{minted@opt@#2}{#3}}}}
74 \newcommand\minted@define@switch[3][]{
75 \minted@defopt{#2}
76 \define@booleankey{minted@opt}{#2}
77 {\@namedef{minted@opt@#2}{#3}}
78 {\@namedef{minted@opt@#2}{#1}}}
79 \minted@defopt{extra}
80 \newcommand\minted@define@extra[1]{
81 \define@key{minted@opt}{#1}{
82 \expandafter\def\expandafter\minted@opt@extra\expandafter{%
83 \minted@opt@extra, #1=##1}}}
84 \newcommand\minted@define@extra@switch[1]{
85 \define@booleankey{minted@opt}{#1}
86 {\expandafter\def\expandafter\minted@opt@extra\expandafter{%
87 \minted@opt@extra, #1}}
88 {\expandafter\def\expandafter\minted@opt@extra\expandafter{%
89 \minted@opt@extra, #1=false}}}
90 \minted@define@switch{texcl}{-P texcomments}
91 \minted@define@switch{mathescape}{-P mathescape}
92 \minted@define@switch{linenos}{-P linenos}
93 \minted@define@switch{startinline}{-P startinline}
94 \minted@define@switch[-P funcnamehighlighting=False]%
95 {funcnamehighlighting}{-P funcnamehighlighting}
96 \minted@define@opt{gobble}{-F gobble:n=#1}
97 \minted@define@opt{bgcolor}{#1}
98 \minted@define@extra{frame}
99 \minted@define@extra{framesep}
100 \minted@define@extra{framerule}
101 \minted@define@extra{rulecolor}
102 \minted@define@extra{numbersep}
103 \minted@define@extra{firstnumber}
104 \minted@define@extra{stepnumber}
105 \minted@define@extra{firstline}
106 \minted@define@extra{lastline}
107 \minted@define@extra{baselinestretch}
108 \minted@define@extra{xleftmargin}
109 \minted@define@extra{xrightmargin}
110 \minted@define@extra{fillcolor}
111 \minted@define@extra{tabsize}
112 \minted@define@extra{fontfamily}
113 \minted@define@extra{fontsize}
114 \minted@define@extra{fontshape}
115 \minted@define@extra{fontseries}
```

```
116 \minted@define@extra{formatcom}
117 \minted@define@extra{label}
118 \minted@define@extra@switch{numberblanklines}
119 \minted@define@extra@switch{showspaces}
120 \minted@define@extra@switch{resetmargins}
121 \minted@define@extra@switch{samepage}
122 \minted@define@extra@switch{showtabs}
123 \minted@define@extra@switch{obeytabs}
124 \newsavebox{\minted@bgbox}
125 \newenvironment{minted@colorbg}[1]{
126 \def\minted@bgcol{#1}
127 \noindent
128 \begin{lrbox}{\minted@bgbox}
129 \begin{minipage}{\linewidth-2\fboxsep}}
130 {\end{minipage}
131 \end{lrbox}%
132 \colorbox{\minted@bgcol}{\usebox{\minted@bgbox}}}
133 \newwrite\minted@code
134 \newcommand\minted@savecode[1]{
135 \immediate\openout\minted@code\jobname.pyg
136 \immediate\write\minted@code{#1}
137 \immediate\closeout\minted@code}
138 \newcommand\minted@pygmentize[2][\jobname.pyg]{
139 \def\minted@cmd{pygmentize -l #2 -f latex -F tokenmerge
140 \minted@opt{gobble} \minted@opt{texcl} \minted@opt{mathescape}
141 \minted@opt{startinline} \minted@opt{funcnamehighlighting}
142 \minted@opt{linenos} -P "verboptions=\minted@opt{extra}"
143 -0 \iota \text{obname.out.pyq } #1144 \immediate\write18{\minted@cmd}
145 % For debugging, uncomment:
146 %\immediate\typeout{\minted@cmd}
147 \ifthenelse{\equal{\minted@opt@bgcolor}{}}
148 {}
149 {\begin{minted@colorbg}{\minted@opt@bgcolor}}
150 \input{\jobname.out.pyg}
151 \ifthenelse{\equal{\minted@opt@bgcolor}{}}
152 {}
153 {\end{minted@colorbg}}
154 \DeleteFile{\jobname.out.pyg}}
155 \newcommand\minted@usedefaultstyle{\usemintedstyle{default}}
156 \newcommand\usemintedstyle[1]{
157 \renewcommand\minted@usedefaultstyle{}
158 \immediate\write18{pygmentize -S #1 -f latex > \jobname.pyg}
159 \input{\jobname.pyg}}
160 \newcommand\mint[3][]{
161 \DefineShortVerb{#3}
162 \minted@resetoptions
163 \setkeys{minted@opt}{#1}
164 \SaveVerb[aftersave={
165 \UndefineShortVerb{#3}
```

```
166 \minted@savecode{\FV@SV@minted@verb}
167 \minted@pygmentize{#2}
168 \DeleteFile{\jobname.pyg}}]{minted@verb}#3}
169 \newcommand\minted@proglang[1]{}
170 \newenvironment{minted}[2][]
171 {\VerbatimEnvironment
172 \renewcommand{\minted@proglang}[1]{#2}
173 \minted@resetoptions
174 \setkeys{minted@opt}{#1}
175 \begin{VerbatimOut}[codes={\catcode'\^^I=12}]{\jobname.pyg}}%
176 {\end{VerbatimOut}
177 \minted@pygmentize{\minted@proglang{}}
178 \DeleteFile{\jobname.pyg}}
179 \newcommand\inputminted[3][]{
180 \minted@resetoptions
181 \setkeys{minted@opt}{#1}
182 \minted@pygmentize[#3]{#2}}
183 \newcommand\newminted[3][]{
184 \ifthenelse{\equal{#1}{}}
185 {\def\minted@envname{#2code}}
186 {\def\minted@envname{#1}}
187 \newenvironment{\minted@envname}
188 {\VerbatimEnvironment\begin{minted}[#3]{#2}}
189 {\end{minted}}
190 \newenvironment{\minted@envname *}[1]
191 {\VerbatimEnvironment\begin{minted}[#3,##1]{#2}}
192 {\end{mitted}}193 \newcommand\newmint[3][]{
194 \ifthenelse{\equal{#1}{}}
195 {\def\minted@shortname{#2}}
196 {\def\minted@shortname{#1}}
197 \expandafter\newcommand\csname\minted@shortname\endcsname[2][]{
198 \mint[#3,##1]{#2}##2}}
199 \newcommand\newmintedfile[3][]{
200 \ifthenelse{\equal{#1}{}}
201 {\def\minted@shortname{#2file}}
202 {\def\minted@shortname{#1}}
203 \expandafter\newcommand\csname\minted@shortname\endcsname[2][]{
204 \inputminted[#3,##1]{#2}{##2}}}
205 \@ifundefined{minted@float@within}
206 {\newfloat{listing}{h}{lol}}
207 {\newfloat{listing}{h}{lol}[\minted@float@within]}
208 \newcommand\listingscaption{Listing}
209 \floatname{listing}{\listingscaption}
210 \newcommand\listoflistingscaption{List of listings}
211 \providecommand\listoflistings{\listof{listing}{\listoflistingscaption}}
212 \AtBeginDocument{
213 \minted@usedefaultstyle}
214 \AtEndOfPackage{
215 \ifnum\pdf@shellescape=1\relax\else
```

```
216 \PackageError{minted}
217 {You must invoke LaTeX with the
218 -shell-escape flag}
219 {Pass the -shell-escape flag to LaTeX. Refer to the minted.sty
220 documentation for more information.}\fi
221 \TestAppExists{pygmentize}
222 \ifAppExists\else
223 \PackageError{minted}
224 {You must have 'pygmentize' installed
225 to use this package}
226 {Refer to the installation instructions in the minted
227 documentation for more information.}
228 \fi}
229 %%%% Begin minted1 modification
230 \forallfi
231 %%%% End minted1 modification
```